# **APLICACIÓN WEB DE ENCUESTAS PARA LA COMPAÑÍA FLOR AMÉRICA**

**JUAN SEBASTIÁN GONZÁLEZ CASTELLANOS**

**UNIVERSIDAD LIBRE**

**FACULTAD DE INGENIERÍA**

**PROGRAMA DE INGENIERÍA DE SISTEMAS**

**BOGOTÁ**

**Junio DE 2012**

# APLICACIÓN WEB DE ENCUESTAS PARA LA COMPAÑÍA FLOR AMÉRICA

JUAN SEBASTIÁN GONZÁLEZ CASTELLANOS CÓDIGO DE ESTUDIANTE: 066073503

**Tutor** 

#### ING. NORBERTO NOVOA

# Tutor pedagógico ING. NORBERTO NOVOA

Este Trabajo de Grado se presentada como requisito para optar a título de Ingeniero de **Sistemas** 

#### UNIVERSIDAD LIBRE

# FACULTAD DE INGENIERÍA

# PROGRAMA DE INGENIERÍA DE SISTEMAS

BOGOTÁ

Junio DE 2012

Nota de aceptación

Tutor

Jurado

Jurado

Bogotá D.C. Junio de 2012

### **Dedicatoria**

#### *Dedicatoria*

*Encontrarme en esta etapa, es una de las alegrías más grandes en mi vida, yo pienso que los esfuerzos hoy se ven recompensados, me siento feliz porque sé que muchas personas que me quieren, deseaban ver llegar este momento y hoy puedo decirles que la hora ha llegado, Gracias Dios!!!*

*Dedicado:*

*Quiero agradecer Principalmente a Dios:*

*por permitirme llegar hasta este punto de mi vida y porque me permitió vivir bastantes experiencias positivas en mi etapa estudiantil y ahora profesional,* 

*A Familia:*

*Quiero expresar mis más sinceros agradecimientos a mi familia la cual siempre me ha apoyado y sé que esperan lo mejor de mí.*

*A Mi Mamá:*

*Quiero dedicar este trabajo a mi Madre, porque siempre tuvo en su mente que yo fuese profesional en mi área y hoy se ven recompensados todos esos esfuerzos.*

*A mi Padre:*

*Quiero dedicarlo a mi Padre el cual siempre me motivó a seguir adelante y me aconsejó que nunca desviara el camino,*

*A mis hermanos:*

*Ya que siempre estuvieron en los momentos difíciles y fáciles de toda esta trayectoria y me sirvieron de ayuda y motivación para seguir adelante.*

*A Libia:*

*Persona que en la última etapa de este proceso de mi vida ha sido muy importante, me ha brindado apoyo y siempre me ha empujado a ser mejor humano, persona, a no olvidar mis objetivos, siempre seguir adelante y sé que estará contenta de los resultados de ese incondicional apoyo "Mi hermosa angelito".*

*Juan Sebastián González Castellanos*

*Bogotá D.C febrero de 2012*

### **AGRADECIMIENTOS**

<span id="page-4-0"></span>Quiero agradecer a Dios porque me está brindando esta gran alegría. A mi tutor: Ingeniero Norberto Novoa ya que su orientación fue muy valiosa. Mi jefe: Wilson Forero quien me brindó un apoyo especial en la última semana. Mi familia que estuvo apoyándome de diferentes maneras en todo este proceso. A Universidad Libre: ya que sembró en mi grandes valores. A mi novia: Libia Osorio ya que me apoyó incondicionalmente, sobre todo en este último mes. A mis hermanos: quienes siempre me han estado apoyando y siempre creyeron en mí. A todas las personas que de una u otra manera me apoyaron y me transmitieron buena energía y ayudaron a que este proceso fuera más fácil.

# **CONTENIDO**

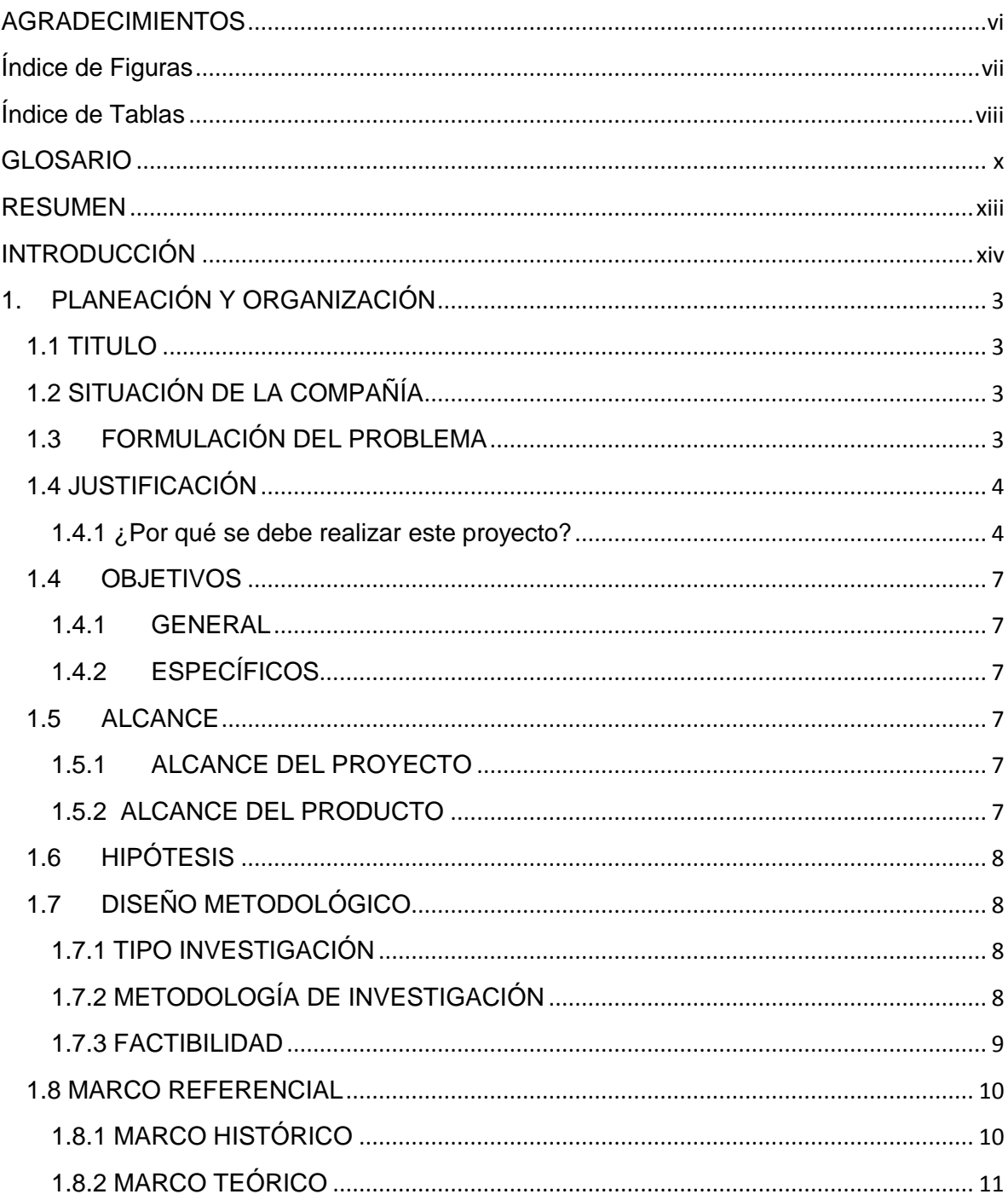

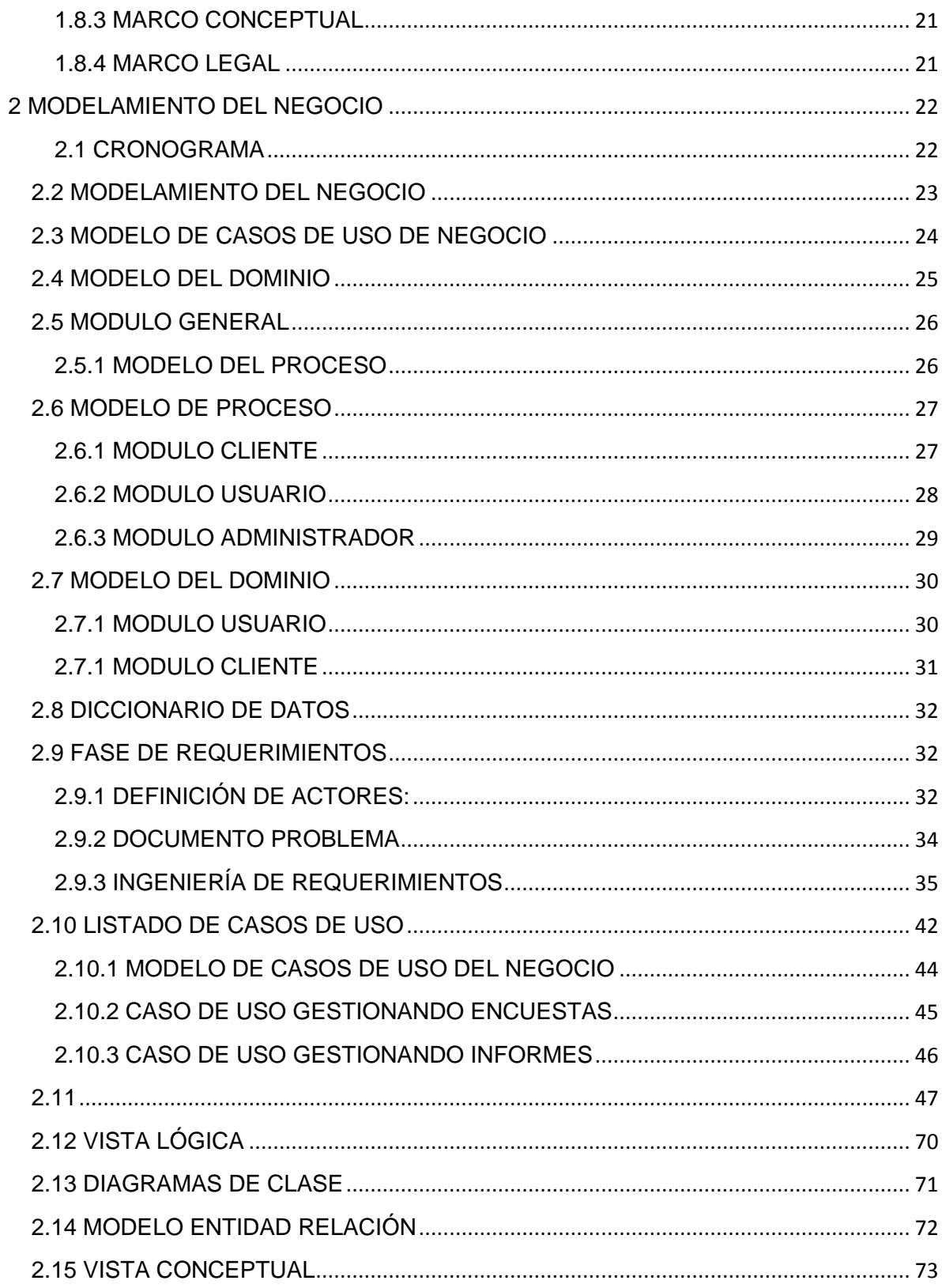

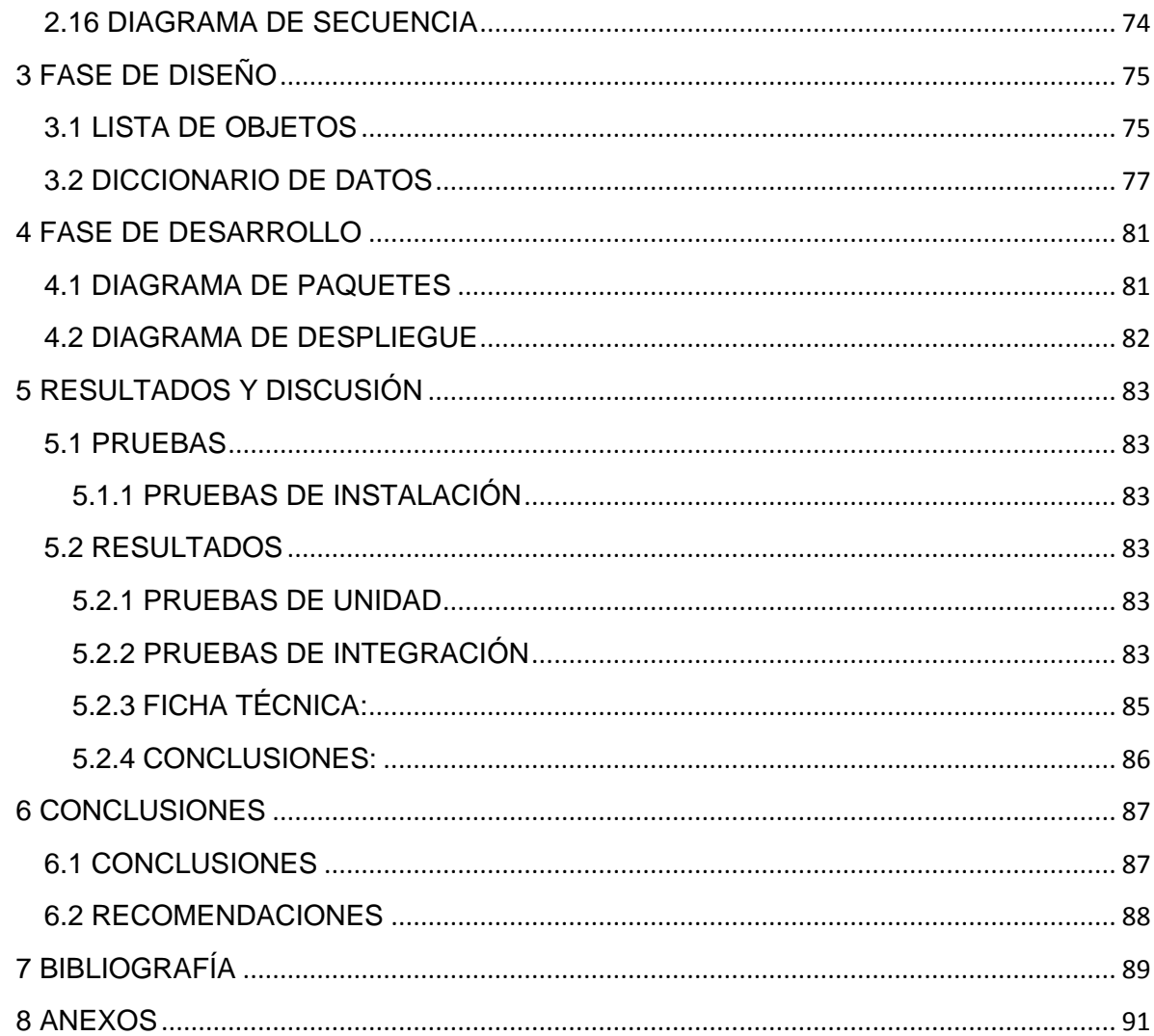

# Índice de Figuras

<span id="page-8-0"></span>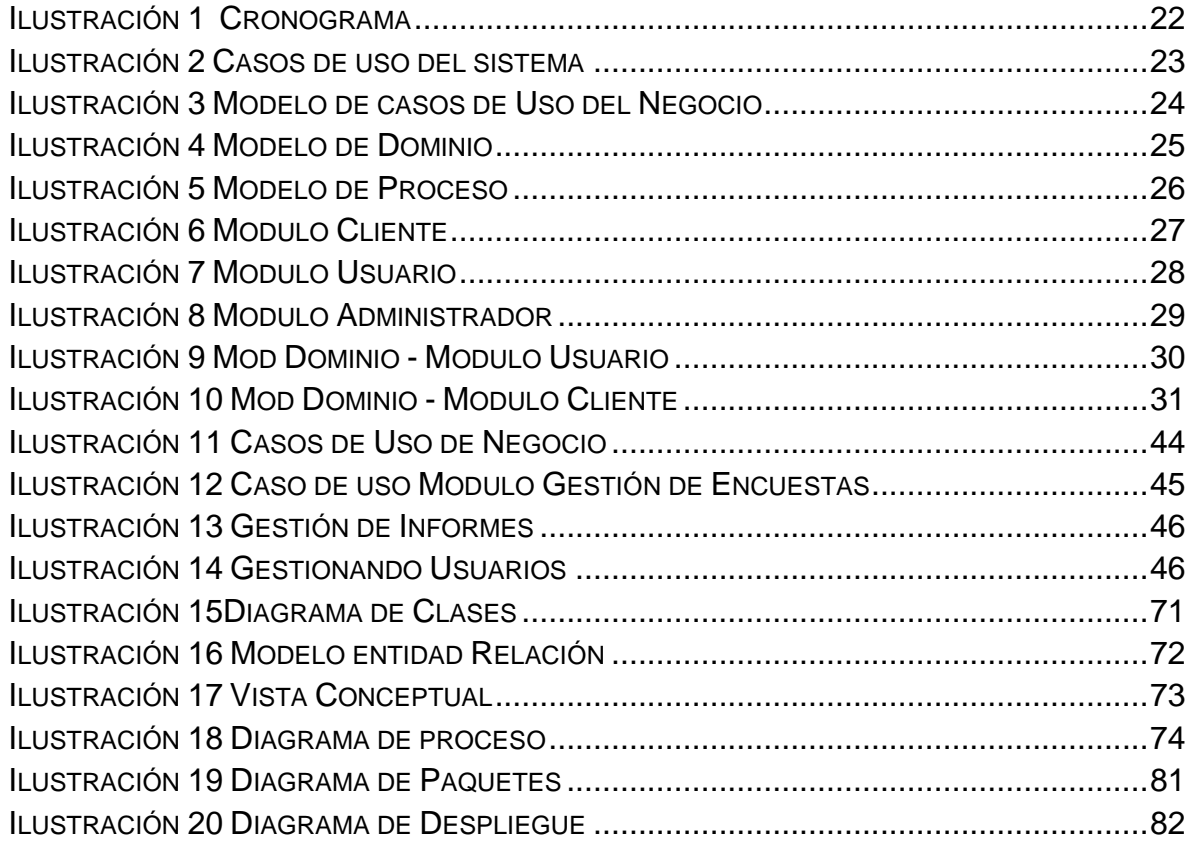

# Índice de Tablas

<span id="page-9-0"></span>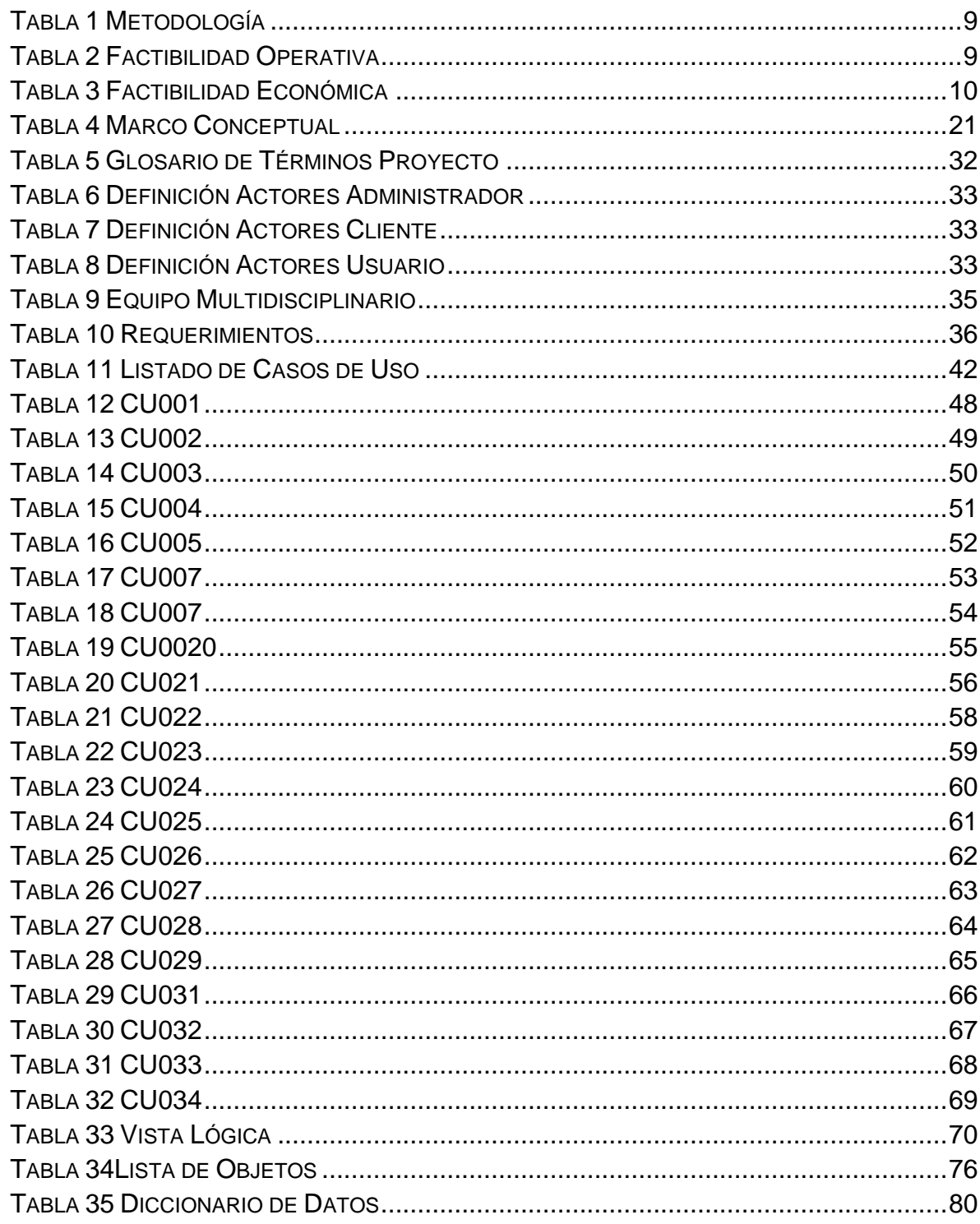

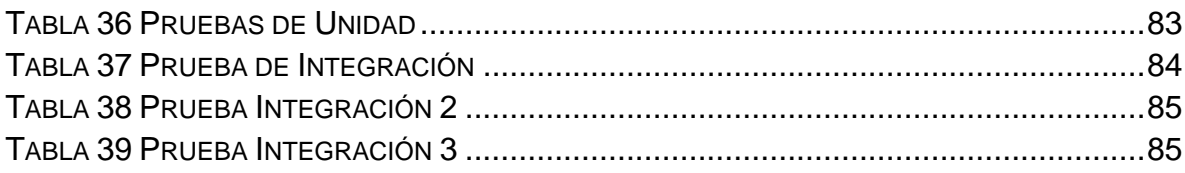

# GLOSARIO

<span id="page-11-0"></span>ASP.NET: Es una plataforma web que proporciona todos los servicios necesarios para compilar aplicaciones web empresariales basadas en servidor.ASP.NET está compilado en .NET Framework, por lo que todas las características de .NET Framework están disponibles en las aplicaciones ASP.NET.Las aplicaciones se pueden escribir en cualquier lenguaje que sea compatible con Common Language Runtime (CLR), incluido Visual Basic y C#.

C Sharp: (pronunciado *si sharp* en inglés) es un lenguaje de programación [orientado a objetos](http://es.wikipedia.org/wiki/Programaci%C3%B3n_orientada_a_objetos) desarrollado y estandarizado por Microsoft como parte de su plataforma [.NET,](http://es.wikipedia.org/wiki/Microsoft_.NET) que después fue aprobado como un estándar por la ECMA (ECMA-334) e [ISO](http://es.wikipedia.org/wiki/Organizaci%C3%B3n_Internacional_para_la_Estandarizaci%C3%B3n) (ISO/IEC 23270). C# es uno de los lenguajes de programación diseñados para la infraestructura de lenguaje común.

DISEÑO: (Del it. *disegno*).m. Traza o delineación de un edificio o de una figura. m. Proyecto, plan. *Diseño urbanístico* m. Concepción original de un objeto u obra destinados a la producción en serie. *Diseño gráfico, de modas, industrial* m. Forma de cada uno de estos objetos. *El diseño de esta silla es de inspiración modernista* m. Descripción o bosquejo verbal de algo. m. Disposición de manchas, colores o dibujos que caracterizan exteriormente a diversos animales y plantas.

DISEÑO NAVEGACIONAL: La primera generación de aplicaciones web fue pensada para realizar navegación a través del espacio de información, utilizando un simple modelo de datos de hipermedia. En OOHDM, la navegación es considerada un paso crítico en el diseño aplicaciones. Un modelo navegacional es construido como una vista sobre un diseño conceptual, admitiendo la construcción de modelos diferentes de acuerdo con los diferentes perfiles de usuarios. Cada modelo navegacional provee una vista subjetiva del diseño conceptual.

ESTADÍSTICO, ca: adj. Perteneciente o relativa a la estadística.

m. y f. Persona que profesa la estadística.

ENCUESTA: (Del fr. *enquête*).f. Averiguación o pesquisa.

f. Conjunto de preguntas tipificadas dirigidas a una muestra representativa, para averiguar estados de opinión o diversas cuestiones de hecho.

INGENIERÍA: f. Estudio y aplicación, por especialistas, de las diversas ramas de la tecnología.

f. Actividad profesional del ingeniero.

INGENIERO, ra: (De *ingenio*, máquina o artificio). m. y f. Persona que profesa la ingeniería o alguna de sus ramas.

m. ant. Hombre que discurre con ingenio las trazas y modos de conseguir o ejecutar algo.

METODOLOGÍA: (Del gr. μέ θοδος, método, y *-logía*). f. Ciencia del método.

f. Conjunto de métodos que se siguen en una investigación científica o en una exposición doctrinal.

PÁGINA: f. Cada una de las dos haces o planas de la hoja de un libro o cuaderno.

f. Lo escrito o impreso en cada página. *No he podido leer más que dos páginas de este libro.*

f. Suceso, lance o episodio en el curso de una vida o de una empresa. *Página gloriosa. Triste página.*

RUP: El Proceso Unificado Racional (Rational Unified Process en inglés, habitualmente resumido como RUP) es un proceso de desarrollo de software y junto con el Lenguaje Unificado de Modelado [UML,](http://es.wikipedia.org/wiki/UML) constituye la metodología estándar más utilizada para el análisis, implementación y documentación de sistemas orientados a objetos. El Rup no es un sistema con pasos firmemente establecidos, sino un conjunto de metodologías adaptables al contexto y necesidades de cada organización. También se conoce por este nombre al software desarrollado por Rational, hoy propiedad de [IBM,](http://es.wikipedia.org/wiki/IBM) el cual incluye información entrelazada de diversos [artefactos](http://es.wikipedia.org/wiki/Artefacto_(dise%C3%B1o_de_software)) y descripciones de las diversas actividades. Está incluido en el Rational Method Composer (RMC), que permite la personalización de acuerdo a necesidades.

SCRUM: Es un marco de trabajo para la gestión y desarrollo de software basada en un proceso iterativo e incremental utilizado comúnmente en entornos basados en el desarrollo ágil de software. Aunque Scrum estaba enfocado a la gestión de procesos de desarrollo de software, puede ser utilizado en equipos de mantenimiento de software, o en una aproximación de gestión de programas: Scrum de Scrums

WEB: f. *Inform.* Documento situado en una red informática, al que se accede mediante enlaces de hipertexto.

ESTADÍSTICA: (Del al. *Statistik*). f. Estudio de los datos cuantitativos de la población, de los recursos naturales e industriales, del tráfico o de cualquier otra manifestación de las sociedades humanas. f. Conjunto de estos datos. f. Rama de la matemática que utiliza grandes conjuntos de datos numéricos para obtener inferencias basadas en el cálculo de probabilidades.

### **RESUMEN**

<span id="page-14-0"></span>Este trabajo surge por la necesidad de optimizar el proceso de encuestas en la Empresa Flor América, generar las proyecciones mediante la utilización de métodos de recolección de información ha sido insuficiente, he inadecuada, debido a que no está implementado un entorno informático en el cual el área interesada las pueda crear, enviar a sus clientes, recibir los resultados, analizarlos de manera dinámica y eficiente, permitiendo generar planes estratégicos que respalden la visión y la misión de la compañía.

Por lo anterior se decidió Diseñar una herramienta web funcional que genere encuestas, con entorno grafico agradable y de fácil manejo.

En el desarrollo de este trabajo de grado se muestra las fases de la metodología RUP. Se analiza, implementa y documenta el sistema que pretende brindar una solución definitiva a la compañía. Al finalizar este documento usted observará que gracias a la automatización del proceso, se logra obtener información veraz y con mayor rapidez, lo cual se traduce en unos proyectos internos eficientes.

# **INTRODUCCIÓN**

<span id="page-15-0"></span>En el presente trabajo de gradó se desarrolló una aplicación web para generar encuestas, motivados por la necesidad de optimizar ese proceso en la empresa Flor América. Como no está implementado un entorno informático para realizar este tipo de mediciones relacionados con los proyectos internos de las áreas interesadas, no pueden crearlas, enviarlas a sus clientes, recibir los resultados, analizarlos de manera dinámica y eficiente, no pueden generar planes estratégicos que respalden la visión y la misión de la compañía de la mejor manera.

Para analizar la problemática y la posible solución mediante una aplicación web, fue necesaria la indagación previa de las condiciones de la compañía de manera conjunta con las áreas que serían beneficiadas con la implementación, entre las cuales se encuentran, el área de gestión humana, área de estadística, la gerencia comercial e Infraestructura.

En este proceso se involucraron los líderes de las áreas citadas anteriormente, indicando los obstáculos que se les han presentado para obtener información. Una vez conocida las necesidades, se estudiaron las posibles metodologías a utilizar en el proyecto y en la evolución del software, definiendo que la más conveniente para la ejecución de este sería SCRUM (en adelante primero) y para la segunda RUP (en adelante segundo). Por lo anterior fue necesario establecer diferentes etapas y módulos para la ejecución de cada metodología, el principal argumento para utilizar el primero fue la optimización del tiempo que se logra con dicha metodología y para el segundo la calidad del resultado de otros proyectos de desarrollo de software.

Tras el levantamiento de información y la definición del modelo de negocio, se establecieron los requerimientos funcionales y no funcionales, permitiendo establecer el alcance del proyecto. Posteriormente, se generó el listado de casos de uso críticos del sistema y los diferentes diagramas correspondientes a la etapa de análisis de requerimientos.

De acuerdo a las especificaciones del sistema, se creó la base de datos y se modelaron los respectivos diagramas, los cuales contribuyeron en la comprensión de la arquitectura del negocio dando paso al desarrollo de la aplicación. En esta se establecieron cuatro módulos que se concatenaron desde la gestión de usuarios, encuestas, generación de informes y gestión de base de clientes, pero es importante saber que esta última no representa un módulo crítico dentro del sistema. Junto con los líderes de la organización se estableció el cronograma de actividades.

En la compañía fue optimizado el tiempo de recolección de la información mediante la oportuna gestión de las encuestas, también aumentó la precisión y confiabilidad de los resultados de las misma

# **1. PLANEACIÓN Y ORGANIZACIÓN**

### <span id="page-17-1"></span><span id="page-17-0"></span>**1.1 TITULO**

### **APLICACIÓN WEB DE ENCUESTAS PARA LA COMPAÑÍA FLOR AMÉRICA**

### <span id="page-17-2"></span>**1.2 SITUACIÓN DE LA COMPAÑÍA**

La empresa Flor América contrato una empresa externa para que realice el proceso de recolección de datos necesarios para los estudios de los diversos proyectos que querían implementar, lo cual representaba un alto costo. Se presentaron inconvenientes con esas entidades, por ejemplo: como Flor América no tenía la flexibilidad de escoger el entorno gráfico que deseaba para sus encuestas, los resultados de muchas de ellas fueron insuficientes para los propósitos de la compañía dado que la población no se vio interesada en contestarla; no podían acceder de manera directa a sus datos debido a que dependía de la entrega de estos por parte de los contratistas que suministraban dicha información y en varias oportunidades se presentaron retrasos en los tiempos de dichas entregas desencadenando imprecisiones al momento del planteamiento y ejecución de diversos proyectos.

Posteriormente la empresa decidió finalizar esos contratos y realizar el proceso internamente, pero por falta de experiencia, los tiempos empleados eran muy elevados, mientras creaban las encuestas (tiempo de formulación de preguntas, en compra de insumos, hacer cada encuesta, tabularlas manualmente para luego digitalizarlas y realizar los cálculos), todo lo anterior se traduce en inversión innecesaria de dinero, debido a que asumían costos del personal que realizaba las encuestas, los insumos que en distintas ocasiones tardaban en llegar y debían esperar mientras los resultados pasaban por un proceso de digitalización y cálculos estadísticos.

Si la compañía continuaba con este proceso, muchos de los proyectos se verían afectados y en consecuencia varios serian cancelados al tener retrasos en el cronograma y adicional a esto como es una empresa exportadora de flores tiene la necesidad de que todos sus procesos se desarrollen en el menor tiempo posible y algunas proyecciones que calcularon en base a las encuestas realizadas por ellos, tuvieron un margen de error muy alto lo que ocasionó un cronograma errado.

### <span id="page-17-3"></span>**1.3FORMULACIÓN DEL PROBLEMA**

¿Es posible que la empresa Flor América genere las proyecciones de manera adecuada a través de sus encuestas de tal manera que las pueda crear, enviar a sus clientes con un entorno agradable, recibir los resultados y analizarlos de manera fácil?

# <span id="page-18-0"></span>**1.4 JUSTIFICACIÓN**

### <span id="page-18-1"></span>**1.4.1 ¿Por qué se debe realizar este proyecto?**

El proyecto surge desde el área de Sistemas de la empresa Flor América, ellos son calificados por parte del personal a quien se le brindó soporte de segundo nivel. Con los resultados deben evaluar diferentes aspectos en cuanto a calidad del servicio, el mecanismo utilizado para evaluar es tecnológicamente inadecuado, ya que es una encuesta plana, hecha en un archivo en Excel.

Se verificó el estado de otras dependencias de la compañía y se logró identificar que muchas de ellas se apoyan en un método de recolección de datos para tomar decisiones en sus procesos internos. Los proyectos se desarrollan en cualquier área de conocimiento, los cuales implícitamente deben llevar un estudio (de mercado, impacto ambiental, opinión del público, entre otros), este trabajo se basa en la creación de encuestas, las cuales ayudan a la organización a ubicarse dentro del entorno social, cultural, de mercado, ambiente laboral y muchos más; adicional a esto, ayuda consolidar los procesos de la organización dentro de diversas líneas de negocio.

Actualmente la organización busca que en sus proyectos de investigación que se reduzca al máximo el tiempo de las etapas de desarrollo, una de ellas es el Estudio, donde se deben realizar las encuestas, las cuales ayudan a contextualizar el proyecto que se está implementando, por eso se debe crear una herramienta web que le permita al investigador crearlas, para que apoyen el avance en el menor tiempo posible, ejecutándolas y obteniendo los datos e información actualizada, en el momento en que lo necesite.

La empresa debe entender que se está minimizando el impacto monetario, además que el sistema de encuestas permitirá que los profesionales exploten su capacidad imaginativa con su creatividad para crear las encuestas como lo desee, adicional a esto ya no tendrá que invertir en personal encuestador ya que la herramienta es Web y se realizaran desde una estación de trabajo con acceso a internet.

A continuación se presentan las facilidades que tendrá el proyecto para la empresa:

Facilitará la creación de la encuesta, de manera que se escojan los valores de respuesta para cada pregunta de acuerdo a la importancia que tenga cada una, de tal manera que al final se pueda obtener una estadística fácil de comprender.

- Le brinda la facilidad al creador de la encuesta para personalizarla (cambiar el entorno de la encuesta, a través de plantillas), esto permitirá que las personas que respondan la encuesta sientan un entorno agradable.
- Al lograr que la encuesta no la realice un encuestador cotidiano (en la calle) se ahorra recursos vitales para la compañía y para el proyecto. Esto se logra a través de encuestas en la intranet puesto que el personal que se va a encuestar tendrá un usuario y una contraseña y deberá ingresar al portal y responderla. Este usuario y contraseña serán enviados por mail y la generará la base de datos de nuestra página, por otra parte, esto sirve para involucrar al profesional en la evolución de la tecnología y en el mundo interactivo.
- Se reducen costos en la contratación y capacitación del personal que realiza las encuestas ya que no lo necesitaría, también ahorra costos en el tema ambiental puesto que es un proyecto ecológico ya que no necesita gastar recursos en la papelería e impresión. Lo anterior reduce en un buen porcentaje los costos de producción.
- La empresa tendrá la certeza de que sus datos están seguros y no habrá perdida de ellos ya que no corre el riesgo de que los "papeles se refundan, los boten o simplemente los pierdan por accidente".
- No se conformaran con los modelos cotidianos de encuestas ya que tendrán la posibilidad de innovar en la manera de hacer sus encuestas, personalizarlas y presentarlas de una forma distinta y amable al personal.

En el ámbito personal debo realizar este proyecto porque me permite aplicar los conocimientos adquiridos en la universidad y mi trabajo, también puedo ayudar a la empresa, brindándoles la posibilidad de mejorar los procesos que llevan y sus proyectos en el área de estudio, a través de las encuestas.

Como el entorno de desarrollo de la herramienta es Web se logra una herramienta multiplataforma, de fácil acceso para el creador de la encuesta, lo cual le permitirá monitorear y analizar los resultados de su proyecto de manera online.

El proyecto es económico ya que la inversión que se debe hacer es viable desde el punto de vista de costos de software y legal, lo que nos permite desarrollarlo de manera eficaz.

En el ámbito social, vale la pena resaltar que ayudará a la comunidad a involucrase en las tecnologías web, ya que a través de la resolución de la encuesta por internet ellos lograrán un mayor conocimiento del funcionamiento del mismo.

Se observa a nivel mundial y exactamente en Colombia que los índices de adquisición de Internet banda ancha aumentan de manera significativa, lo cual permitirá que cualquier profesional de la compañía que lo tenga pueda acceder a la encuesta desde la comodidad de su hogar; este proyecto está enfocado en reducir las molestias al encuestado, permitiéndole contestarla de manera fácil y rápida.

Al eliminar el material físico (papel, esferos, marcadores, carpetas, ganchos, cocedoras de papel), se realiza un gran aporte al cuidado del medio ambiente y el proyecto se convierte en ecológico evitando reciclar hojas, lo más importante es que se reducen los costos de producción, lo que se traduce en un proyecto económico.

Para el encuestado es mucho más cómodo responder la encuesta en el momento que desee y con la comodidad del sitio o lugar que él escoja y esto se logra gracias a que la herramienta web permite el acceso las 24 horas del día los 365 días del año. Por lo anterior creo el proyecto debe realizarse.

El proyecto será una herramienta web, que estará apoyada en servidores, tendrá motor de bases de datos SQL server, será desarrollada en Microsoft visual punto net (ASP.NET y C Sharp).

Creo que las herramientas y desarrollos orientados a la web son el futuro de la tecnología es por esa razón decidí realizarlo.

# <span id="page-21-0"></span>**1.4 OBJETIVOS**

# <span id="page-21-1"></span>**1.4.1 GENERAL**

Automatizar la generación de encuestas bajo un entorno web de fácil acceso y manejo.

# <span id="page-21-2"></span>**1.4.2 ESPECÍFICOS**

- Evaluar el proceso actual de encuestas que tiene la empresa.
- Optimizar la gestión de creación de encuestas.
- Optimizar la generación de informes.
- Garantizar la disponibilidad de los resultados de las encuestas en el momento que se requiera.
- Reducir los costos del proceso de generación de encuestas.

# <span id="page-21-3"></span>**1.5 ALCANCE**

# <span id="page-21-4"></span>**1.5.1 ALCANCE DEL PROYECTO**

La empresa Flor América estableció llegar hasta el punto en donde se logre realizar la encuesta a través de la herramienta web y que esta arroje los datos de manera online, con un entorno gráfico que se establecerá en la etapa de requerimientos del proyecto.

# <span id="page-21-5"></span>**1.5.2 ALCANCE DEL PRODUCTO**

# **1.5.2.1 De parte del cliente que realiza la encuesta**

Permitirá cambiar el entorno grafico a través de selección de plantillas si lo desea aunque serán máximo dos.

El producto tendrá la capacidad de graficar los resultados de las encuestas, inferir conclusiones, mostrara cuantas personas han Contestado la encuesta.

# **1.5.2.2 De parte del encuestado**

Se mostrará la encuesta tal cual como la eligió el creador, tendrá un espacio de sugerencias y solo podrá contestar la encuesta.

# **1.5.2.3 De parte del administrador**

El administrador podrá modificar cualquier encuesta cuando el cliente lo solicite, podrá administrar la base de datos, monitorear los resultados, tendrá la posibilidad de crear encuestas, borrar encuestas, tendrá control administrador.

# **1.5.2.4 Lo que no hará la herramienta**

Lo pensado a futuro es crear un asistente de creación de encuestas, asistente de modificación de entorno gráfico, pero no lo hará la herramienta.

A futuro tendré múltiples plantillas, pero desarrollaré máximo dos.

# <span id="page-22-0"></span>**1.6 HIPÓTESIS**

Con un Cambio en la forma de crear e implementar las encuestas en la empresa Flor América se lograran resultados positivos frente a las necesidades que tiene ésta de agilizar sus procesos y se reducirán los costos de producción de mismas.

# <span id="page-22-1"></span>**1.7 DISEÑO METODOLÓGICO**

### <span id="page-22-2"></span>**1.7.1 TIPO INVESTIGACIÓN**

El presente proyecto es de tipo cuantitativo porque los resultados del mismo permiten generar una medición de información, se tiene un control sobre los resultados de las encuestas y se está seguro de la precisión de los datos.

### <span id="page-22-3"></span>**1.7.2 METODOLOGÍA DE INVESTIGACIÓN**

Para el desarrollo del proyecto utilizaremos la metodología scrum y para el desarrollo del software utilizaremos la metodología RUP

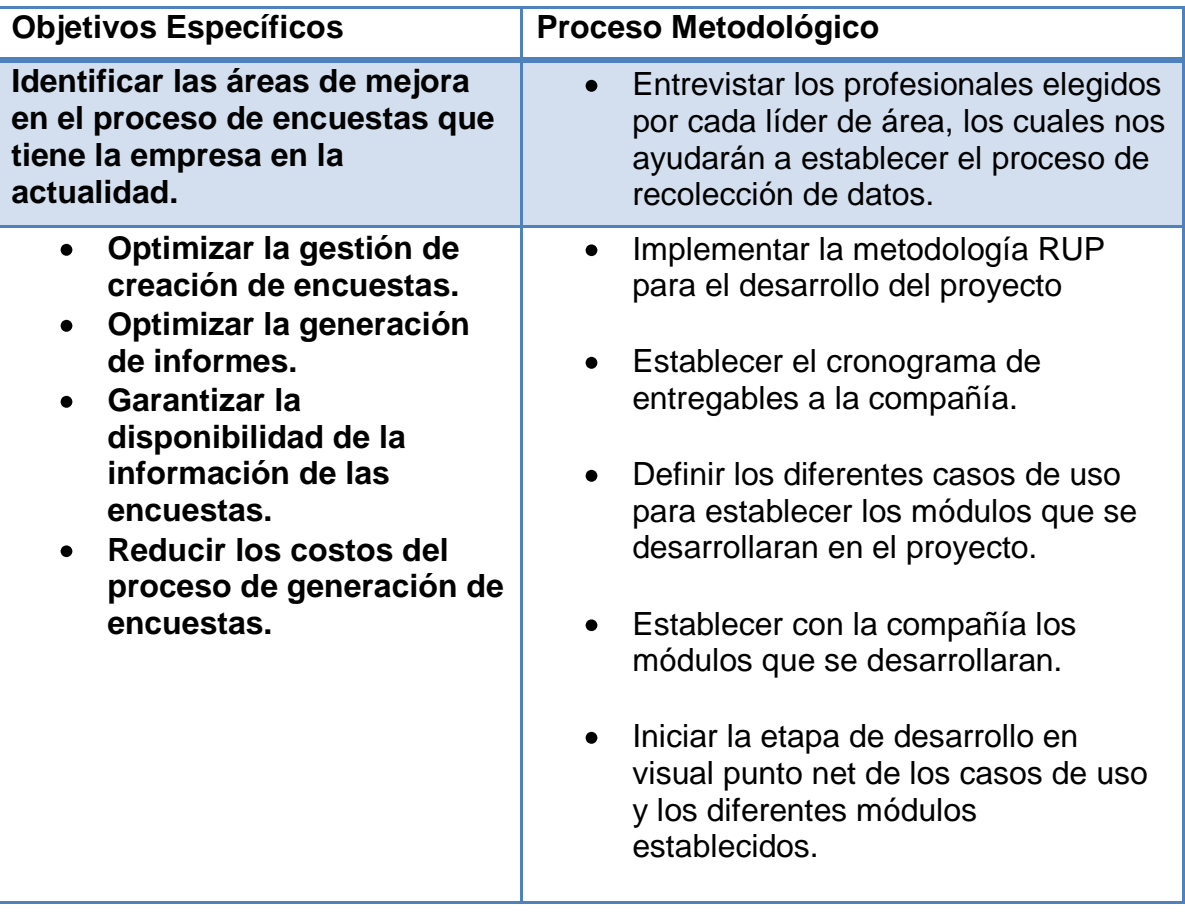

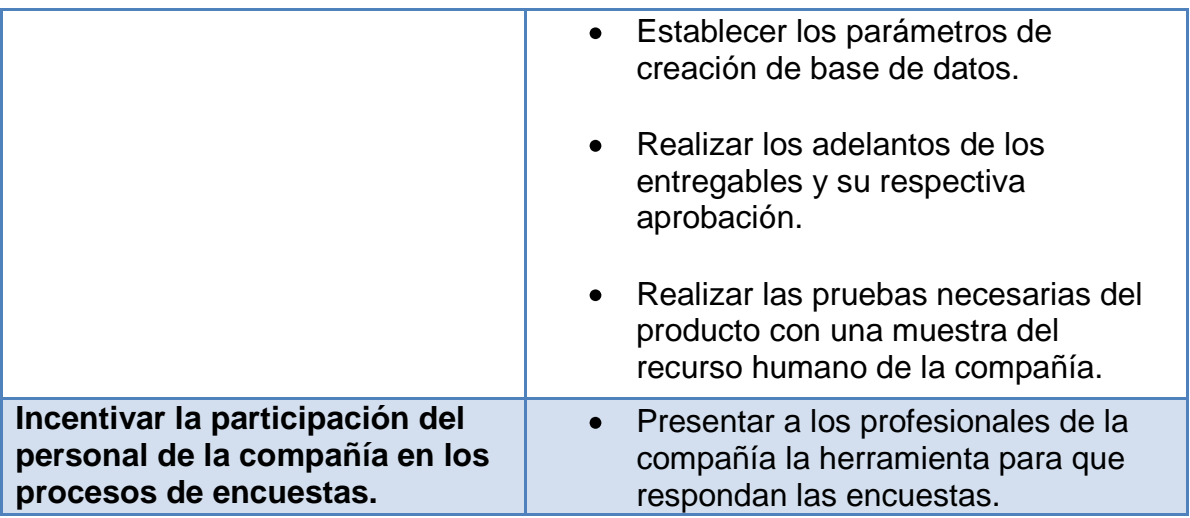

**Tabla 1 Metodología**

# <span id="page-23-1"></span><span id="page-23-0"></span>**1.7.3 FACTIBILIDAD**

# **1.7.3.1 Factibilidad Técnica**

Para el desarrollo de la aplicación web se utilizara un computador portátil equipado con las siguientes herramientas: El sistema operativo Microsoft Windows 7, El manejador de bases de datos SQL Server, Microsoft Visual Studio 2010. Desde este punto es factible el proyecto ya que contamos con todas las herramientas puesto que la compañía provee estos recursos.

# **1.7.3.2 Factibilidad Operativa**

El software estará diseñado para operar bajo el sistema operativo Windows o Linux. Debido al diseño, la aplicación será multiplataforma por lo cual no se necesitará ningún tipo de complemento para funcionar en cualquier estación de trabajo.

| <b>Software</b>   | <b>OS</b> |       | <b>Browser</b> |         |        |       |
|-------------------|-----------|-------|----------------|---------|--------|-------|
|                   | Windows   | Linux | IE             | Firefox | Chrome | Opera |
| Ajax              |           |       | v              | ↗       |        |       |
| C#                |           |       |                |         |        |       |
| <b>SQL Server</b> |           |       |                |         |        |       |

**Tabla 2 Factibilidad Operativa**

# <span id="page-23-2"></span>**1.7.3.3 Factibilidad Legal**

En este sentido no hay mayor problema debido a que las herramientas que se van a utilizar tienen licencia adquirida por la universidad y la empresa también provee estos recursos, por esta razón el proyecto es factible legalmente.

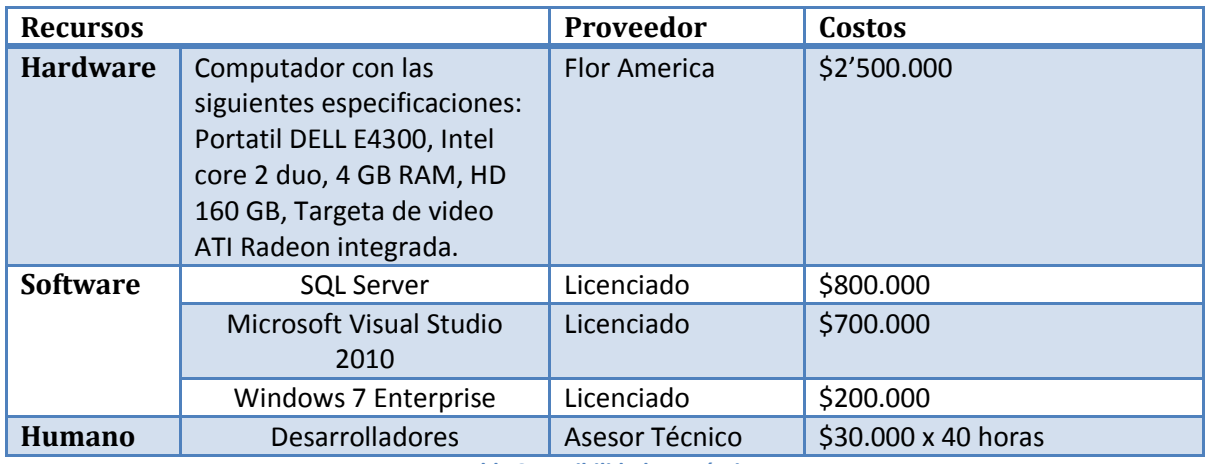

### **1.7.3.4 Factibilidad Económica**

**Tabla 3 Factibilidad Económica**

<span id="page-24-2"></span>Se cuenta con todos los recursos económicos necesarios para la realización del proyecto, de esta forma también se hace muy factible el proyecto.

### <span id="page-24-0"></span>**1.8 MARCO REFERENCIAL**

### <span id="page-24-1"></span>**1.8.1 MARCO HISTÓRICO**

Entre los años 2004 y 2009 se realizaron varios estudios relacionados con las encuestas a continuación mostraré los diferentes proyectos que se han desarrollado en el área de las encuestas:

### a. Encuesta Sobre Proyectos De I+Dt

Convocatoria de ayudas a empresas de la comunidad de Madrid para la realización de proyectos de investigación y desarrollo tecnológico - orden 750/2003, de 11 de febrero del consejero de educación.

b. Proyecto de Encuesta sobre las personas sin hogar (EPSH-2005) Madrid

*Autor: INE. Instituto Nacional de Estadística*

Página: [http://www.ine.es/daco/daco42/epsh/epshper\\_05.pdf](http://www.ine.es/daco/daco42/epsh/epshper_05.pdf)

c. Proyecto de Investigación: Encuesta sobre "Las mujeres cacereñas como elementos activos y productivos"

*Autor: Ciencias Sociales de Extremadura*

Página:

[http://sociologiaext.wordpress.com/actividades-y-cursos-de-acise/proyecto-de](http://sociologiaext.wordpress.com/actividades-y-cursos-de-acise/proyecto-de-nvestigacion-encuesta-sobre-%E2%80%9Clas-mujeres-cacerenas-como-elementos-activos-y-productivos/)[nvestigacion-encuesta-sobre-%E2%80%9Clas-mujeres-cacerenas-como](http://sociologiaext.wordpress.com/actividades-y-cursos-de-acise/proyecto-de-nvestigacion-encuesta-sobre-%E2%80%9Clas-mujeres-cacerenas-como-elementos-activos-y-productivos/)[elementos-activos-y-productivos/](http://sociologiaext.wordpress.com/actividades-y-cursos-de-acise/proyecto-de-nvestigacion-encuesta-sobre-%E2%80%9Clas-mujeres-cacerenas-como-elementos-activos-y-productivos/)

### d. Encuestas de deserción escolar

*Research Centre for Education and the Labour Market*

*Coordination: Research Centre for Education and the Labour Market, Universidad de Maastricht, Holanda*

Página:<http://www.redetis.org.ar/node.php?id=138&elementid=5781>

e. Encuesta de proyectos de investigación e investigadores: sector agua y saneamiento

*Informe del proyecto : Situación Actual, Tendencias y Promoción de la Investigación en Abastecimiento de Agua y Saneamiento en América Latina; anexo 8, informe Honduras*

*Guzman Zuniga, Juan Miguel*

*Centro Panamericano de Ingeniería Sanitaria y Ciencias del Ambiente*

<http://idl-bnc.idrc.ca/dspace/handle/123456789/37348>

#### <span id="page-25-0"></span>**1.8.2 MARCO TEÓRICO**

#### **1.8.2.1 Componente de áreas de conocimiento**

Este proyecto tiene como áreas del conocimiento:

- Ingeniería web
- Programación Orientada a Objetos
- Conocimiento de ciencias sociales

Conocimiento de estudios estadísticos

### **1.8.2.2 Componente de área Transdisciplinar**

Desde la Ingeniería de sistemas el proyecto va impactar la ingeniería web y su aplicación afectara cualquier área que necesite realizar una encuesta, ya que las encuestas se aplican en cualquier tipo de estudio, desde un simple comportamiento de plantas hasta grandes proyectos de infraestructura.

Buscando una plataforma de desarrollo para desarrollar la página web e indagando en la web y otras fuentes de información, decidimos utilizar como plataforma de desarrollo ASP.NET.

*Autor: Microsoft msdn Link: <http://msdn.microsoft.com/es-es/library/fddycb06.aspx>*

### **1.8.2.3 Información general sobre páginas web ASP.NET**

Las páginas Web ASP.NET se utilizan como la interfaz de usuario programable para su aplicación Web. Este tipo de páginas presenta la información al usuario en cualquier explorador o dispositivo cliente e implementa lógica de aplicación mediante el código de la parte servidor. Las páginas Web ASP.NET:

- Se basan en la tecnología Microsoft ASP.NET, en la que el código que se ejecuta en el servidor genera de forma dinámica salida de páginas Web en un explorador o dispositivo cliente.
- Son compatibles con cualquier explorador o dispositivo móvil. Las páginas Web ASP.NET representan automáticamente el código HTML adecuado al explorador para funciones tales como estilos, diseño, etc. Como alternativa, se pueden diseñar las páginas Web ASP.NET para ejecutarse en un explorador determinado, como Microsoft Internet Explorer 6 y aprovechar así todas las características de un explorador específico.
- Admiten cualquier lenguaje compatible con Common Language Runtime de .NET, incluidos Microsoft Visual Basic y Microsoft Visual C#.
- Se crean en el entorno Microsoft .NET Framework. Esto proporciona todos los beneficios del marco de trabajo, incluidos un entorno administrado, seguridad de tipos y herencia.
- Son flexibles gracias a la posibilidad de incorporar a ellas controles creados por los usuarios y de otros fabricantes.

### **1.8.2.4 Ventajas que aportan las páginas Web ASP.NET**

La programación de aplicaciones Web presenta retos que no surgen normalmente en la programación tradicional de aplicaciones basadas en clientes. Entre estos retos se encuentran los siguientes:

- **Implementación de una interfaz de usuario Web compleja** Puede ser difícil y tedioso diseñar e implementar una interfaz de usuario utilizando las funciones básicas de HTML, especialmente si la página tiene un diseño complejo, un gran cantidad de contenido dinámico y objetos con muchas funciones y que requieren interacción con el usuario.
- **Separación de cliente y servidor** En una aplicación Web, el cliente (explorador) y el servidor son programas diferentes que a menudo se ejecutan en equipos distintos (e incluso en distintos sistemas operativos).Por lo tanto, las dos mitades de la aplicación comparten muy poca información; se pueden comunicar, pero normalmente intercambian sólo pequeñas porciones de información simple.
- **Ejecución sin estado** Cuando un servidor web recibe una solicitud de una página, la busca, la procesa y la envía al explorador y, a continuación, descarta toda la información de dicha página. Si el usuario solicita la página de nuevo, el servidor repite la secuencia completa, volviendo a procesar la página desde el principio. En otras palabras, los servidores no tienen

memoria de las páginas que han procesado, no tienen estado. Por consiguiente, si una aplicación necesita mantener información sobre una página, su naturaleza sin estado podría ser un problema.

- **Funciones desconocidas del cliente** En muchos casos, las aplicaciones Web resultan accesibles a muchos usuarios que usan exploradores diferentes. Los exploradores ofrecen distintas funcionalidades, lo que hace muy difícil crear una aplicación que se ejecute con la misma calidad en todos ellos.
- **Complicaciones con el acceso a datos** La lectura de los datos de un origen de datos y la escritura en el mismo puede resultar complicada con las aplicaciones Web tradicionales y requerir la utilización de varios recursos.
- **Complicaciones con la escalabilidad** En muchos casos, las aplicaciones Web diseñadas con los métodos existentes no pueden cumplir los objetivos de escalabilidad debido a la falta de compatibilidad entre sus distintos componentes. Este es a menudo el origen común de los errores en aplicaciones sometidas a un ciclo de crecimiento intenso.

Vencer estos retos de las aplicaciones Web puede requerir un tiempo y esfuerzo importantes. Las páginas Web ASP.NET y el marco de trabajo de páginas ASP.NET tratan de solucionar estos temas de los modos siguientes:

- **Intuitivo, modelo de objeto coherente** El marco de trabajo de páginas ASP.NET presenta un modelo de objetos que permite concebir los formularios como una unidad, no como partes de cliente y servidor independientes. En este modelo, se puede programar la página de un modo más intuitivo que en las aplicaciones Web tradicionales, ya que se incluye la capacidad de establecer las propiedades de los elementos de la página y de responder a los eventos. Además, los controladores de servidor ASP.NET son una abstracción del contenido físico de una página HTML y de la interacción directa entre el explorador y el servidor. En general, se pueden usar los controles de servidor del mismo modo que se haría con los controles en una aplicación cliente, pero sin tener que preocuparse por crear el código HTML para presentar y procesar los controles y su contenido.
- **Modelo de programación controlada por eventos** Las páginas Web ASP.NET aportan a las aplicaciones Web un modelo familiar que permite diseñar controladores de eventos para aquellos eventos que se producen en el cliente o en el servidor. El marco de trabajo de páginas ASP.NET compendia este modelo de tal modo que el mecanismo subyacente de captura de los eventos en el cliente, su transmisión al servidor y la llamada al método apropiado se realiza de modo automático e invisible para el

usuario. El resultado es una estructura de código clara y escrita con facilidad, compatible con el desarrollo controlado por eventos.

- **Administración del estado intuitiva** El marco de trabajo de páginas ASP.NET controla automáticamente las tareas de mantenimiento del estado de la página y sus controles, y proporciona modos explícitos para mantener el estado de la información específica de la aplicación. Esto se logra sin una utilización abusiva de los recursos del servidor y puede implementarse tanto enviando como no enviando cookies al explorador.
- **Aplicaciones independientes del explorador** El marco de trabajo de páginas ASP.NET permite crear toda la lógica de la aplicación en el servidor, lo que elimina la necesidad de confeccionar explícitamente código para las diferencias de los diferentes exploradores. Sin embargo, todavía le permite aprovechar las funciones específicas de cada explorador al escribir código para la parte cliente con el fin de mejorar el rendimiento y de proporcionar una experiencia más enriquecedora en la parte cliente.
- **Compatible con Common Language Runtime de .NET Framework** El marco de trabajo de la página ASP.NET se genera sobre .NET Framework, por lo que todo el marco de trabajo está disponible para cualquier aplicación ASP.NET. Sus aplicaciones se pueden escribir en cualquier lenguaje que sea compatible con el tiempo de ejecución. Además, el acceso a datos se ha simplificado mediante la infraestructura de acceso a datos que ofrece .NET Framework, incluido ADO.NET.
- **Rendimiento del servidor escalable de .NET Framework** El marco de trabajo de páginas ASP.NET permite escalar las aplicaciones Web de un equipo con un único procesador a una granja de servidores web con varios equipos perfectamente y sin realizar cambios complicados en la lógica de la aplicación.
- Proporciona información general acerca de la estructura de las páginas Web ASP.NET, cómo procesa ASP.NET las páginas, y cómo las páginas ASP.NET representan el marcado que se ajusta a los estándares XHTML.

# **1.8.2.5 Historia de las encuestas en el mundo**

Compilación CEO

Abstract. Surveys: A general panorama: It knows what is the surveys, which are their main tools, what types of survey exist at present, how the group of people determines itself survey and which are the advantages and disadvantages of the survey. Definition of Survey: The survey is a method of the social investigation that consists of obtaining data of the people survey by means of the questionnaire use designed in previous form.

### **Introducción**

En 1936, Literary Digest utilizó una muestra significativa de 2.3 millones de votantes, en la cual habían determinado que la población norteamericana tendía a

simpatizar con el Partido Republicano. Una semana antes del día de las elecciones presidenciales, fue reportado que Alf Landon del Partido Republicano era, de lejos, mucho más popular que Franklin D. Roosevelt del Partido Demócrata. Al mismo tiempo, George Gallup condujo una encuesta mucho más pequeña, pero con mejores bases científicas, utilizando muestras demográficas representativas. Gallup predijo la victoria de Roosevelt, en 1936, (quien fue reelecto cuatro veces) generando el primer hito en la historia de las encuestas de opinión pública.

Así, Gallup lanzó una subsidiaria en el Reino Unido, (el British Institute of Public Opinion), donde vaticinó la victoria del Partido Laborista en la elección general de 1945, en contraste con virtualmente todos los otros comentadores, quienes esperaban que el Partido Conservador, liderado por Winston Churchill ganara fácilmente. En Francia creó el Institut Francais d`Opinion Publique, (conocido habitualmente como el IFOP), empleando métodos similares para estimar el estado de la opinión pública.

Al término de la Segunda Guerra Mundial el interés por las encuestas se extendió a casi todos los países. Pero fue tan sólo en la década de los sesenta que las encuestas fueron ampliamente utilizadas, con fines electorales, por los medios de comunicación y los partidos políticos. A contar de entonces, el uso de encuestas ha crecido en términos casi exponenciales.

John F. Kennedy, Presidente de Estados Unidos entre 1961 y 1963, fue el primer candidato a la Casa Blanca que se basó en encuestas para su estrategia de campaña. Comprendió la necesidad de estudiar las opiniones y actitudes del público en general y partiendo de esta idea, utilizó las encuestas para definir los puntos fuertes y débiles que le atribuía la gente, así como para evaluar tanto a sus oponentes como los temas de actualidad y para ayudarle a perfilar la planificación de su campaña.

Una de las encuestas reveló que sólo el 30% de las familias enviaban a sus hijos a la universidad pero que el 80% anhelaban poder hacerlo en un futuro. De modo que, en su campaña por el país, como parte de su estrategia, Kennedy expuso un mensaje sobre la educación dirigido a una audiencia específica. Afirmaba que la educación era una prioridad máxima y que mejoraría las oportunidades de formación para los niños. El público respondió muy bien a este mensaje y, a su vez, a Kennedy.

En una época en la que muchos protestantes no apoyaban a Kennedy porque era católico, el candidato utilizó los sondeos para decidir la trayectoria de su campaña.

En función del resultado de las encuestas, Kennedy decidió eliminar 30 estados en las visitas de su campaña en función de la actitud de la gente hacia su condición de católico y dedicando su tiempo y sus recursos a los estados en los que sería mejor recibido.

En los Estados Unidos, las encuestas pueden emplearse incluso para eliminar a una candidatura, que fue lo que sucedió con George Romney, quien se retiró de la carrera antes de las primarias de 1968, y con Walter Mondale antes de las primarias de 1976. La campaña de Hubert Humphrey en las primarias de California de 1972 quedó seriamente dañada por la encuesta California Field que lo mostraba veinte puntos por detrás de McGovern una semana antes de la elección, la que perdió, en rigor, por un margen de apenas cinco puntos.

#### ¿QUÉ SON LAS ENCUESTAS?

El diccionario de la Real Academia de la Lengua Española, define la palabra encuesta de la siguiente manera:

1. Averiguación o pesquisa

2. Conjunto de preguntas tipificadas dirigidas a una muestra representativa, para averiguar estados de opinión o diversas cuestiones de hecho.

Asimismo, incluimos la definición de otras destacadas figuras vinculadas al mundo de la opinión pública:

"El tipo de opinión pública implicado en el ideal democrático es tangible y dinámico. Emana desde muchas fuentes profundas de la experiencia diaria de los individuos que constituyen el público político y es quien formula esas opiniones como guías de trabajo para sus representantes políticos. Está opinión pública escucha muchas propagandas, la mayoría de ellas contradictorias. Trata del choque y conflicto de argumento y debate para separar lo verdadero de lo falso.

Necesita de la crítica para su propia existencia y a través de la crítica está constantemente siendo modificado y moldeado. Actúa y aprende por acción. Su verdades son relativas y contingentes sobre los resultados que sus acciones logran. Su fe principal es la fe en la experimentación. Cree en el valor de la contribución de cada individuo para la vida política y en el derecho de los seres humanos corrientes a tener una voz en la decisión de sus destinos. La opinión pública, en este sentido, es el pulso de la democracia".

# GEORGE GALLUP, MATEMÁTICO ESTADÍSTICO NORTEAMERICANO.

"Las explicaciones de historiadores del comportamiento social dependen de imputaciones de actitudes de actores cruciales, sin embargo, generalmente tienen una evidencia débil en lo que concierne a actitudes que en cualquier otro rasgo de sus resúmenes. La encuesta de 1950, siendo un especialista en la documentación sistemática de actitudes, puede reforzar fuertemente la posición de historiadores futuros... Si por un período dado no solamente conocemos los estándares de vida, sino también la distribución de estándares de felicidad y ajustes personales... las

dinámicas de cambio social serán mucho mejor comprendidas... el análisis de la opinión pública, puede incluso llegar a ser una ciencia predictiva, una ciencia de sentimientos".

Paul Lazarsfeld, norteamericano de origen polaco, precursor de la Sociología empírica en USA.

"La encuesta es un método de recolección de información, que, por medio de un cuestionario, recoge las actitudes, opiniones u otros datos de una población, tratando diversos temas de interés. Las encuestas son aplicadas a una muestra de la población objeto de estudio, con el fin de inferir y concluir con respecto a la población completa".

### EXISTEN CUATRO GRANDES ETAPAS EN EL TRABAJO CON ENCUESTAS:

1. Definir el objeto de la encuesta: formulando con precisión los objetivos a conseguir, desmenuzando el problema a investigar, eliminando lo superfluo y centrando el contenido de la encuesta, delimitando, si es posible, las variables intervinientes y diseñando la muestra. Se incluye la forma de presentación de resultados así como los costos de la investigación.

2. La formulación del cuestionario: es fundamental en el desarrollo de una investigación, debiendo ser realizado meticulosamente y comprobado antes de pasarla a la muestra representativa de la población.

3. El trabajo de campo: que consiste en la obtención de los datos propiamente tal.

4. Obtener los resultados: Es decir, procesar, codificar y tabular los datos obtenidos para que luego sean presentados en el informe y que sirvan para posteriores análisis.

Las encuestas se pueden clasificar atendiendo al ámbito que abarcan, a la forma de obtener los datos y al contenido, de la siguiente manera:

- Encuestas exhaustivas y parciales: Se denomina exhaustiva cuando abarca a todas las unidades estadísticas que componen el colectivo, universo, población o conjunto estudiado. Cuando una encuesta no es exhaustiva, se denomina parcial.
- Encuestas directas e indirectas: Una encuesta es directa cuando la unidad estadística se observa a través de la investigación propuesta registrándose en el cuestionario. Será indirecta cuando los datos obtenidos no corresponden al objetivo principal de la encuesta pretendiendo averiguar algo distinto o bien son deducidos de los resultados de anteriores investigaciones estadísticas. \* Encuestas sobre hechos y encuestas de opinión: Las encuestas de opinión tienen por objetivo averiguar lo que el

público en general piensa acerca de una determinada materia o lo que considera debe hacerse en una circunstancia concreta. Las encuestas sobre hechos se realizan sobre acontecimientos ya ocurridos, hechos materiales. Como los cuestionarios están formados por preguntas, se dice que éstas deben ser excluyentes y exhaustivas, lo que se refiere a que una pregunta no produzca dos respuestas y, simultáneamente, tenga respuesta. (A cada pregunta le corresponde una pregunta y sólo una respuesta.) Una manera de clasificar a las preguntas es por la forma de su respuesta:

- Preguntas cerradas: que consiste en proporcionar al sujeto observado una serie de opciones para que escoja una como respuesta. Tienen la ventaja de que pueden ser procesadas más fácilmente y su codificación se facilita; pero también tienen la desventaja de que si están mal diseñadas las opciones, el sujeto encuestado no encontrará la opción que él desearía y la información se viciaría. Una forma de evitar esto es realizar primero un estudio piloto y así obtener las posibles opciones para las respuestas de una manera más confiable. También se consideran cerradas las preguntas que contienen una lista de preferencias u ordenación de opciones, que consiste en proporcionar una lista de opciones al encuestado y éste las ordenará de acuerdo a sus interés, gustos, etc.
- Preguntas abiertas: que consisten en dejar totalmente libre al sujeto observado para expresarse, según convenga. Tiene la ventaja de proporcionar una mayor riqueza en las respuestas; mas, por lo mismo, puede llegar a complicar el proceso de tratamiento y codificación de la información. Una posible manera de manipular las preguntas abiertas es llevando a cabo un proceso de categorización, el cual consiste en estudiar el total de respuestas abiertas obtenidas y clasificarlas en categorías de tal forma que respuestas semejantes entre sí queden en la misma categoría.
- Las preguntas pueden ser clasificadas también de acuerdo a la función que cumplen en el cuestionario
- Filtro: se utilizan mucho en los cuestionarios para eliminar aquellas personas que no les afecten determinadas preguntas, es decir que marcan la realización o no de preguntas posteriores
- Batería: todas las preguntas tratan sobre un mismo tema y que siempre deben ir juntas en el cuestionario en forma de batería, empezando por las más sencillas y luego las más complejas. Esto se denomina "embudo de preguntas"
- De control: se utilizan para comprobar la veracidad de las respuestas de los encuestados y normalmente lo que se hace en estos casos es colocar la misma pregunta pero redactada de forma distinta en lugares separados una de la otra
- Amortiguadoras: se refieren a que cuando estamos preguntando temas escabrosos o pensamos que serán reticentes a contestar, hay que preguntar suavizando la pregunta y no preguntar de modo brusco y directo.
- Otra clasificación posible es de acuerdo a los contenidos:
- Identificación: sitúan las condiciones en la estructura social. Ej. Edad, sexo, profesión
- Acción: tratan sobre las acciones de los entrevistados. Ej. ¿Va al cine? ¿fuma?
- **•** Intención: indagan sobre las intenciones de los encuestados. Ej.  $i$ Va a votar?
- Opinión: tratan sobre la opinión encuestados sobre determinados temas. Ej. ¿Qué piensa de?
- Información: analizan el grado de conocimiento de los encuestados sobre determinados temas.
- Motivos: tratan de saber el porqué de determinadas opiniones o actos.

### HAY 4 FORMAS DE APLICAR UN INSTRUMENTO:

1. Aplicación dirigida: es aquella en la que el encargado debe estar presente mientras el encuestado o grupo de encuestados responden por escrito el instrumento.

2. Aplicación mediante entrevista: es aquella en la que un encuestador debe aplicar oralmente el instrumento a los examinados de manera individual. En estos casos no siempre se exige un contacto cara a cara, pudiendo utilizarse Cuestionarios telefónicos, cuyos costos son menores, pero tiene el inconveniente de que no se puede controlar a la persona que responde.

3. Auto aplicación: es aquella que no requiere de la presencia del encargado. En estos casos el se entrega el instrumento y se revisa en el momento en que éste le es devuelto. Una de las más comunes son las encuestas por correo que si bien es un método económico, tiene el inconveniente de un índice de respuesta bajo.

4. Observación: en este caso el encargado es quien contesta algunas preguntas en función de lo que observa.

### METODOLOGÍAS:

- Telefónica: Las entrevistas telefónicas son menos costosas, pero tienen sesgos porque sólo se incluye a quienes disponen del servicio.
- Por correo: carecen de interacción y la gente las contesta poco.
- Cara a Cara: tienen el más alto porcentaje de respuestas y permiten controlar el grado de sinceridad, pero son las más costosas y exigen cualidades y entrenamiento del entrevistador. Pueden hacerse en la calle o

en el domicilio, sin embargo, se dificultan en la calle porque muchos se niegan a detenerse. Las más representativas son las domiciliarias.

Vía Internet: se han ido tornando cada vez más populares, pero son complejas, en gran parte, por la dificultad del acceso a Internet de ciertos sectores en algunos países.

### ¿PARA QUÉ SON LAS ENCUESTAS?

- Generar descripciones de la sociedad
- Detectar cambios sociales
- Fotografiar la realidad de un momento
- Planificar estrategias de acción
- Legitimar decisiones
- Escuchar a la comunidad
- Generar participación ciudadana

### *Estudio Estadístico*

*UNIVERSIDAD PÚBLICA DE NAVARRA Departamento de Proyectos e Ingeniería Rural*

*Link* 

*http://descargas.cervantesvirtual.com/servlet/SirveObras/04706286466837395454 480/013213\_8.pdf*

### <span id="page-35-0"></span>**1.8.3 MARCO CONCEPTUAL**

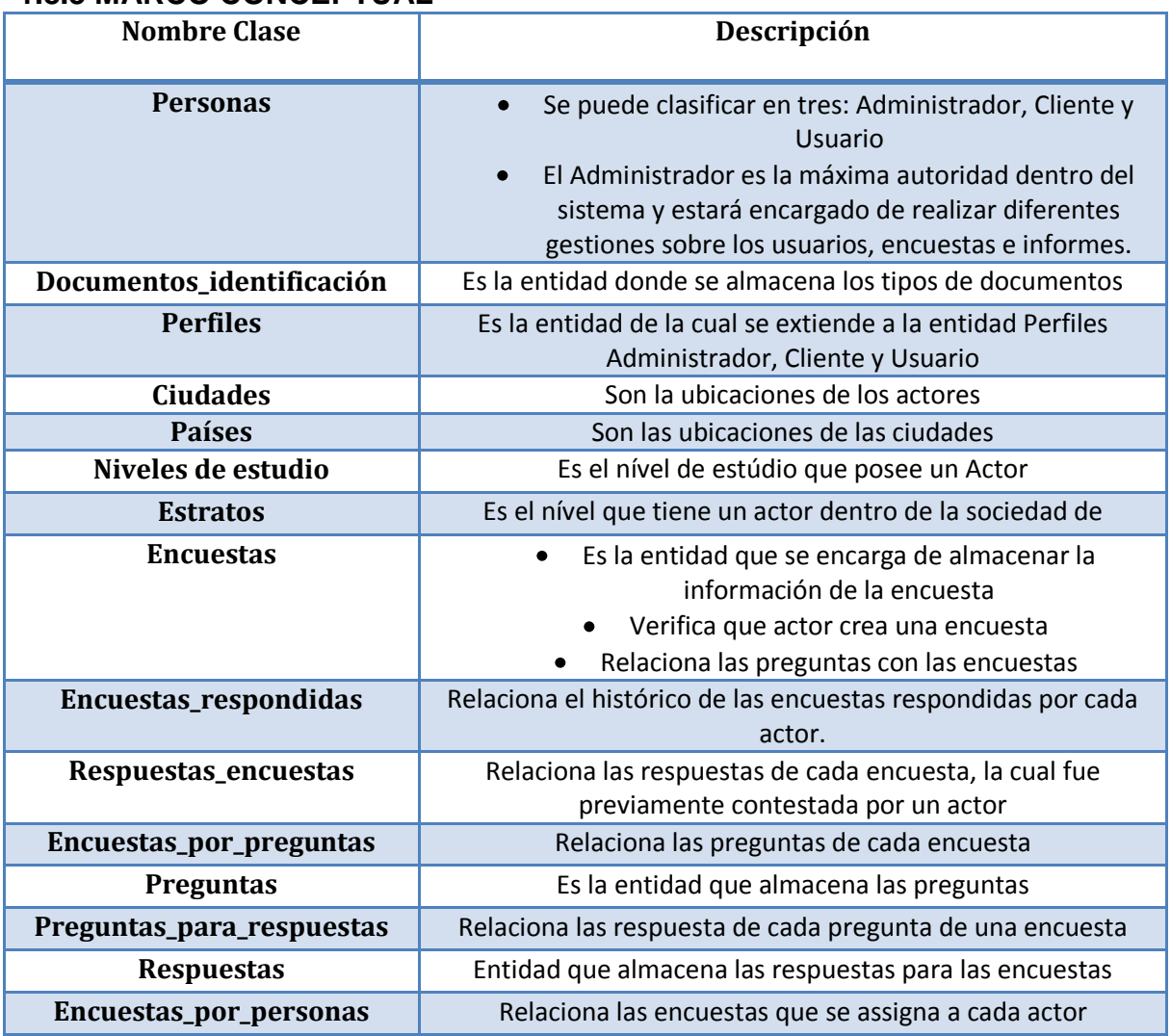

**Tabla 4 Marco Conceptual**

### <span id="page-35-2"></span><span id="page-35-1"></span>**1.8.4 MARCO LEGAL**

En este sentido no hay mayor problema debido a que las herramientas que se van a utilizar tienen licencia adquirida por la universidad y la empresa también provee estos recursos, por esta razón el proyecto es factible legalmente.
## **2 MODELAMIENTO DEL NEGOCIO**

## **2.1 CRONOGRAMA**

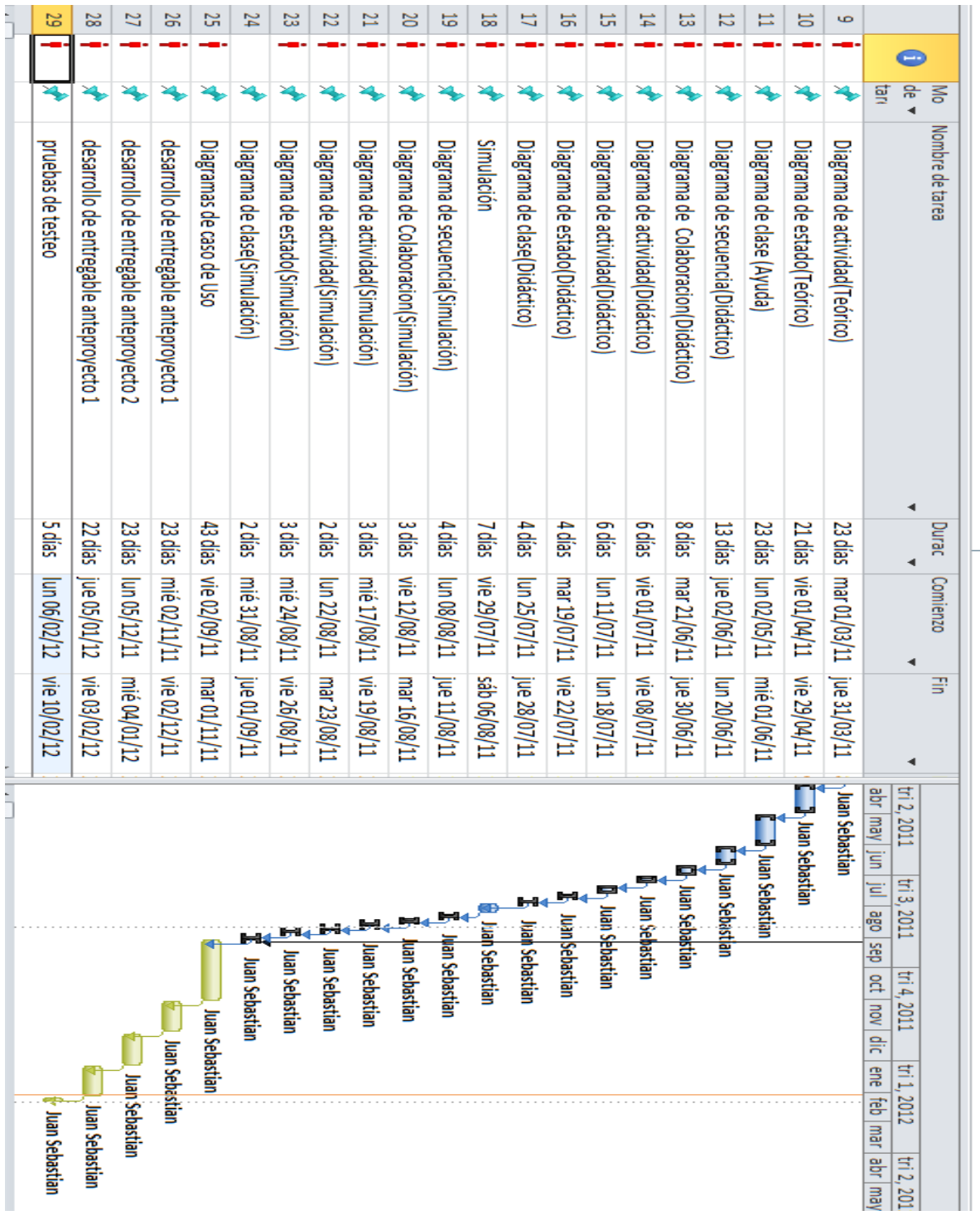

**Ilustración 1 Cronograma**

#### **2.2 MODELAMIENTO DEL NEGOCIO**

La empresa solicitó una aplicación que consta de cuatro módulos importantes, Gestión de usuarios.

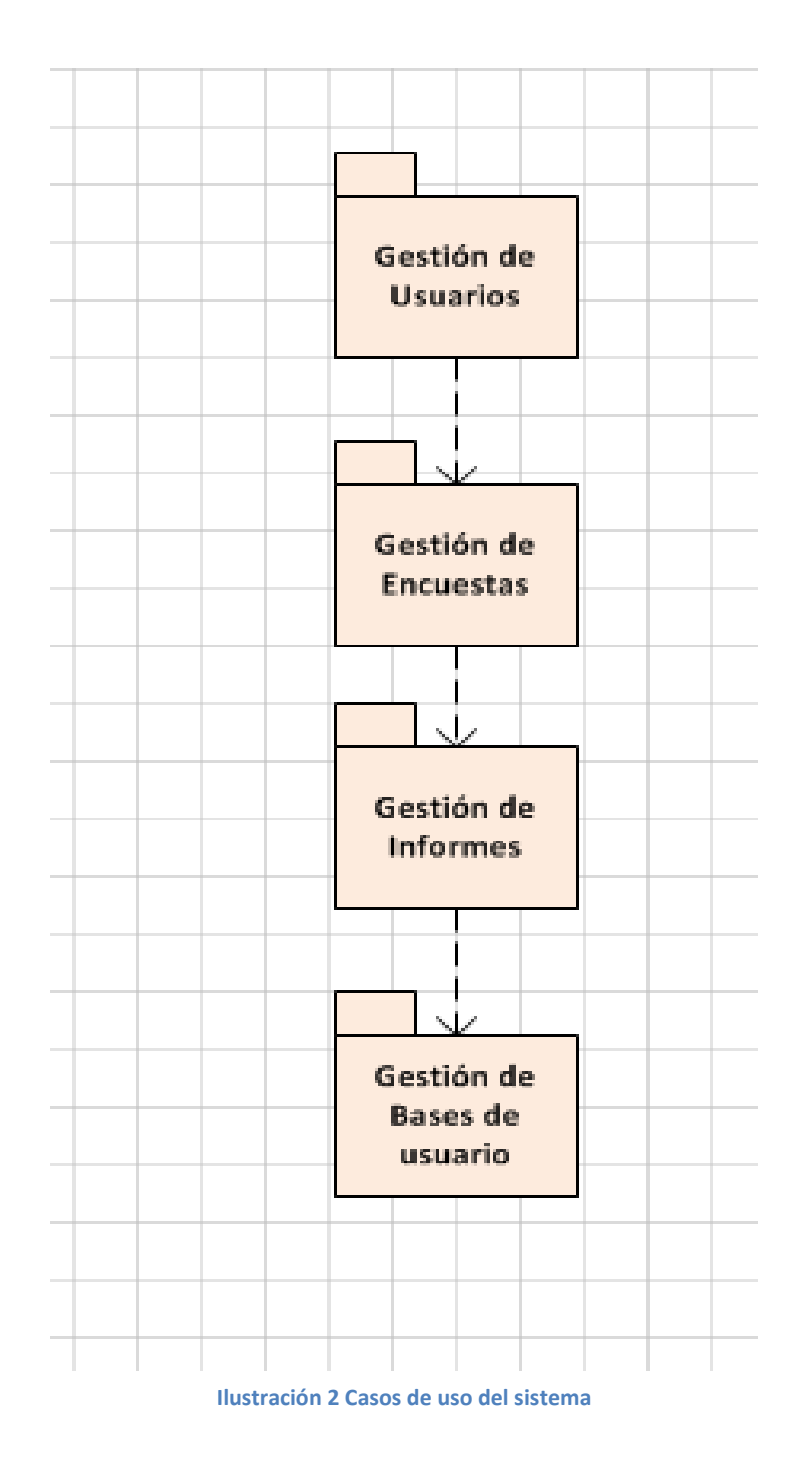

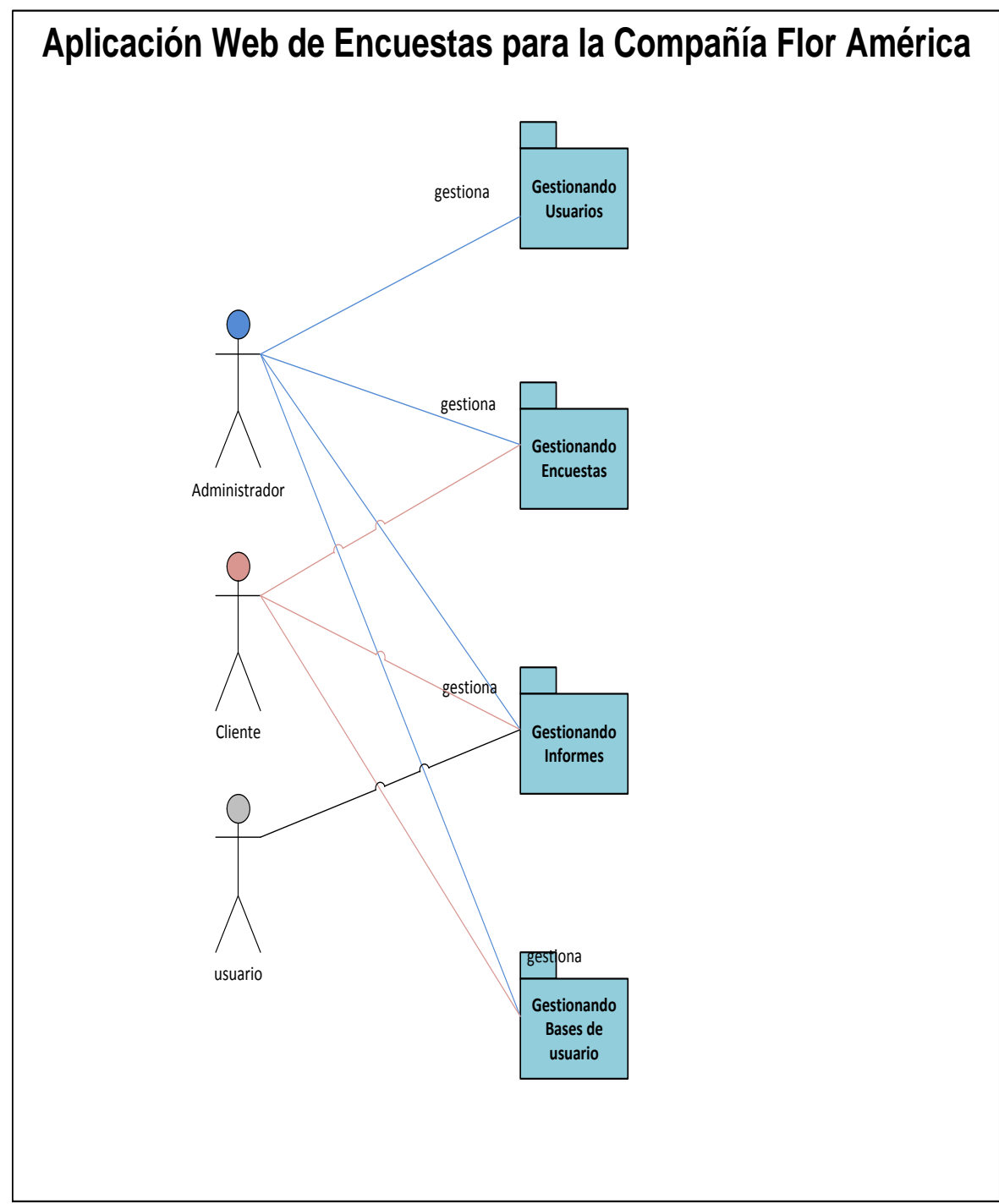

#### **2.3 MODELO DE CASOS DE USO DE NEGOCIO**

**Ilustración 3 Modelo de casos de Uso del Negocio**

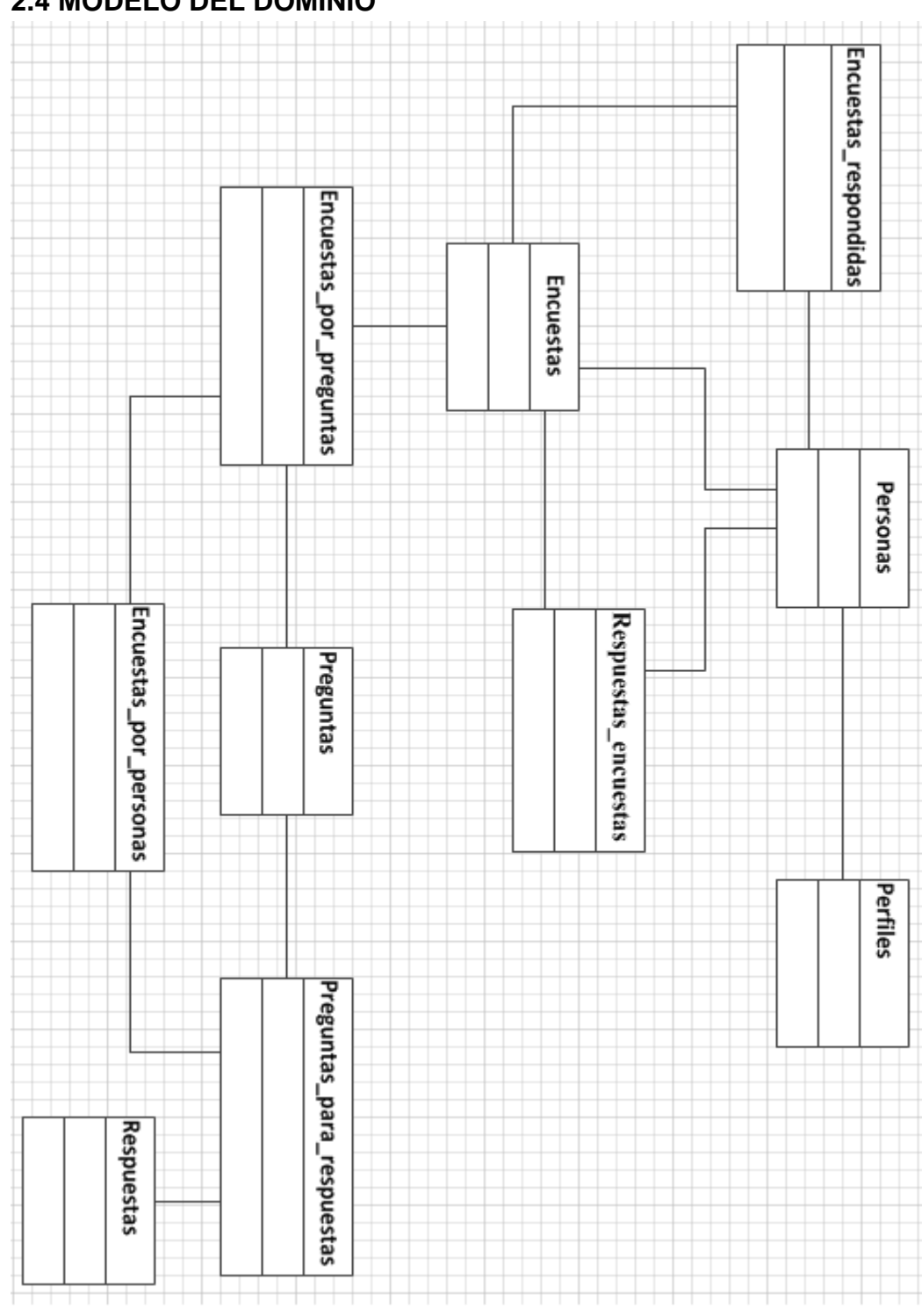

**2.4 MODELO DEL DOMINIO**

**Ilustración 4 Modelo de Dominio**

## **2.5 MODULO GENERAL**

## **2.5.1 MODELO DEL PROCESO**

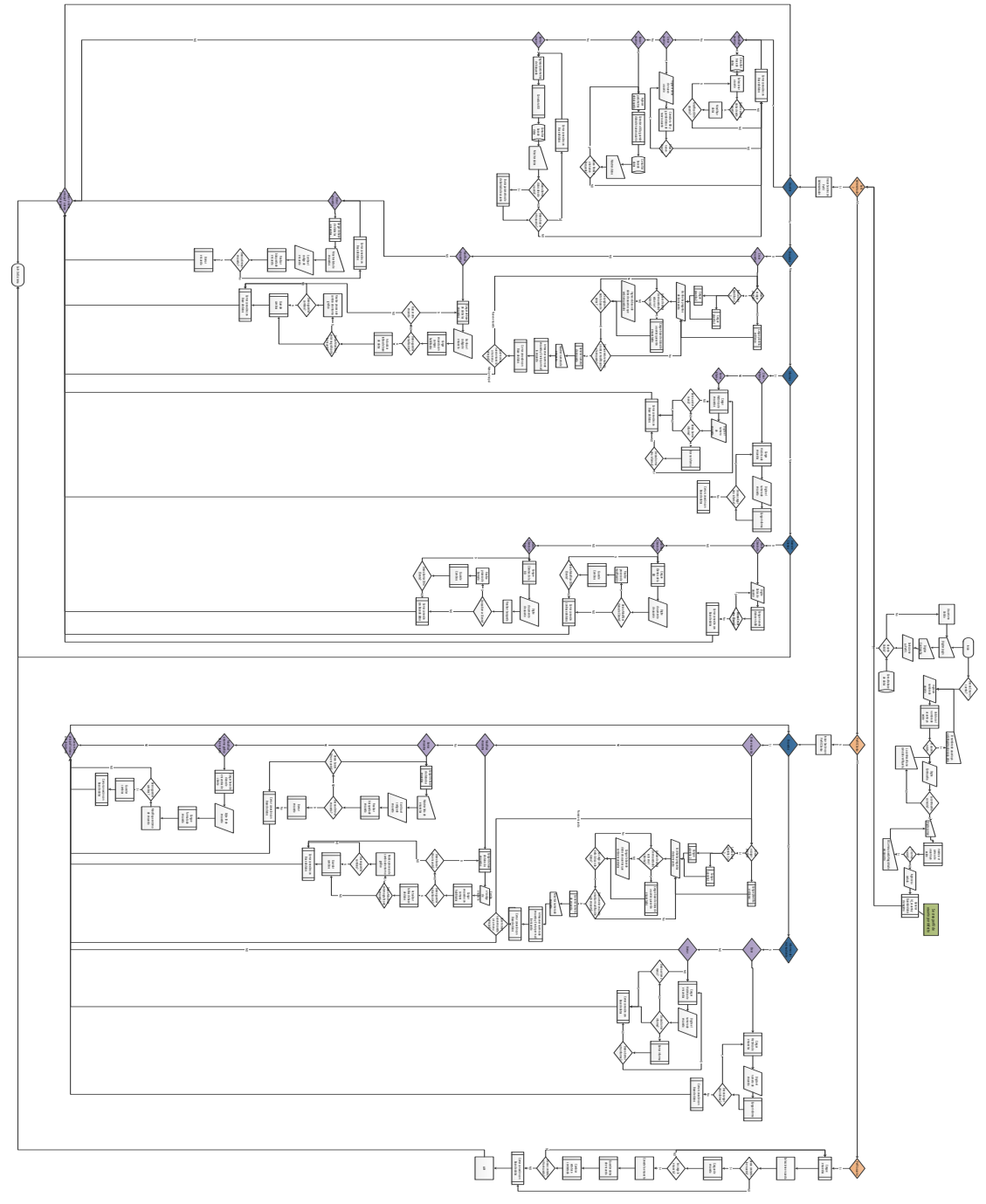

**Ilustración 5 Modelo de Proceso**

## **2.6 MODELO DE PROCESO**

# **2.6.1 MODULO CLIENTE**

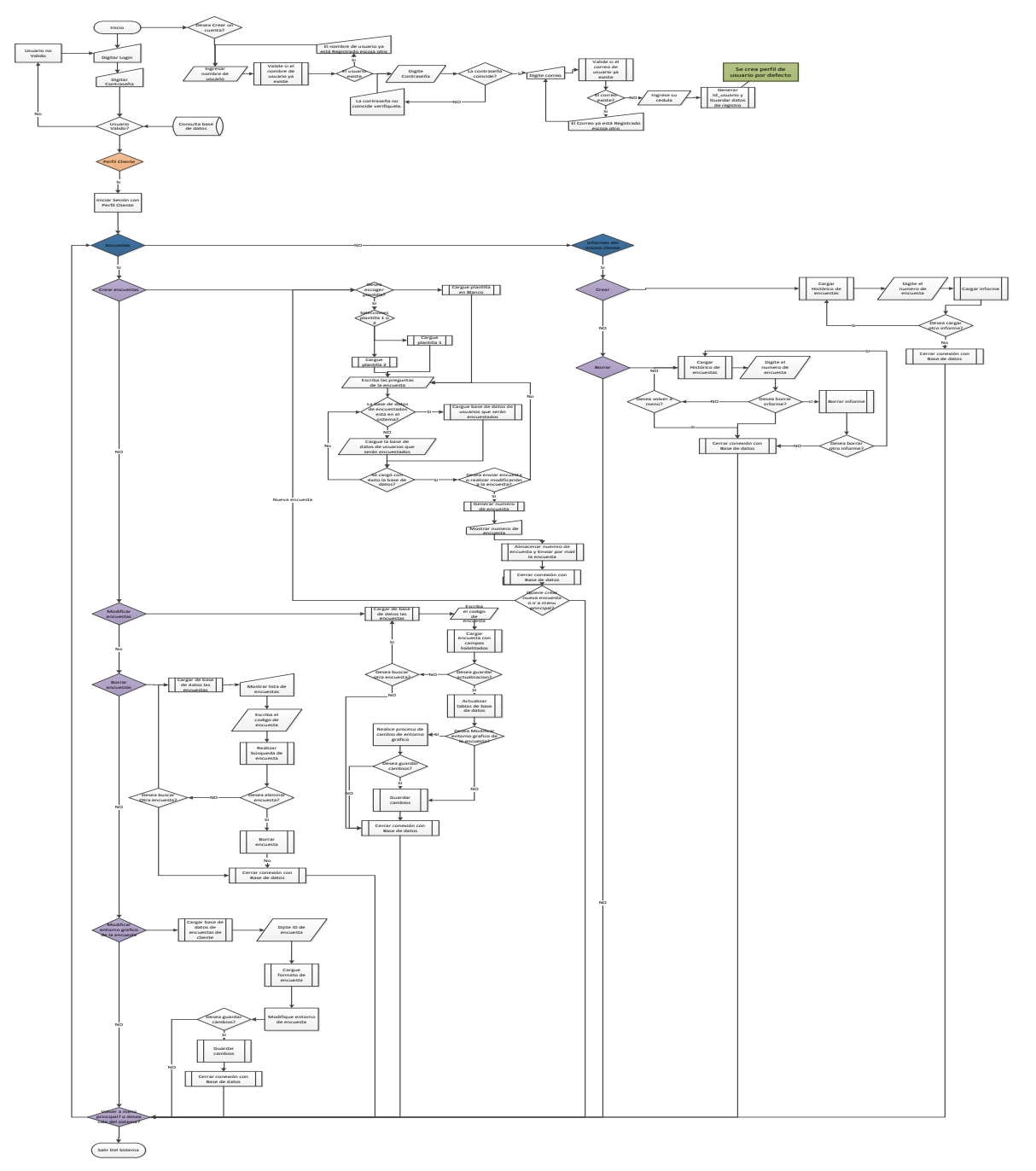

**Ilustración 6 Modulo Cliente**

## **2.6.2 MODULO USUARIO**

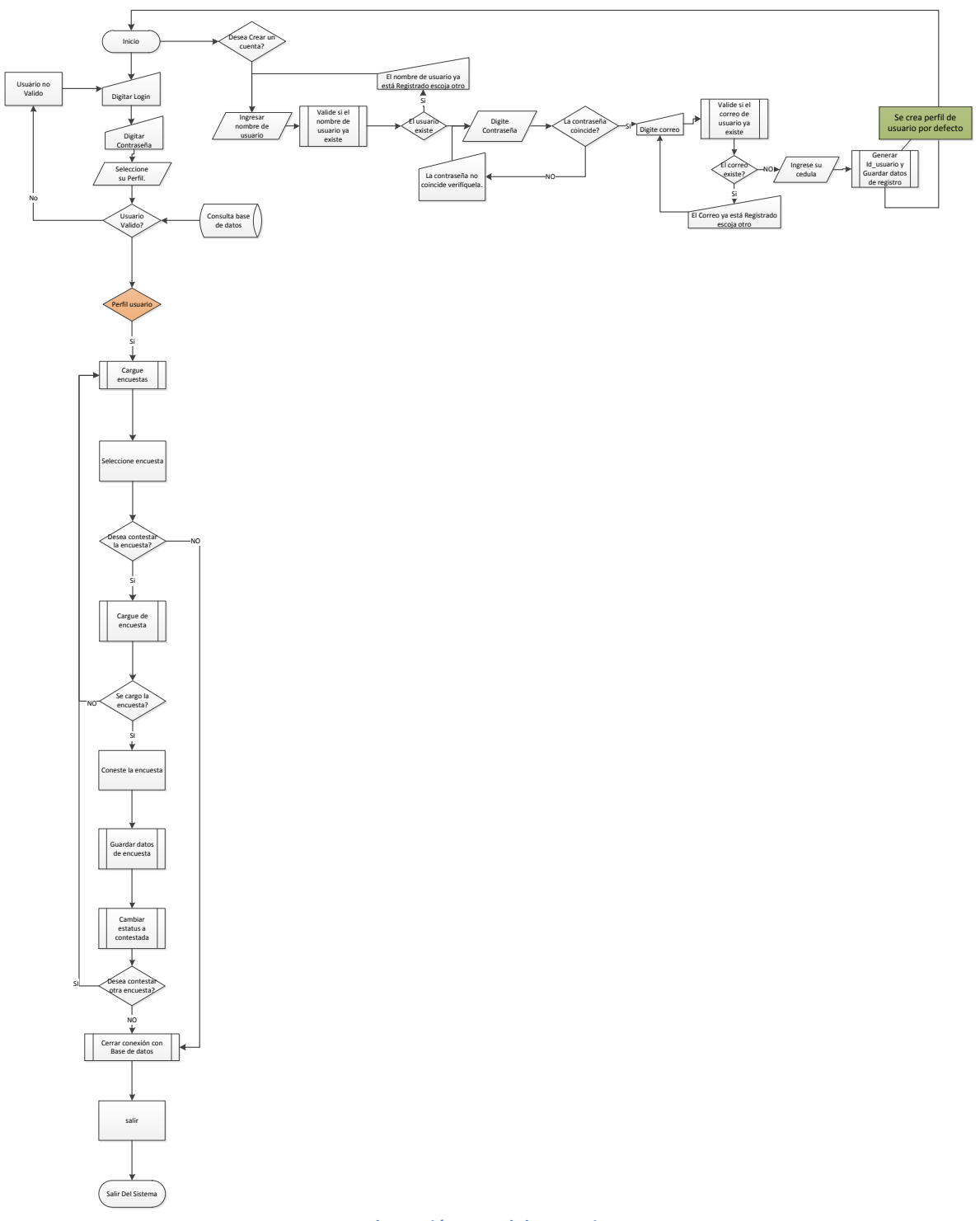

**Ilustración 7 Modulo Usuario**

### **2.6.3 MODULO ADMINISTRADOR**

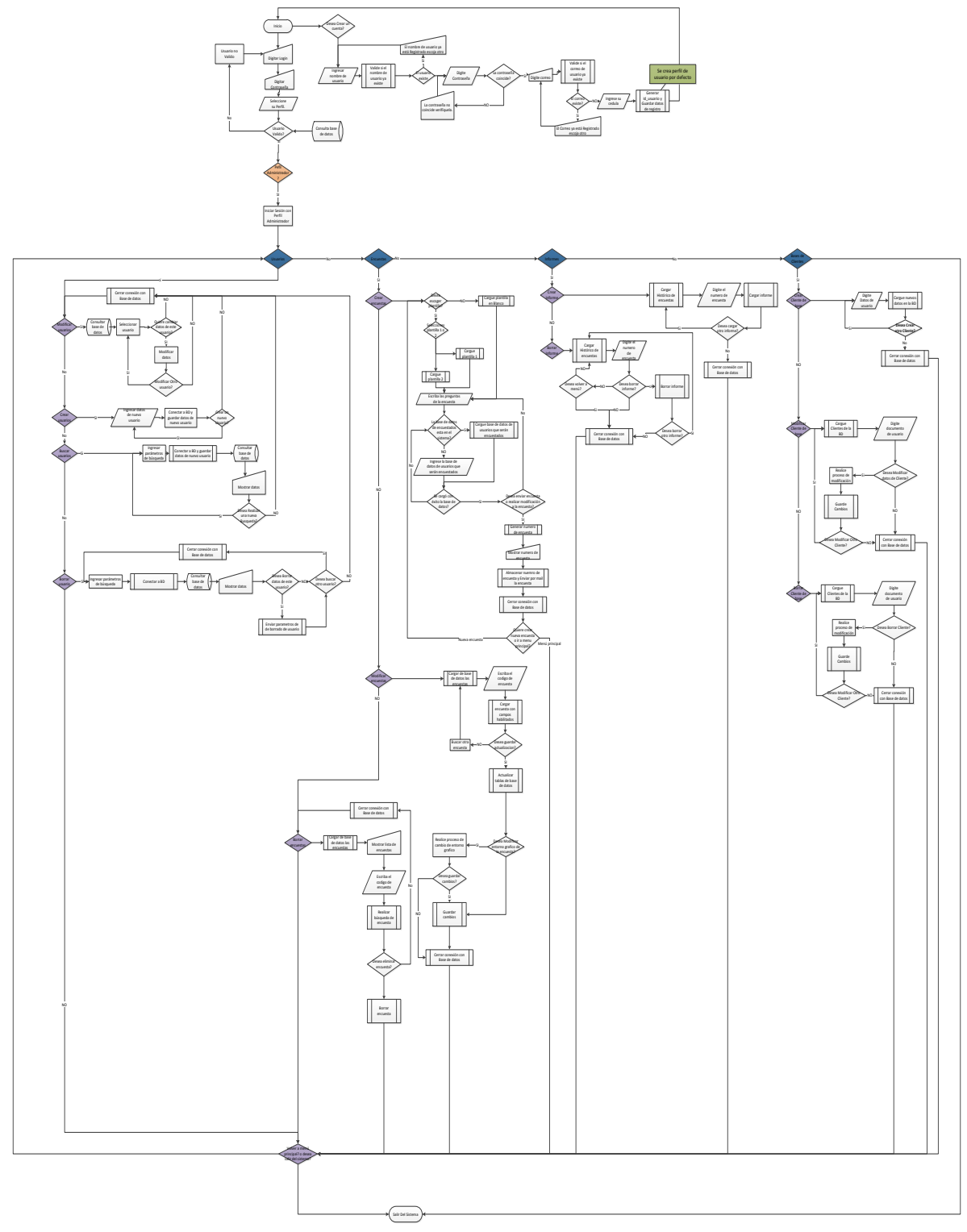

**Ilustración 8 Modulo Administrador**

## **2.7 MODELO DEL DOMINIO**

### **2.7.1 MODULO USUARIO**

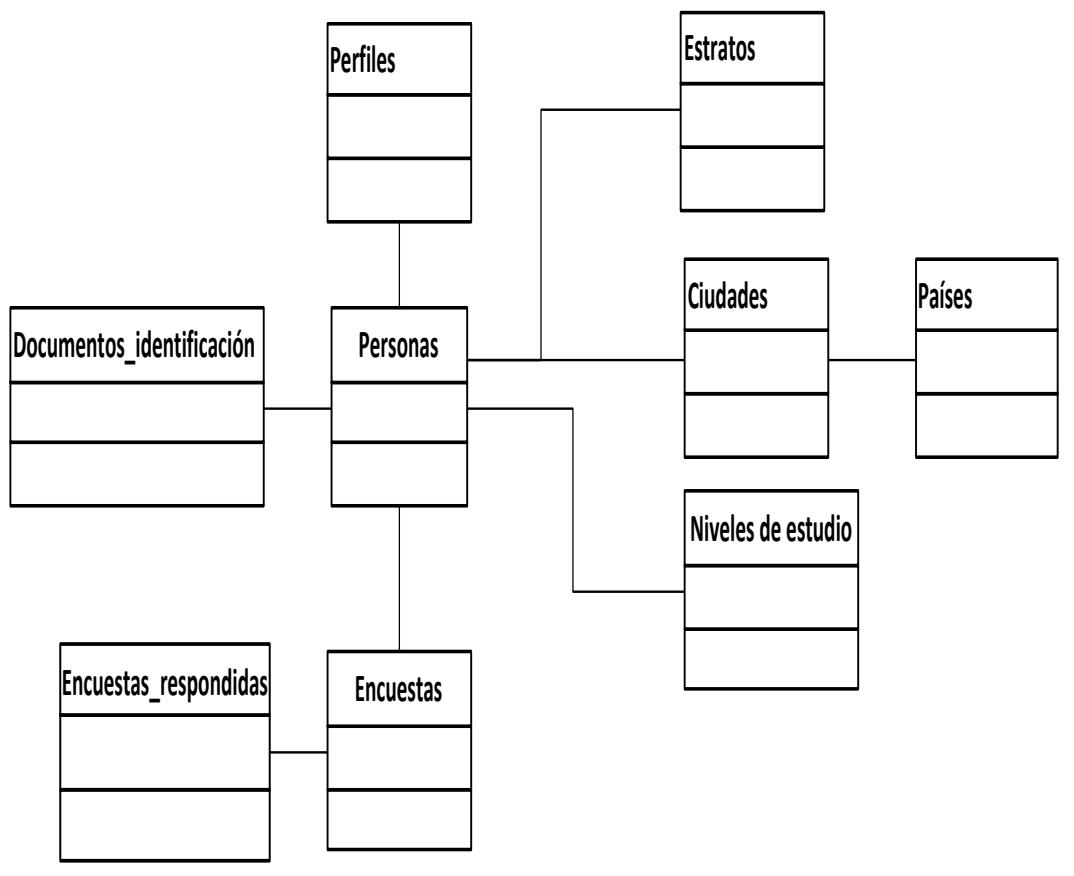

**Ilustración 9 Mod Dominio - Modulo Usuario**

## **2.7.1 MODULO CLIENTE**

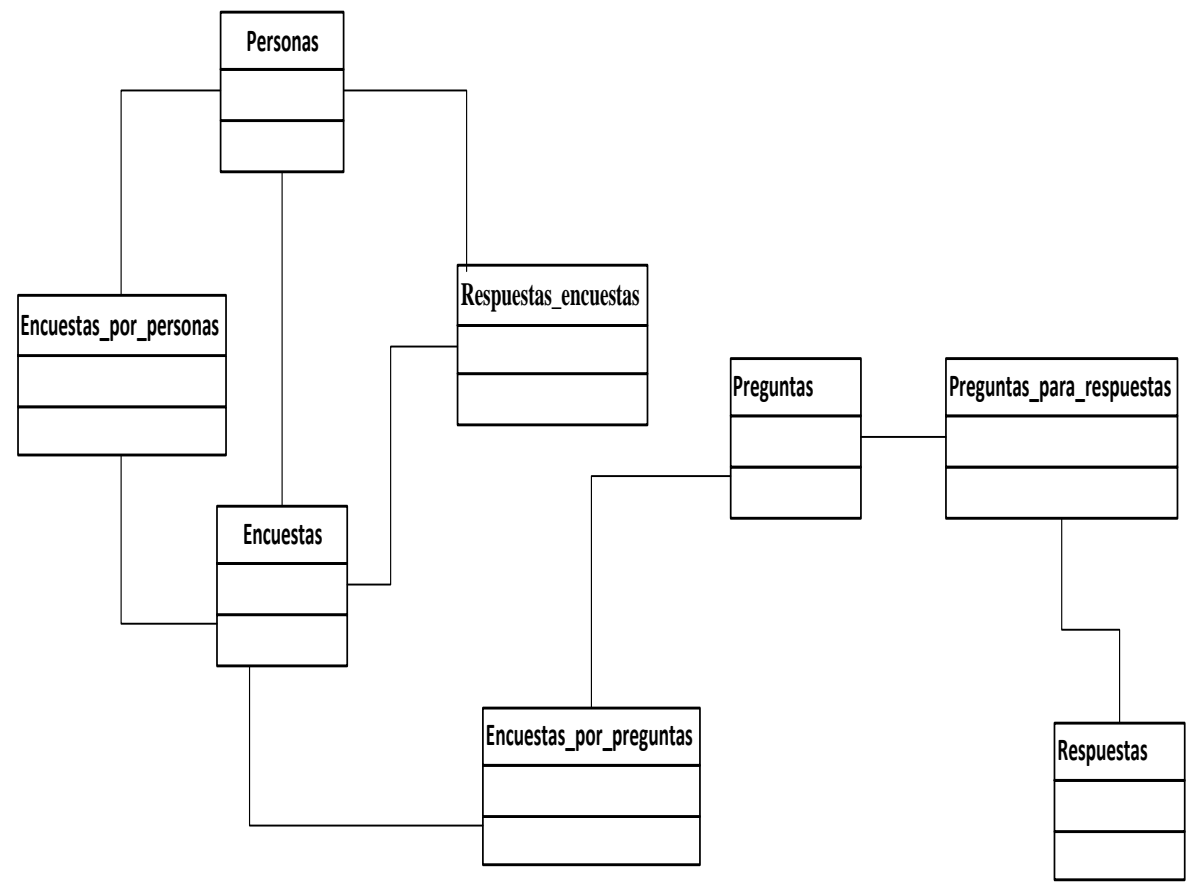

**Ilustración 10 Mod Dominio - Modulo Cliente**

## **2.8 DICCIONARIO DE DATOS**

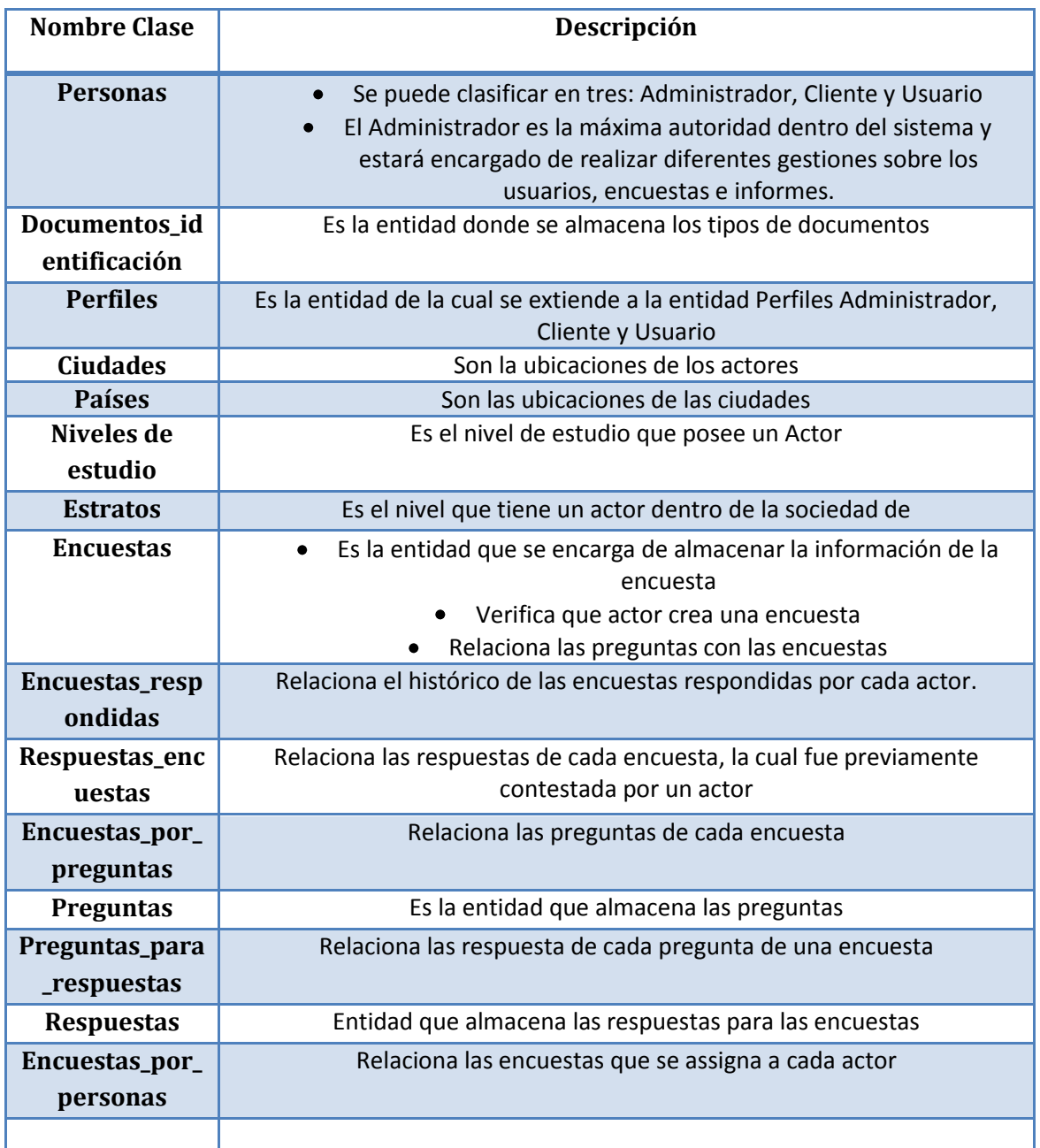

**Tabla 5 Glosario de Términos Proyecto**

#### **2.9 FASE DE REQUERIMIENTOS**

# **2.9.1 DEFINICIÓN DE ACTORES:**

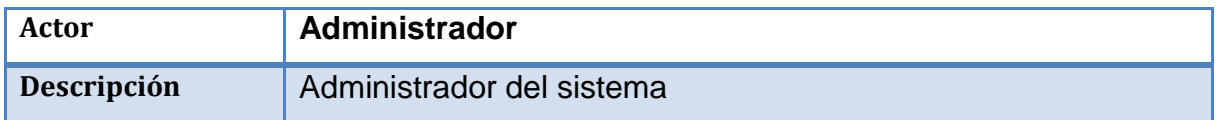

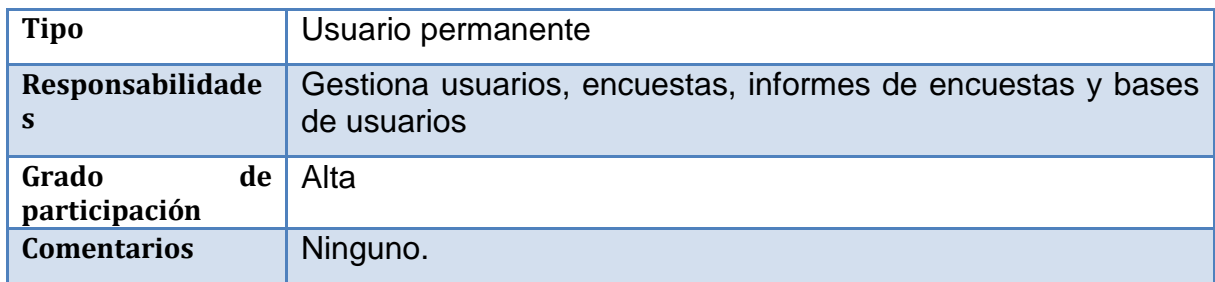

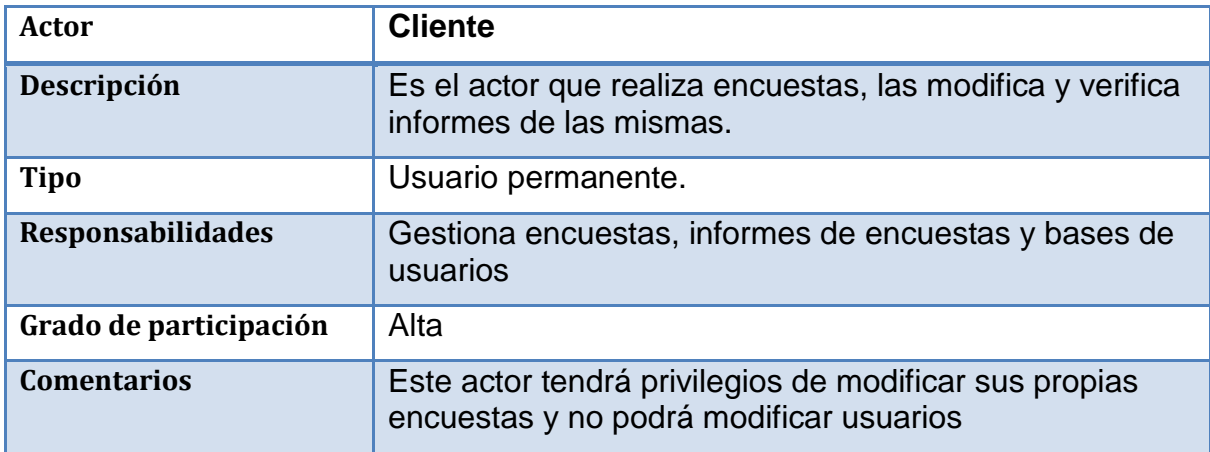

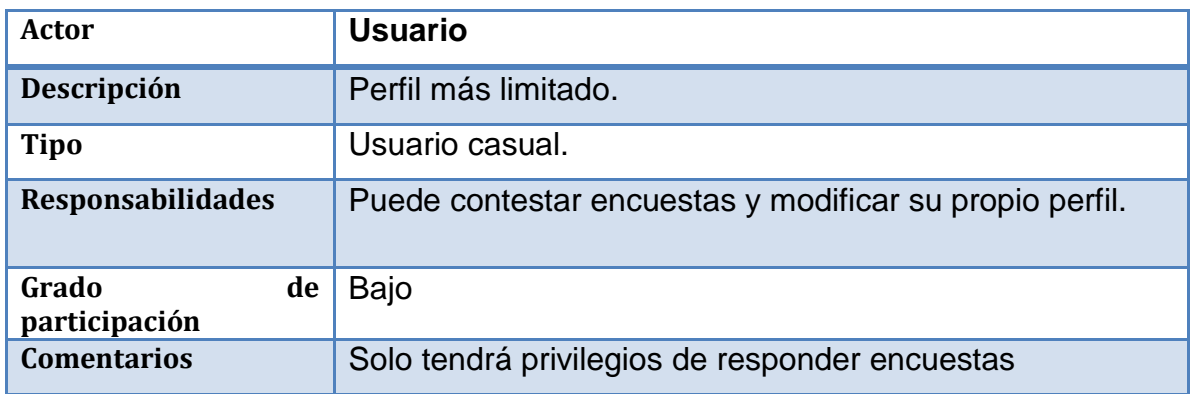

**Tabla 8 Definición Actores Usuario**

#### **2.9.2 DOCUMENTO PROBLEMA**

La empresa Flor américa desea que se haga un desarrollo web para hacer encuestas, debe estar en la capacidad tener perfiles administrador, cliente y usuario

El desarrollo debe realizar cálculos estadísticos, como la media, mediana y moda, promedio, debe mostrar graficas de los resultados estadísticos de la encuesta, debe permitir exportar los resultados obtenidos.

Debe tener funciones específicas en cada perfil:

El perfil de administrador debe permitir crear, modificar, borrar encuestas, también debe permitir crear, modificar y borrar perfiles de usuarios administradores, cliente y usuario, debe permitir subir, modificar y borrar bases de datos de usuarios de los clientes.

### **2.9.3 INGENIERÍA DE REQUERIMIENTOS**

### **2.9.3.1 ELICITACIÓN DE REQUERIMIENTOS**

A continuación se presentan los integrantes del grupo de colaboración de la empresa Flor América, los cuales ayudan a identificar los requerimientos funcionales y no funcionales.

Equipo Multidisciplinario:

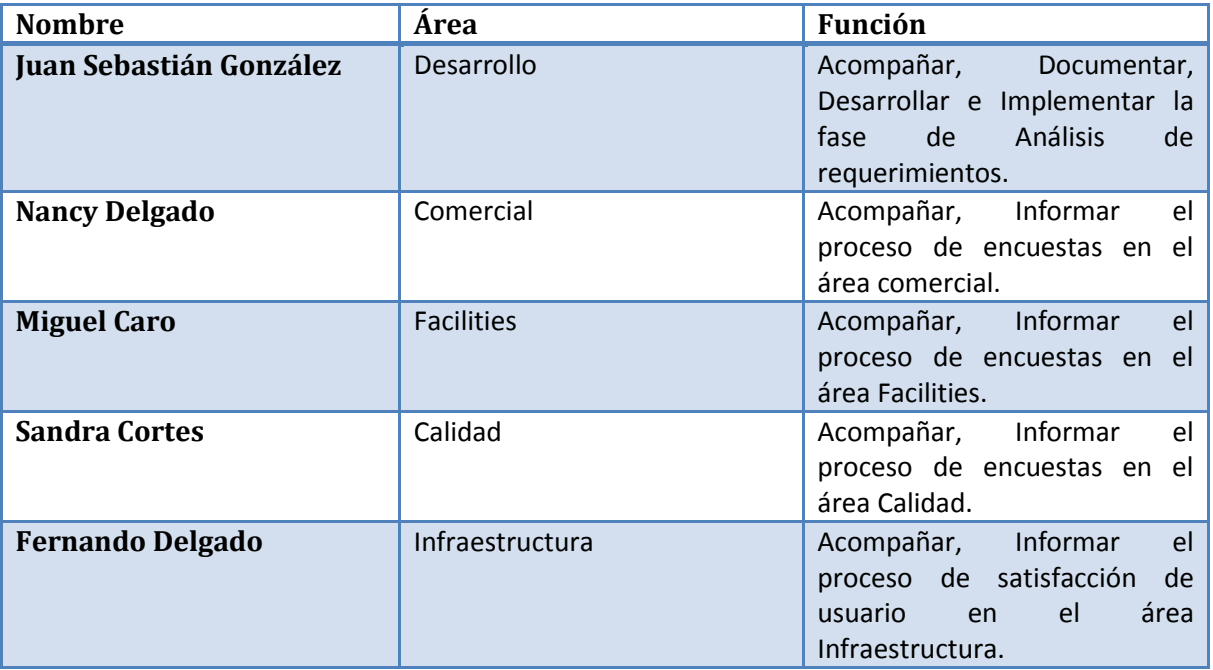

**Tabla 9 Equipo Multidisciplinario**

### **2.9.3.2 RECOLECTAR Y CLASIFICAR REQUERIMIENTOS**

La solución debe cumplir como mínimo las siguientes características basadas en las especificaciones funcionales y los requerimientos no funcionales

La solución debe estar diseñada y desarrollada sobre la plataforma asp.net y C#.

La solución debe cumplir al menos con los estándares de desarrollo y buenas prácticas de desarrollo de software seguro y las prioridades de cada requerimiento

Cada requerimiento se clasificará en una escala de 5 a 1 donde cinco es la prioridad más alta, esto se refiere a la prioridad o importancia que se estableció en las juntas para cada requerimiento.

## **2.9.3.4 LISTADO DE REQUERIMIENTOS**

#### **Tabla 10 Requerimientos**

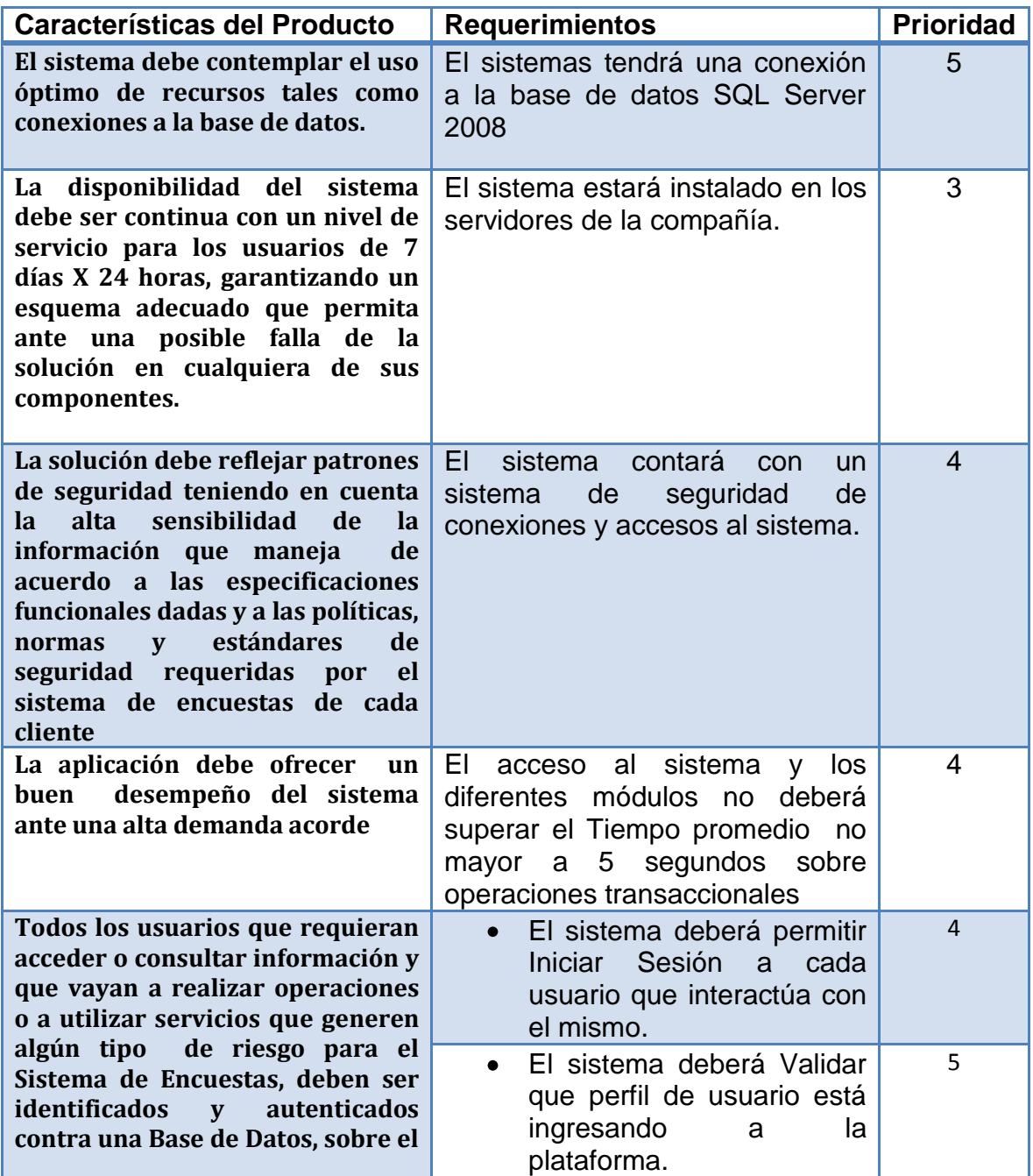

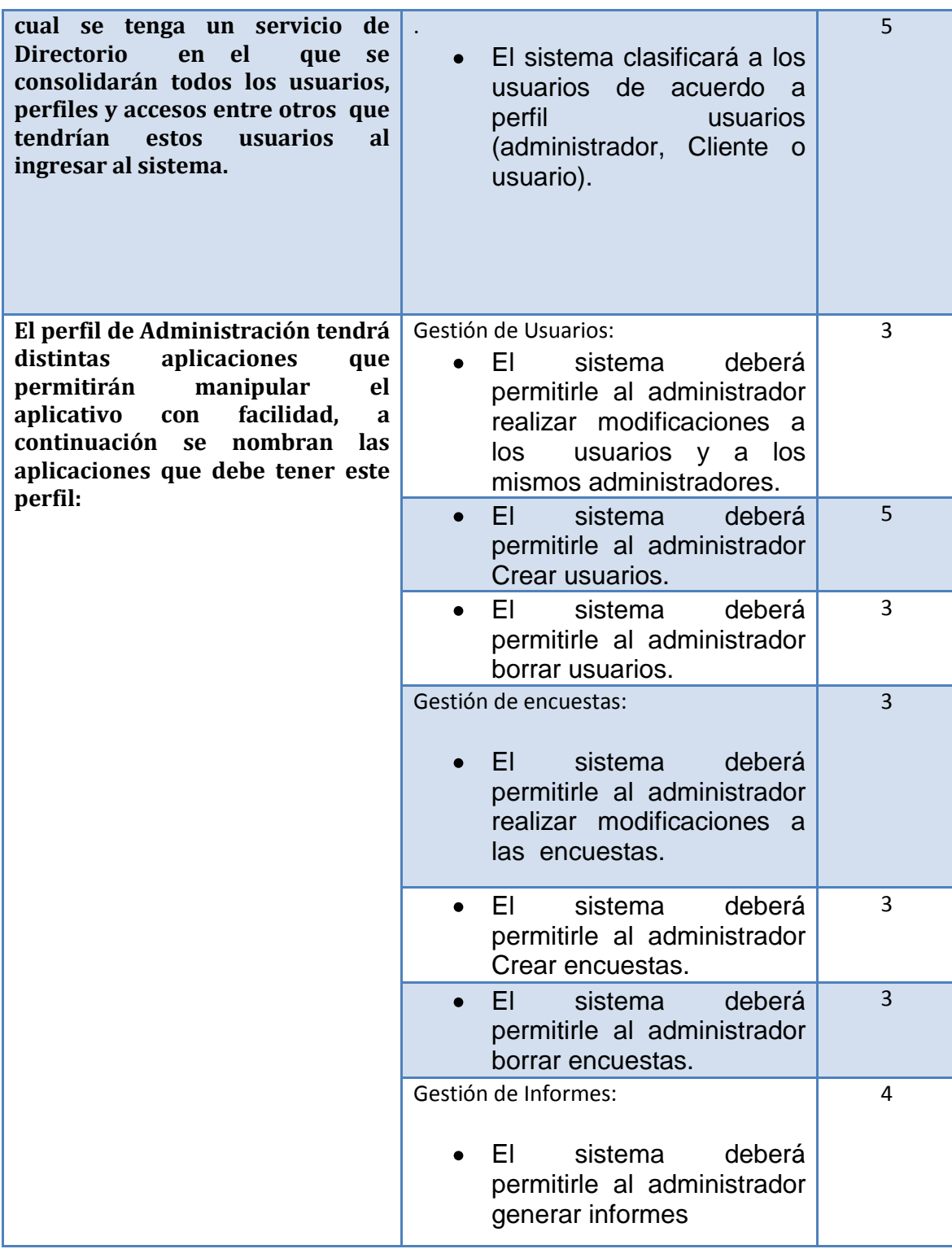

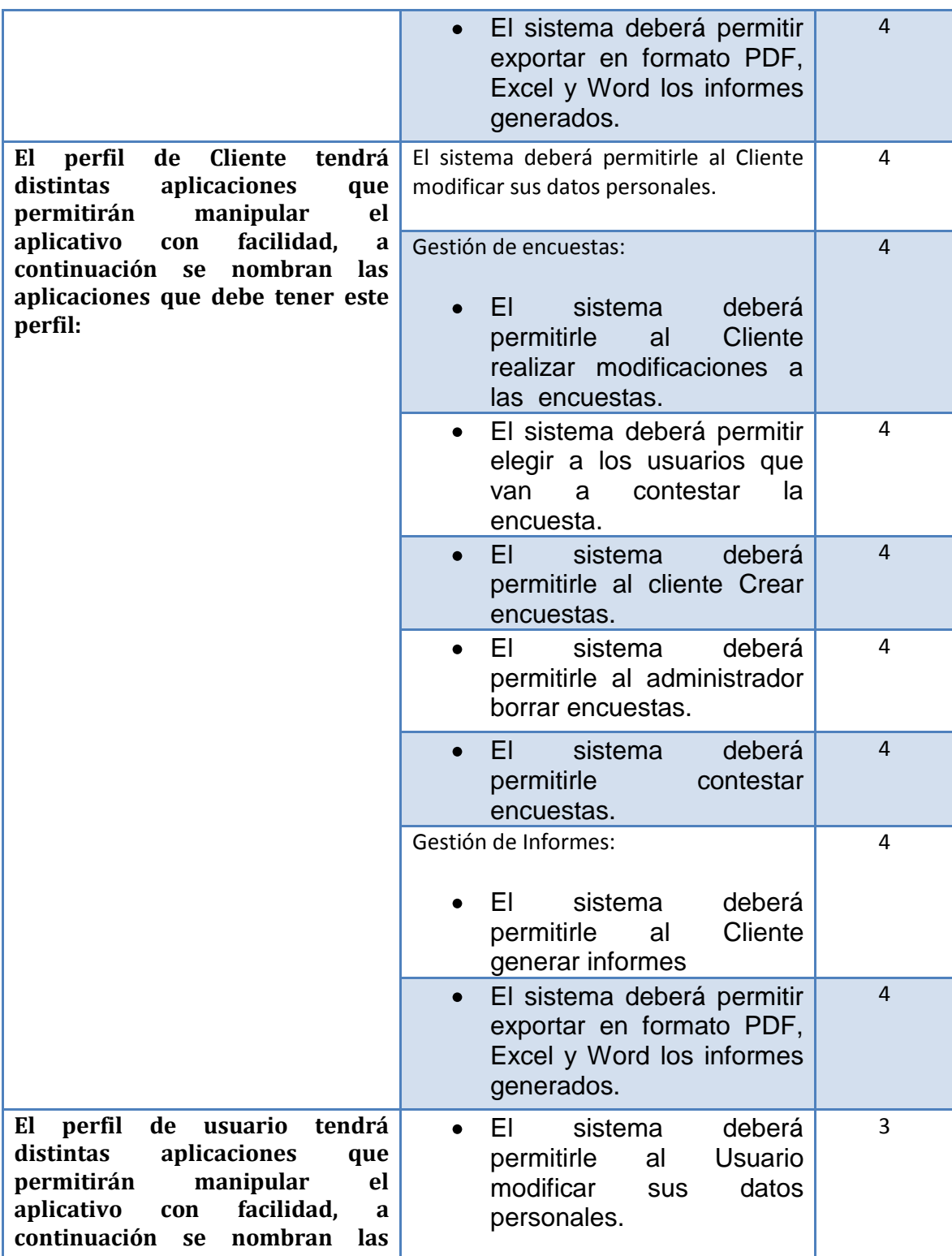

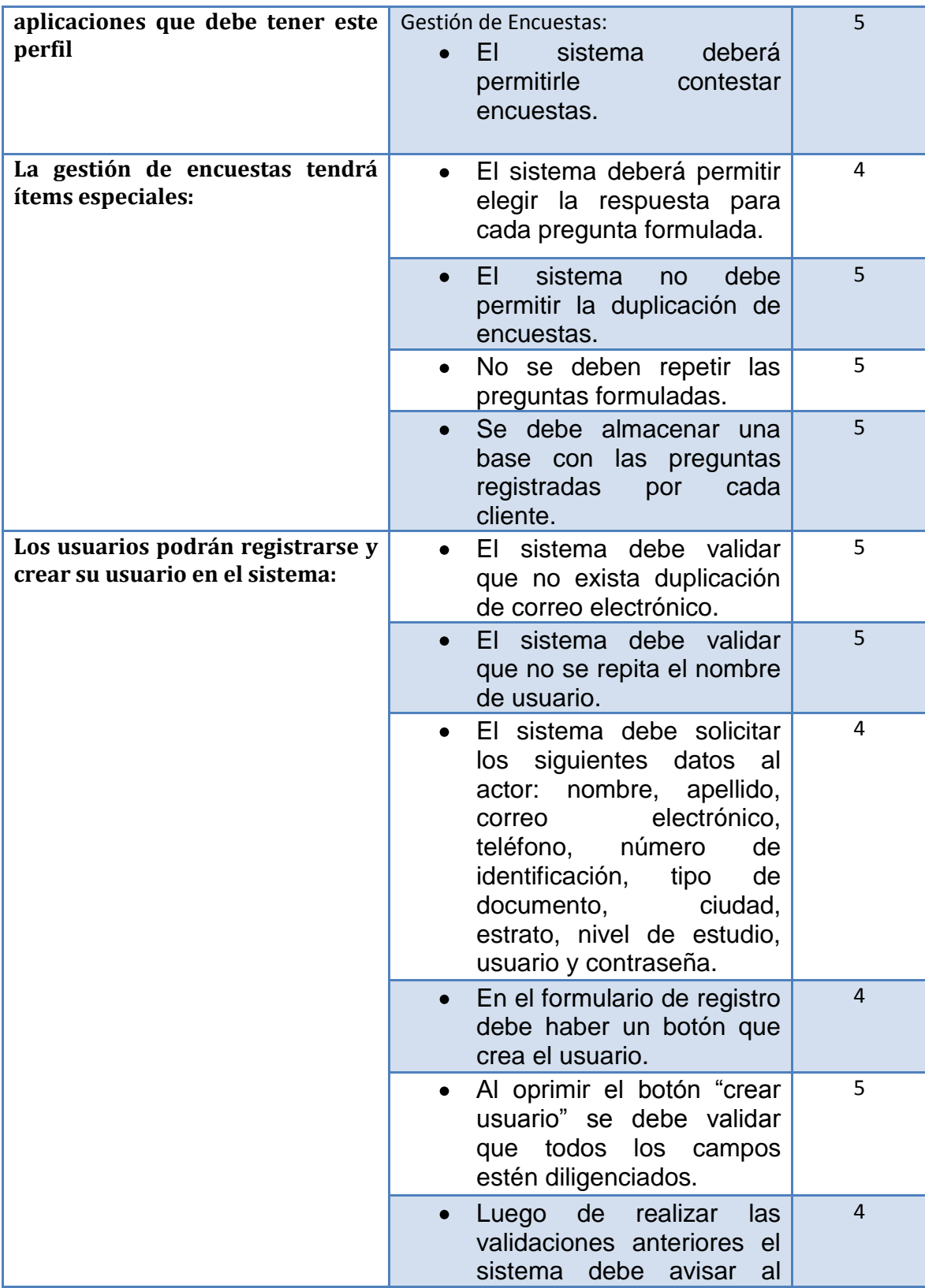

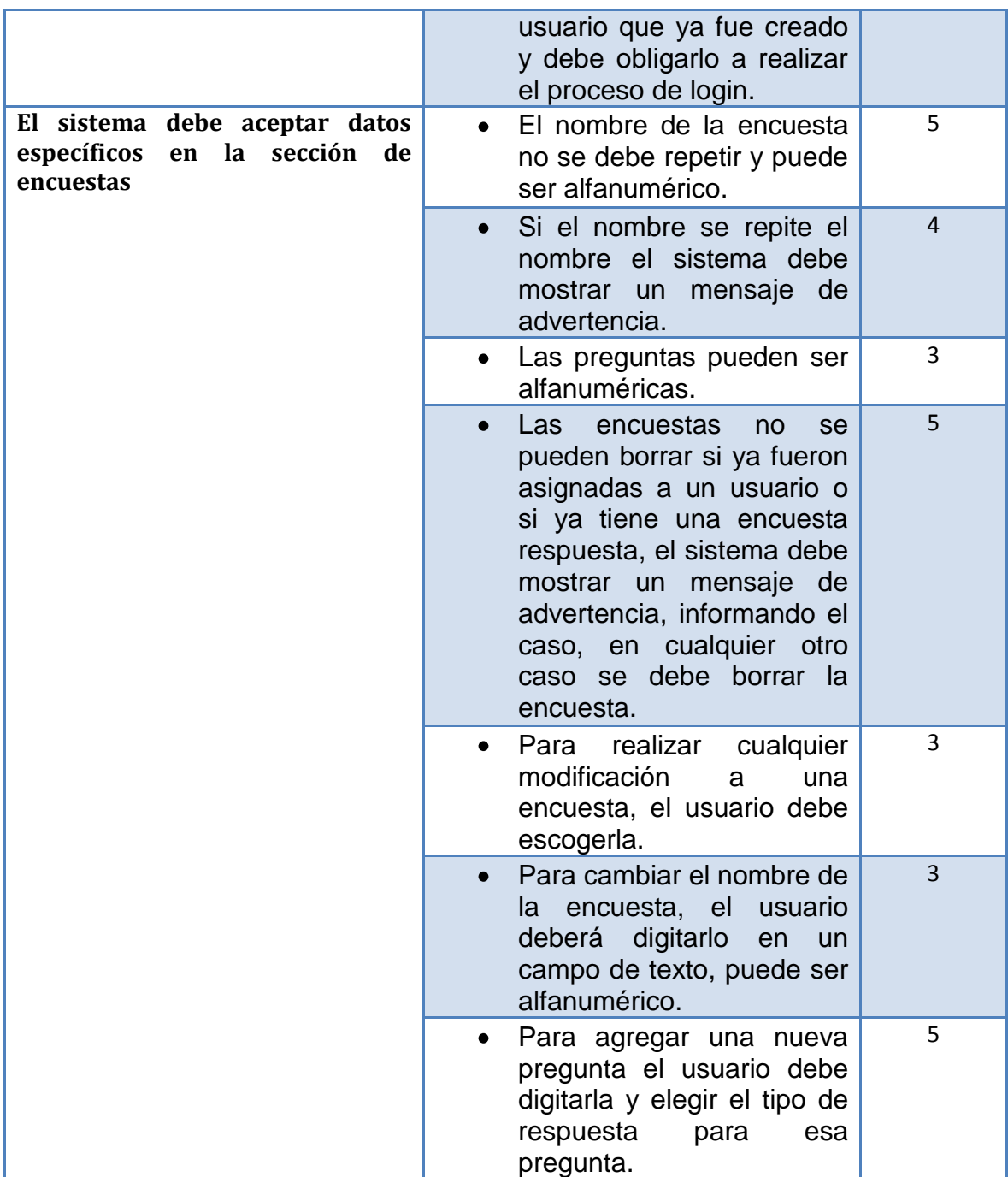

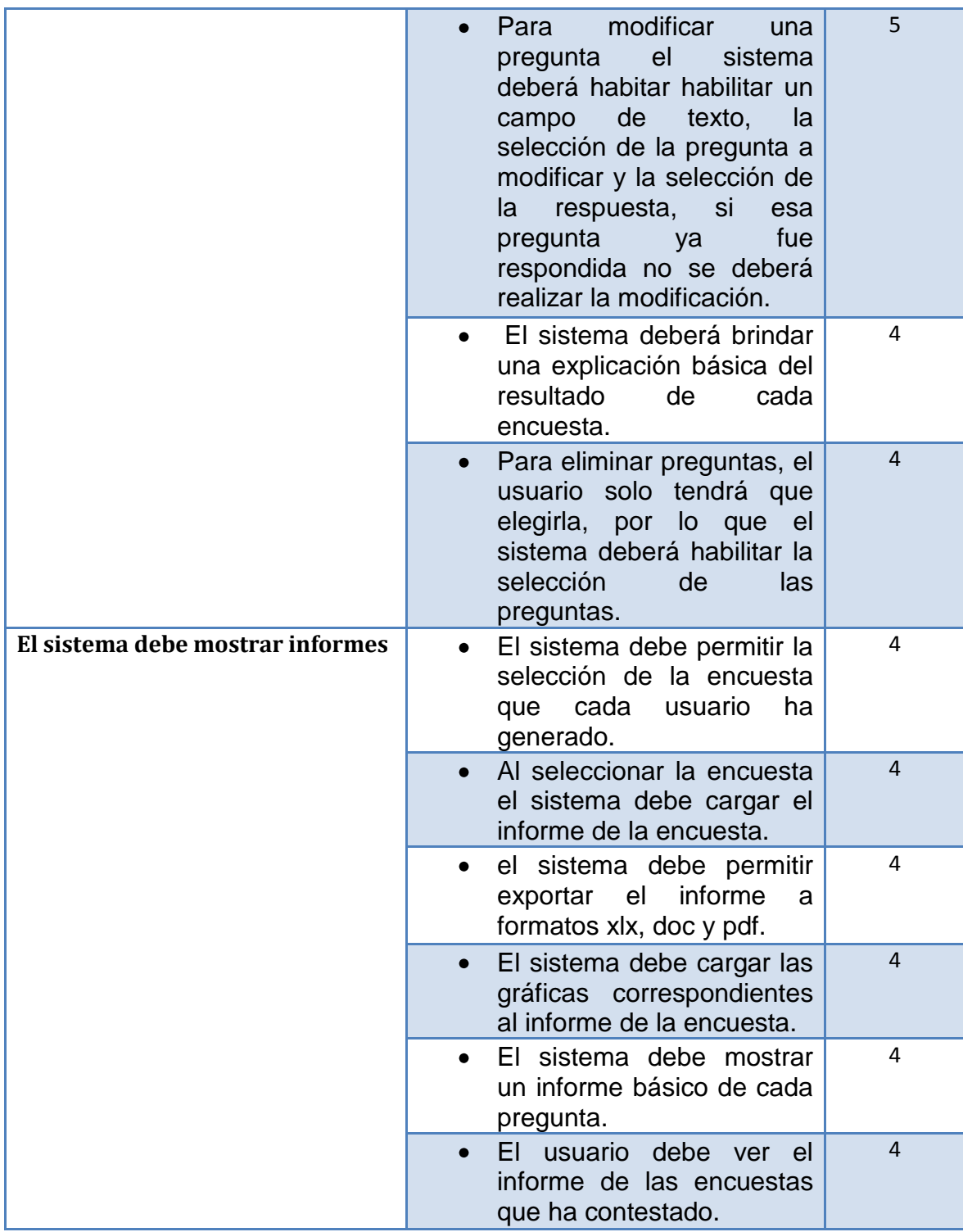

## **2.10 LISTADO DE CASOS DE USO**

**Tabla 11 Listado de Casos de Uso**

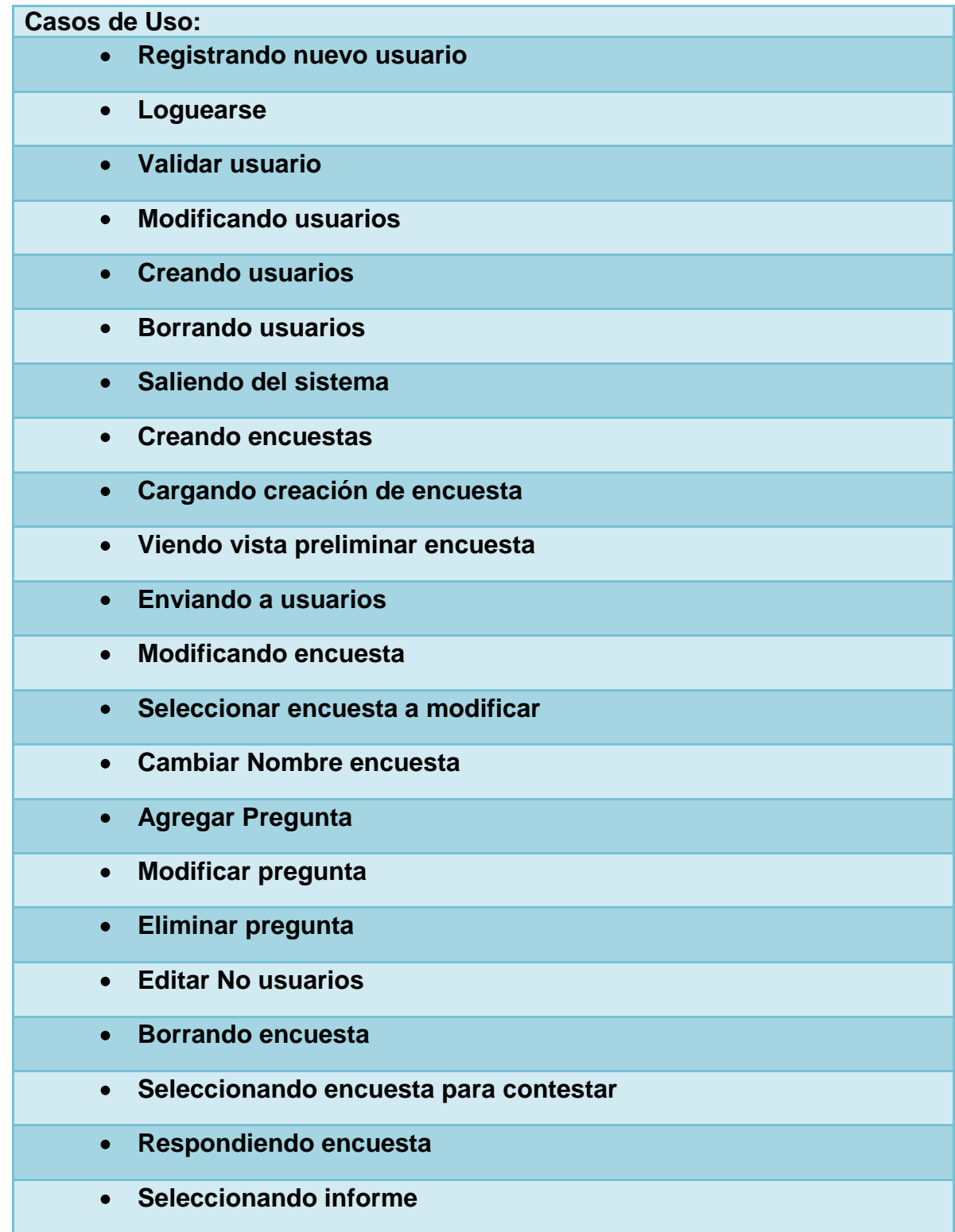

- **Crear informes detallados**
- **Crear informes generales**

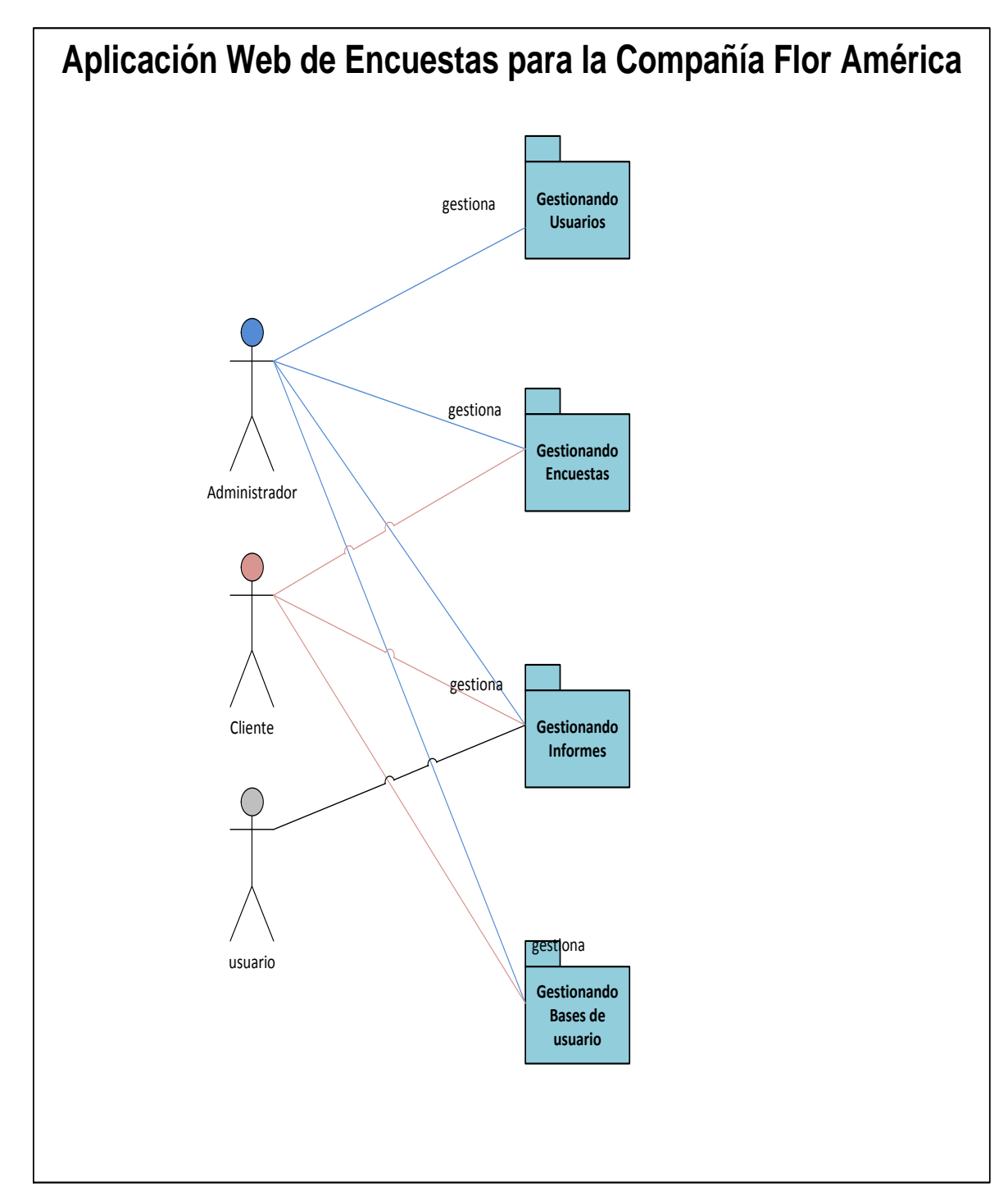

#### **2.10.1 MODELO DE CASOS DE USO DEL NEGOCIO**

**Ilustración 11 Casos de Uso de Negocio**

#### **2.10.2 CASO DE USO GESTIONANDO ENCUESTAS**

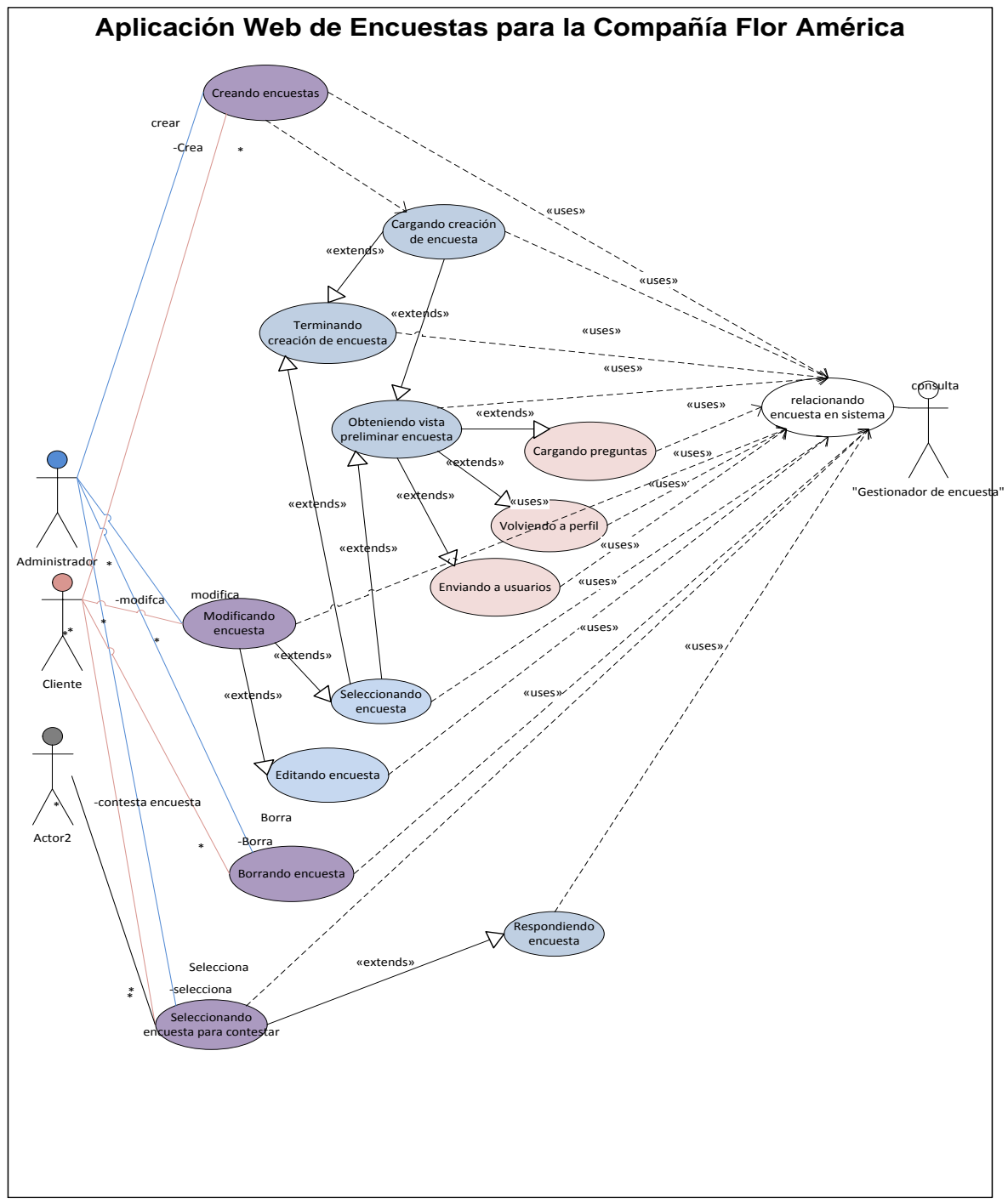

**Ilustración 12 Caso de uso Modulo Gestión de Encuestas**

#### **2.10.3 CASO DE USO GESTIONANDO INFORMES**

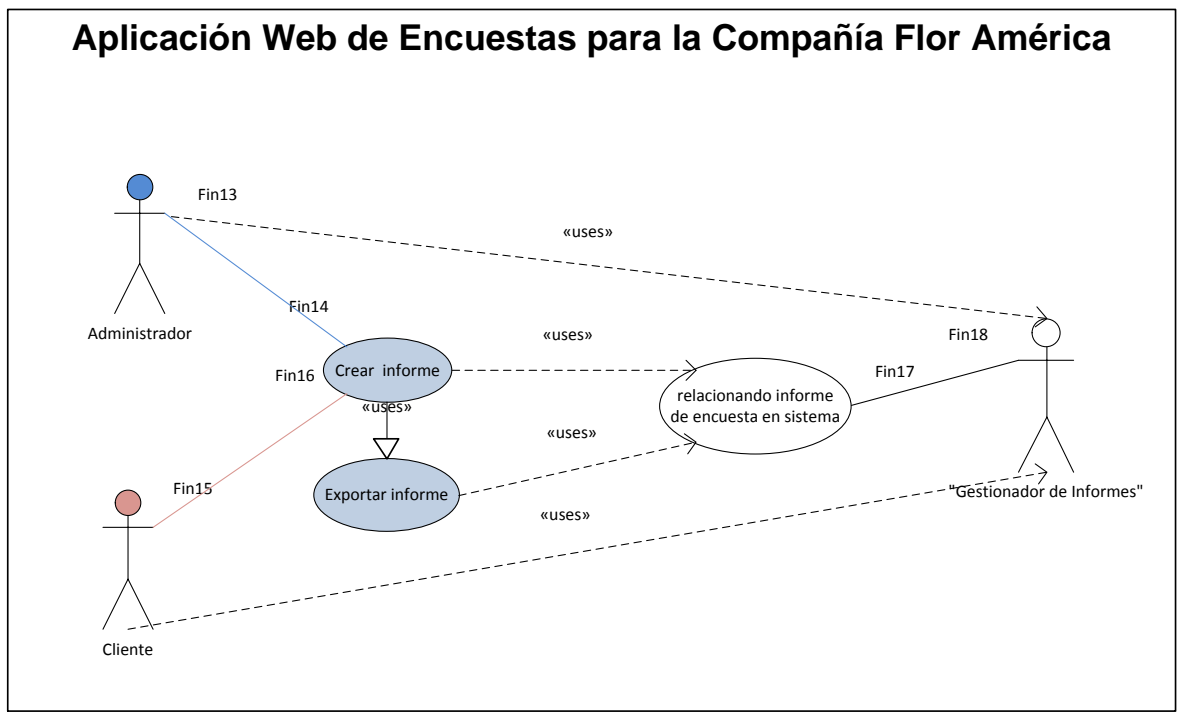

**Ilustración 13 Gestión de Informes**

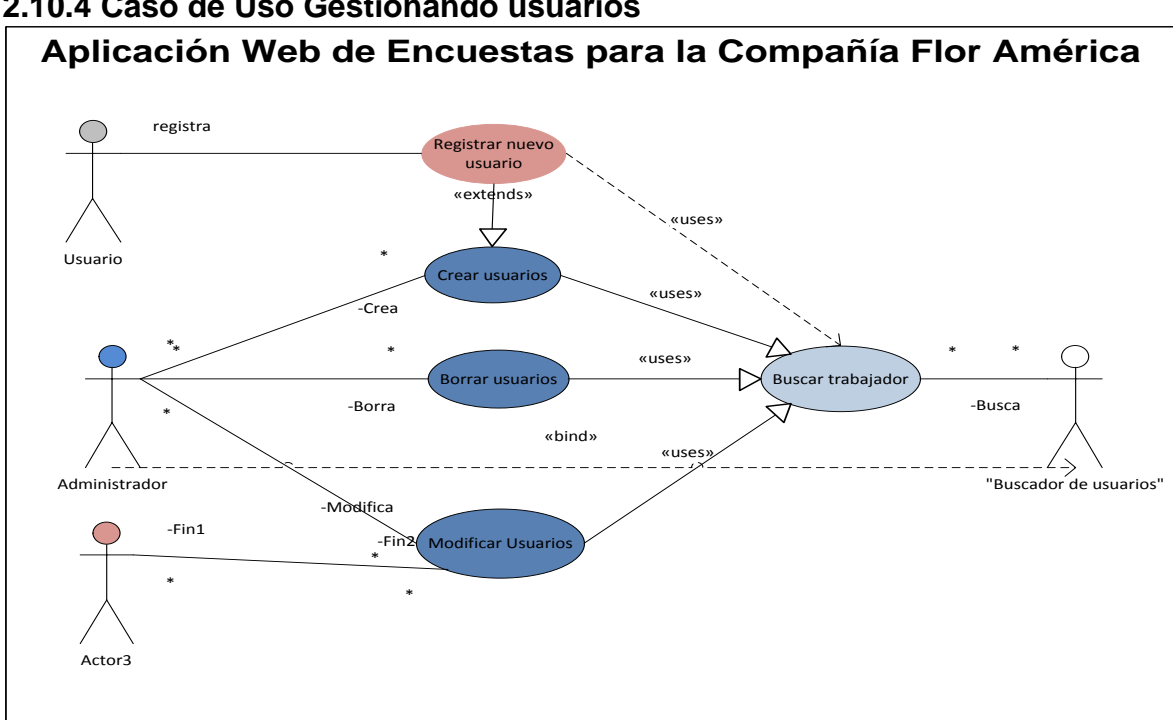

**2.10.4 Caso de Uso Gestionando usuarios**

**Ilustración 14 Gestionando Usuarios**

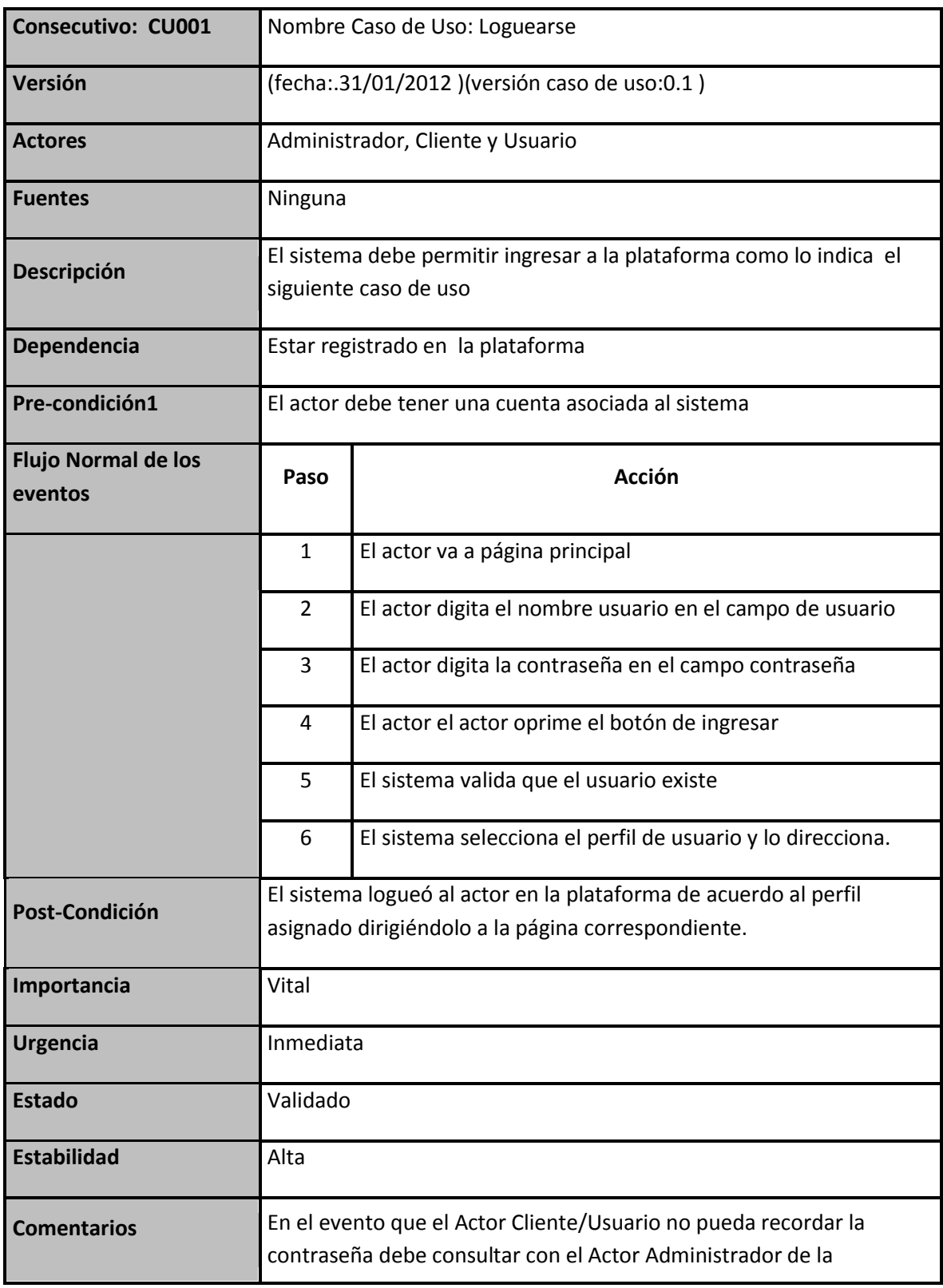

# **2.11 DOCUMENTACIÓN DE CASOS DE USO**

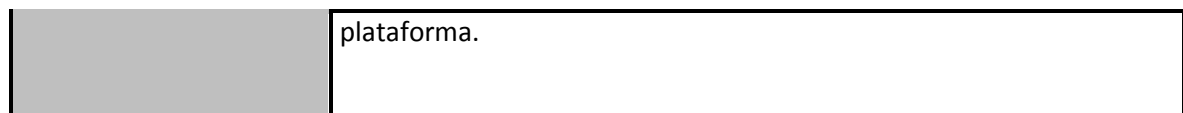

#### **Tabla 12 CU001**

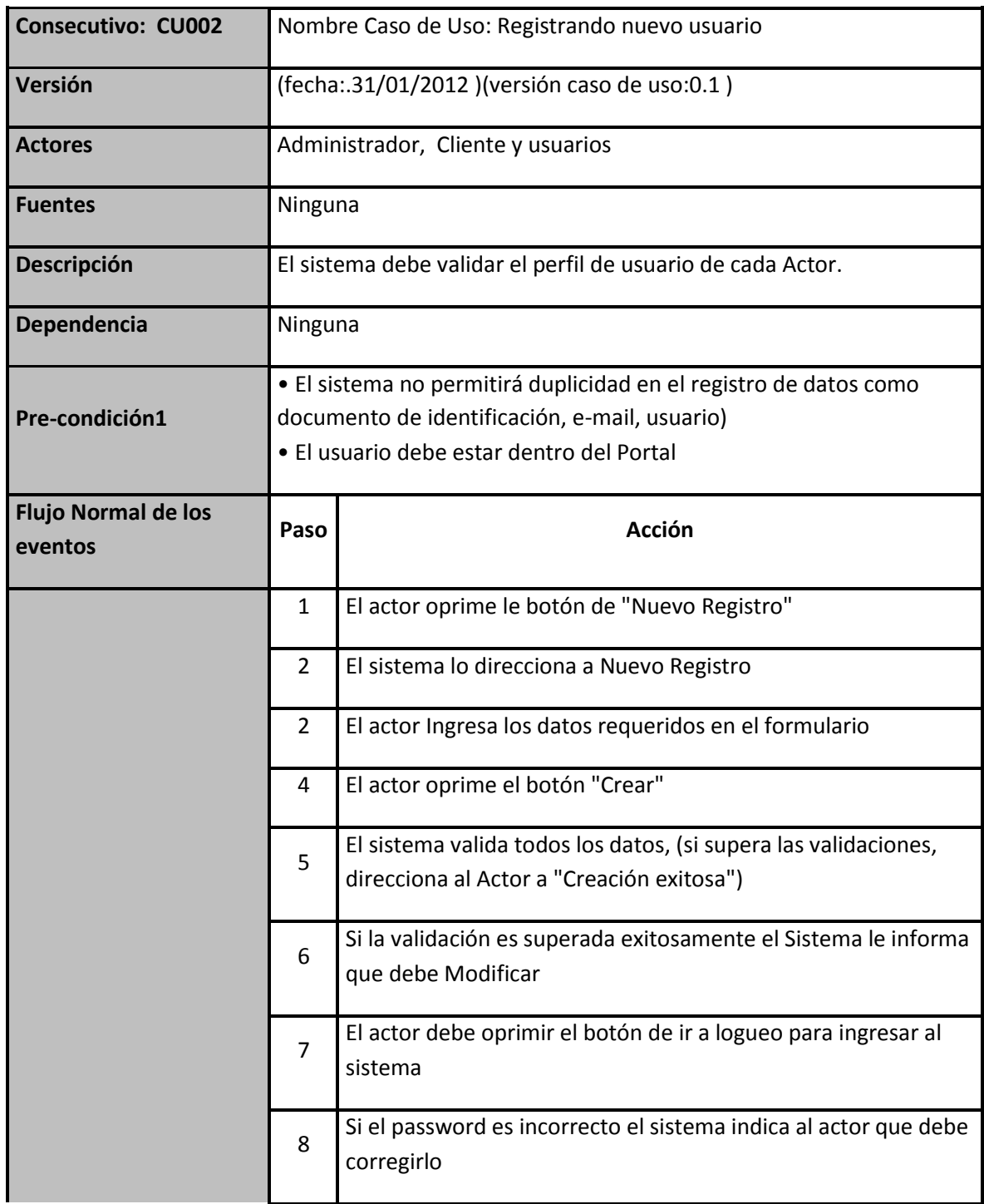

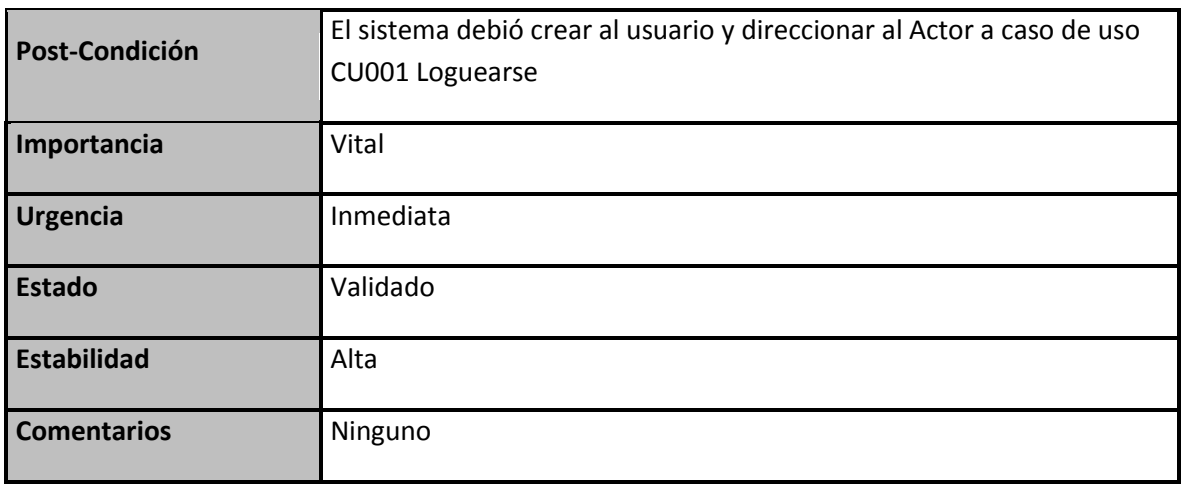

#### **Tabla 13 CU002**

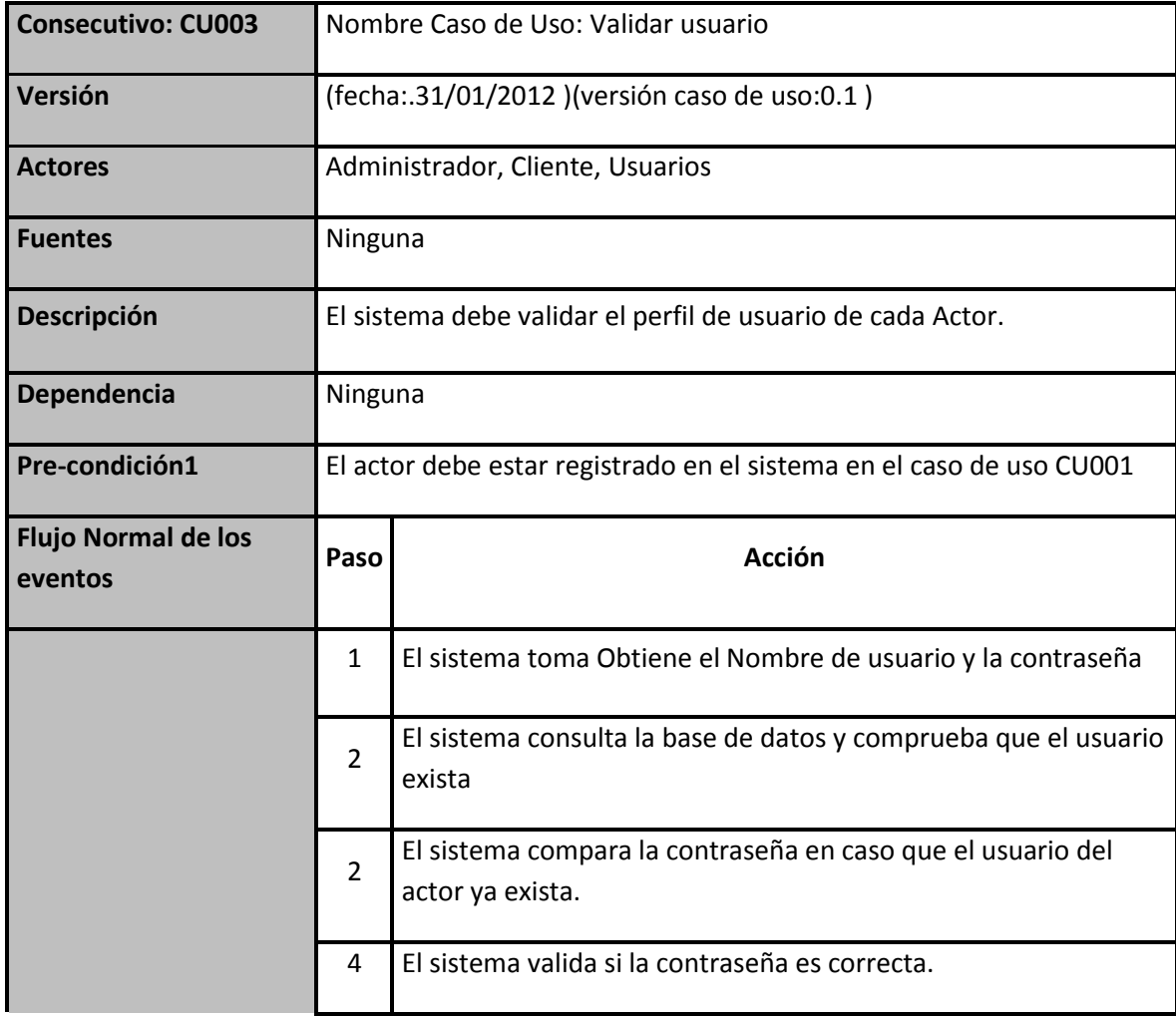

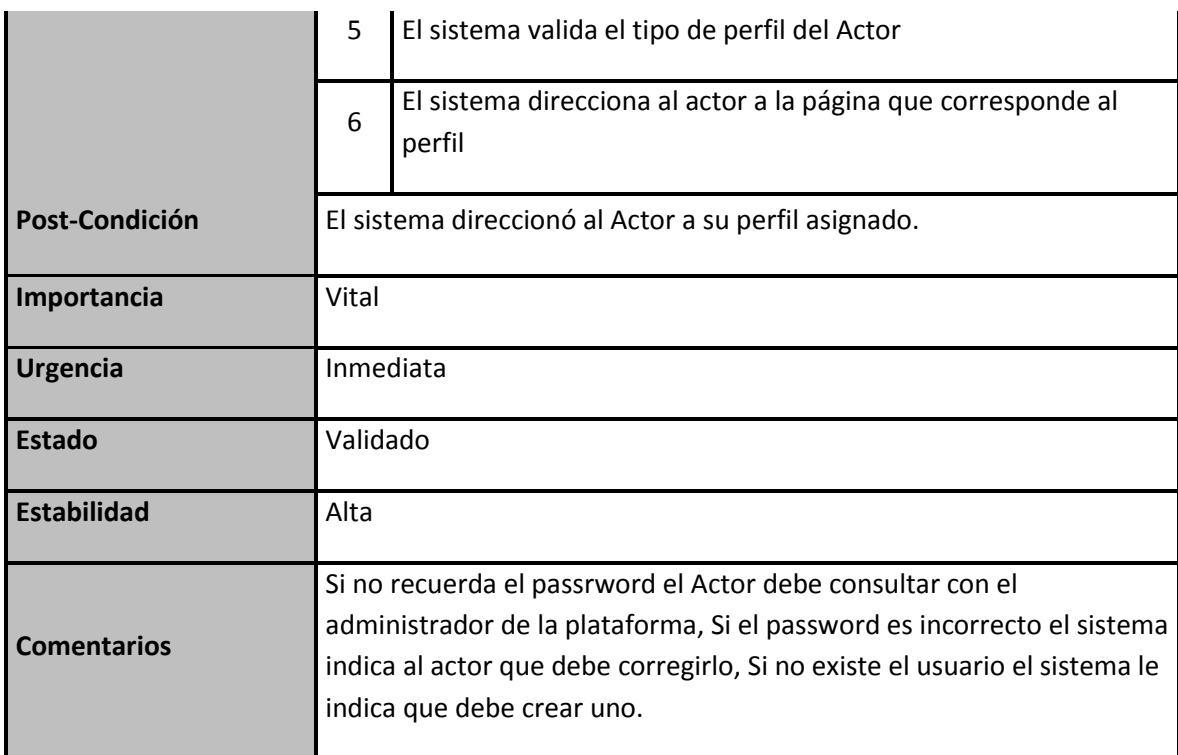

#### **Tabla 14 CU003**

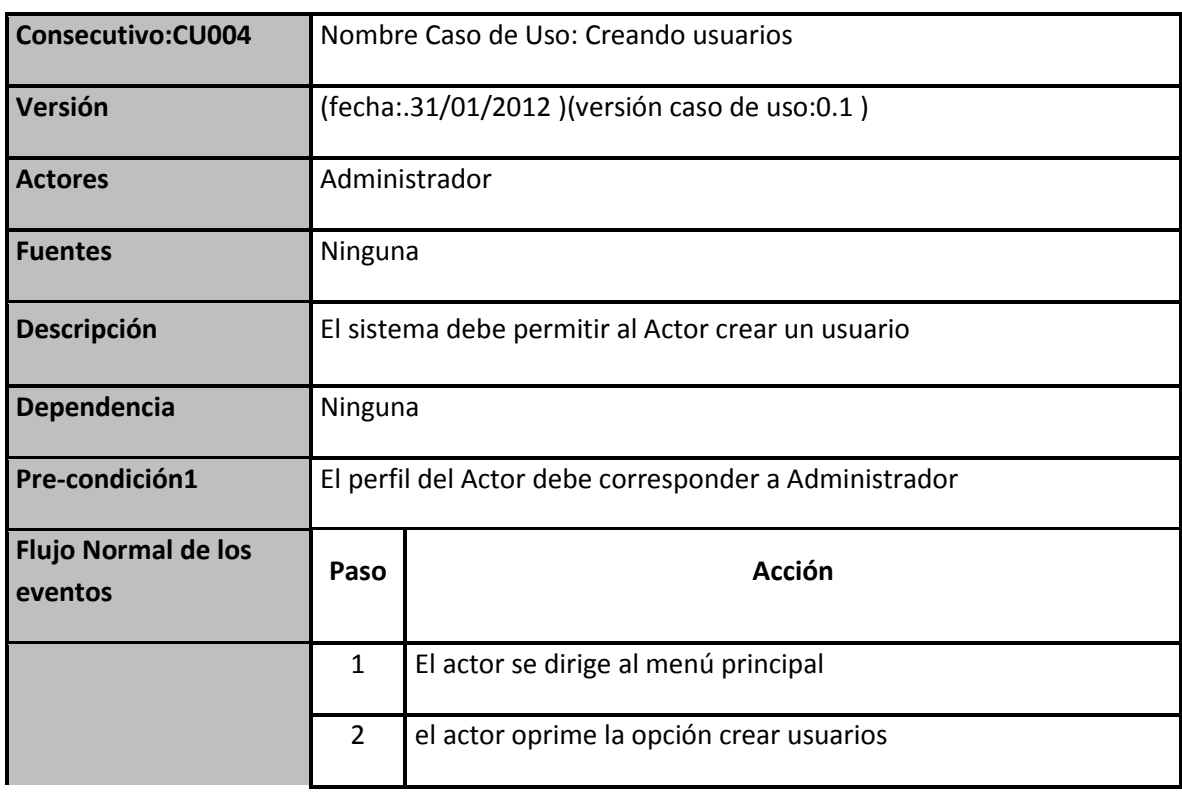

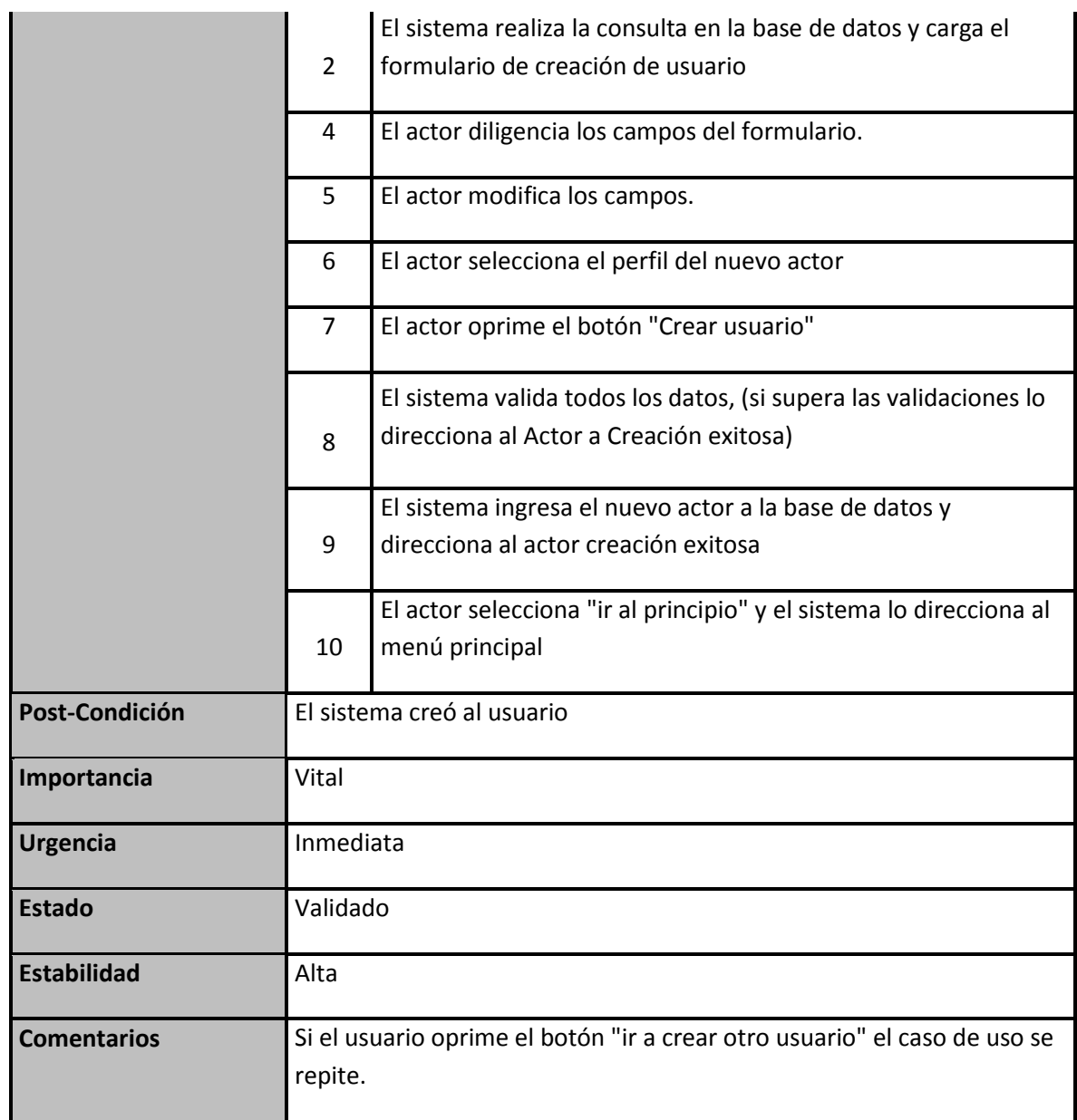

#### **Tabla 15 CU004**

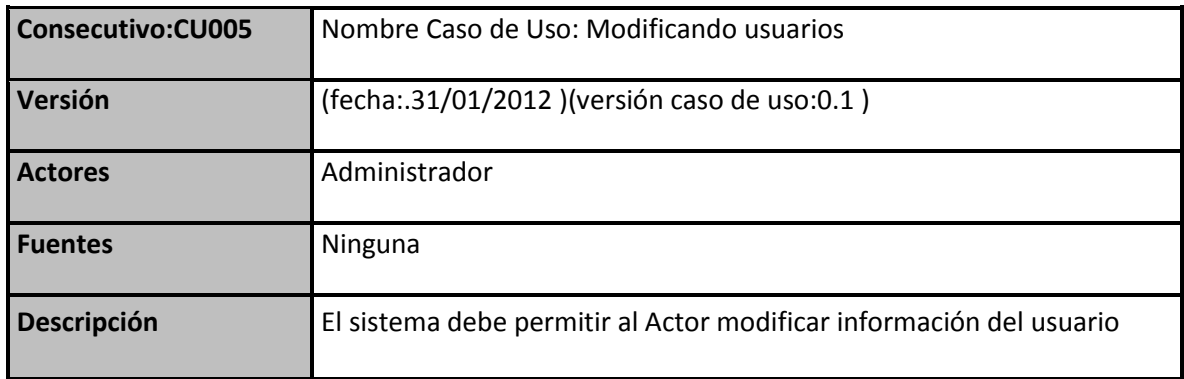

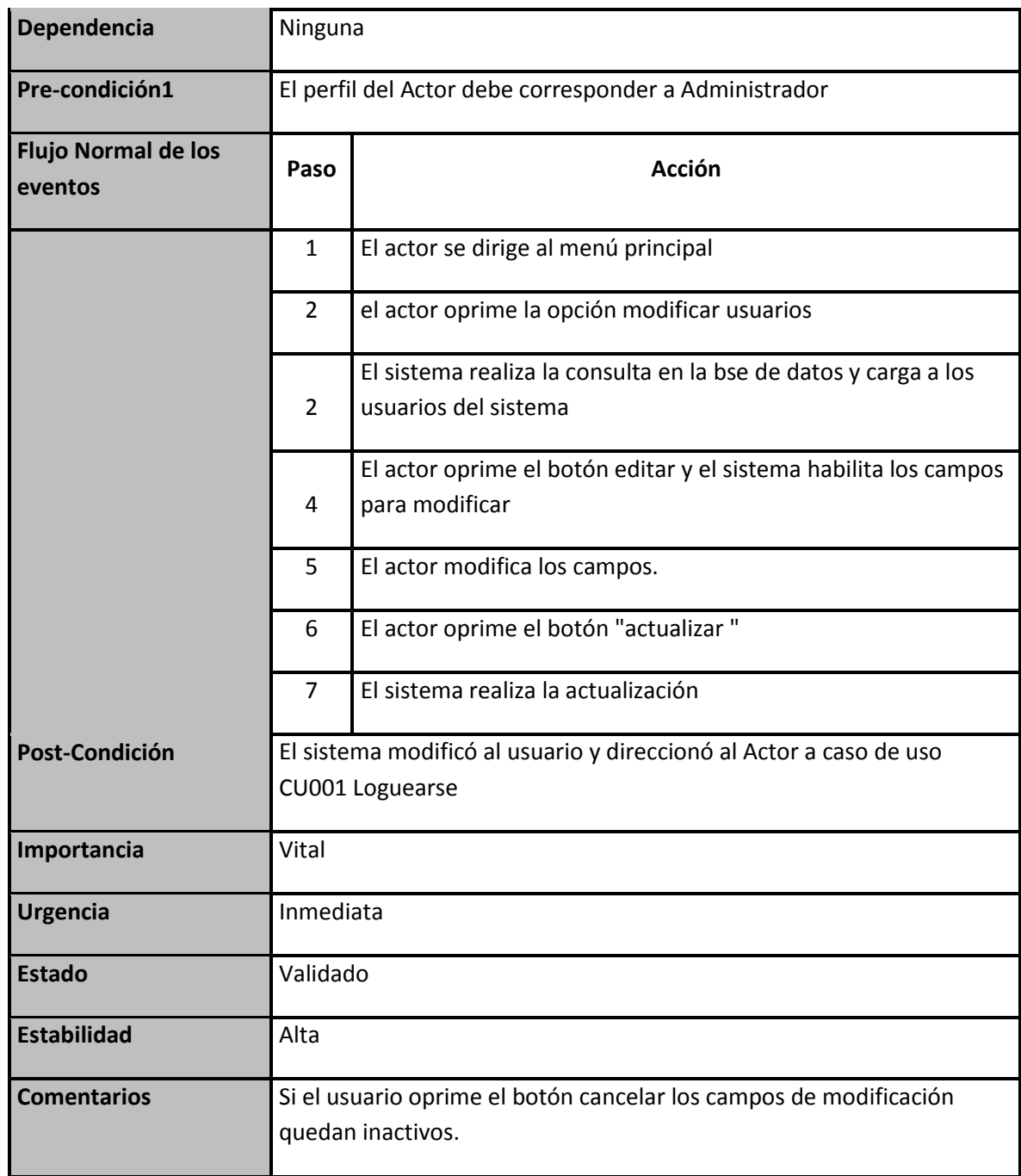

#### **Tabla 16 CU005**

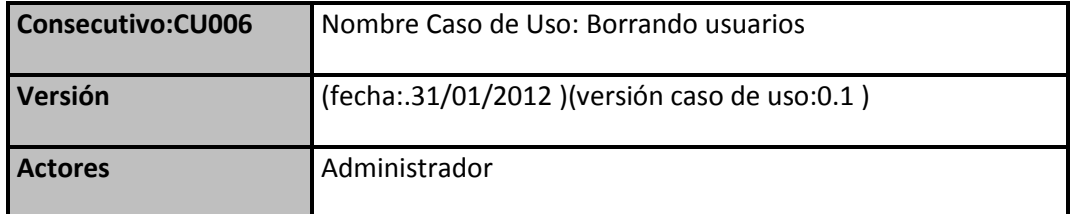

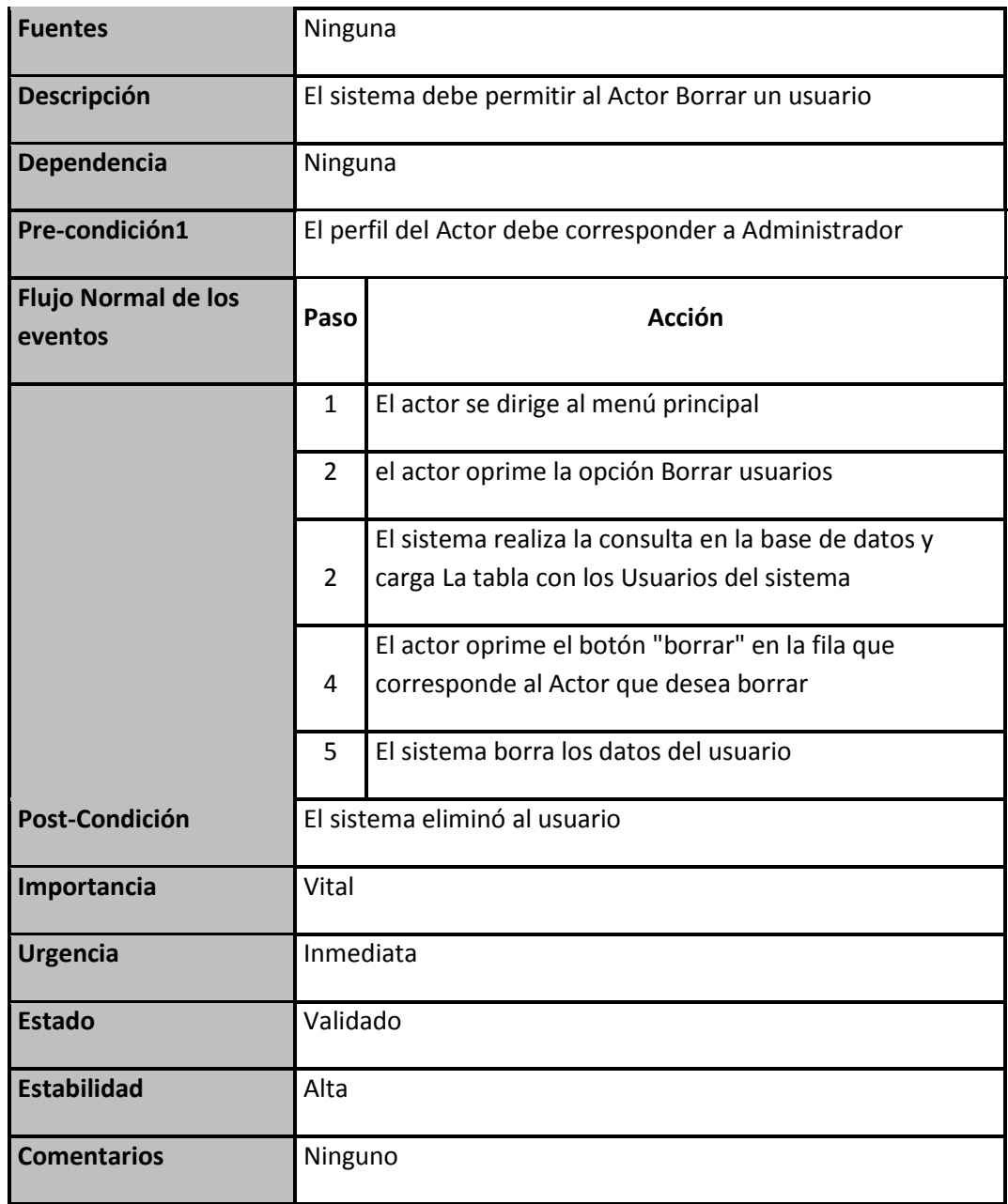

#### **Tabla 17 CU007**

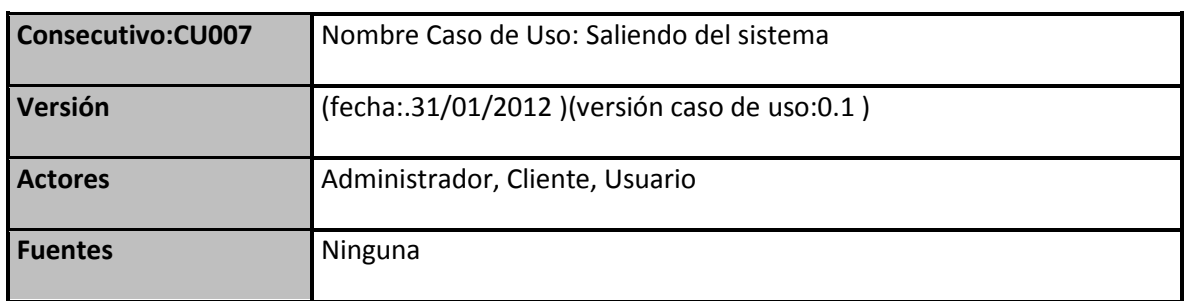

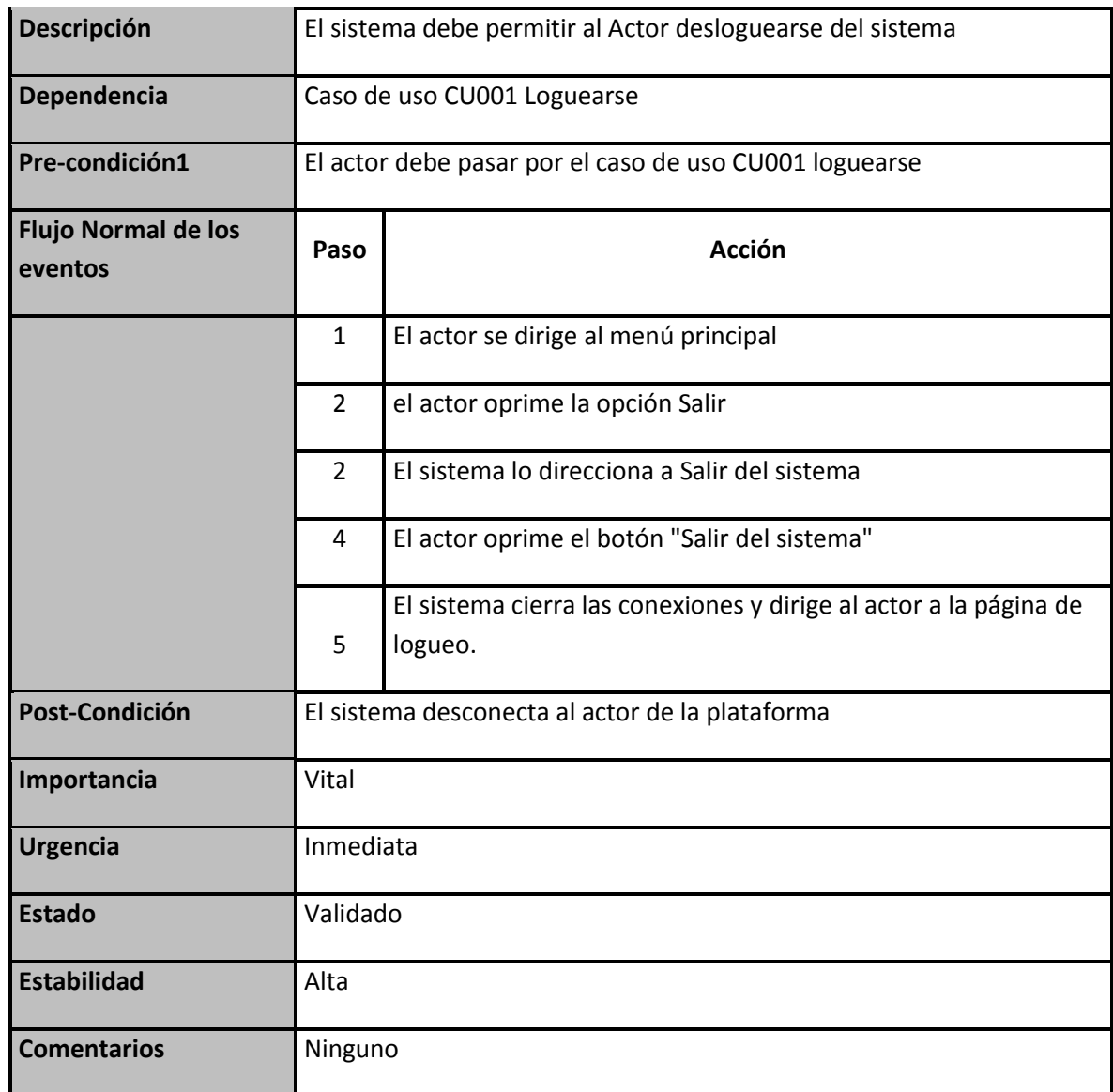

#### **Tabla 18 CU007**

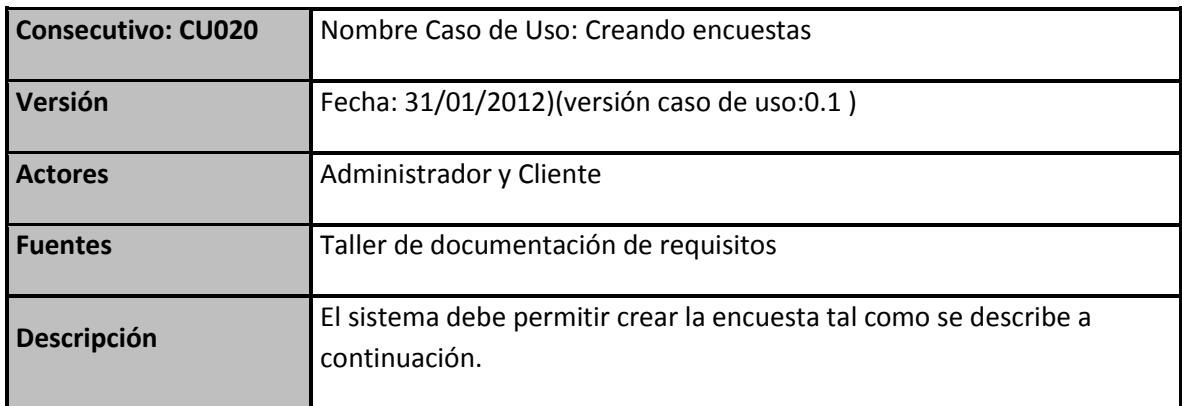

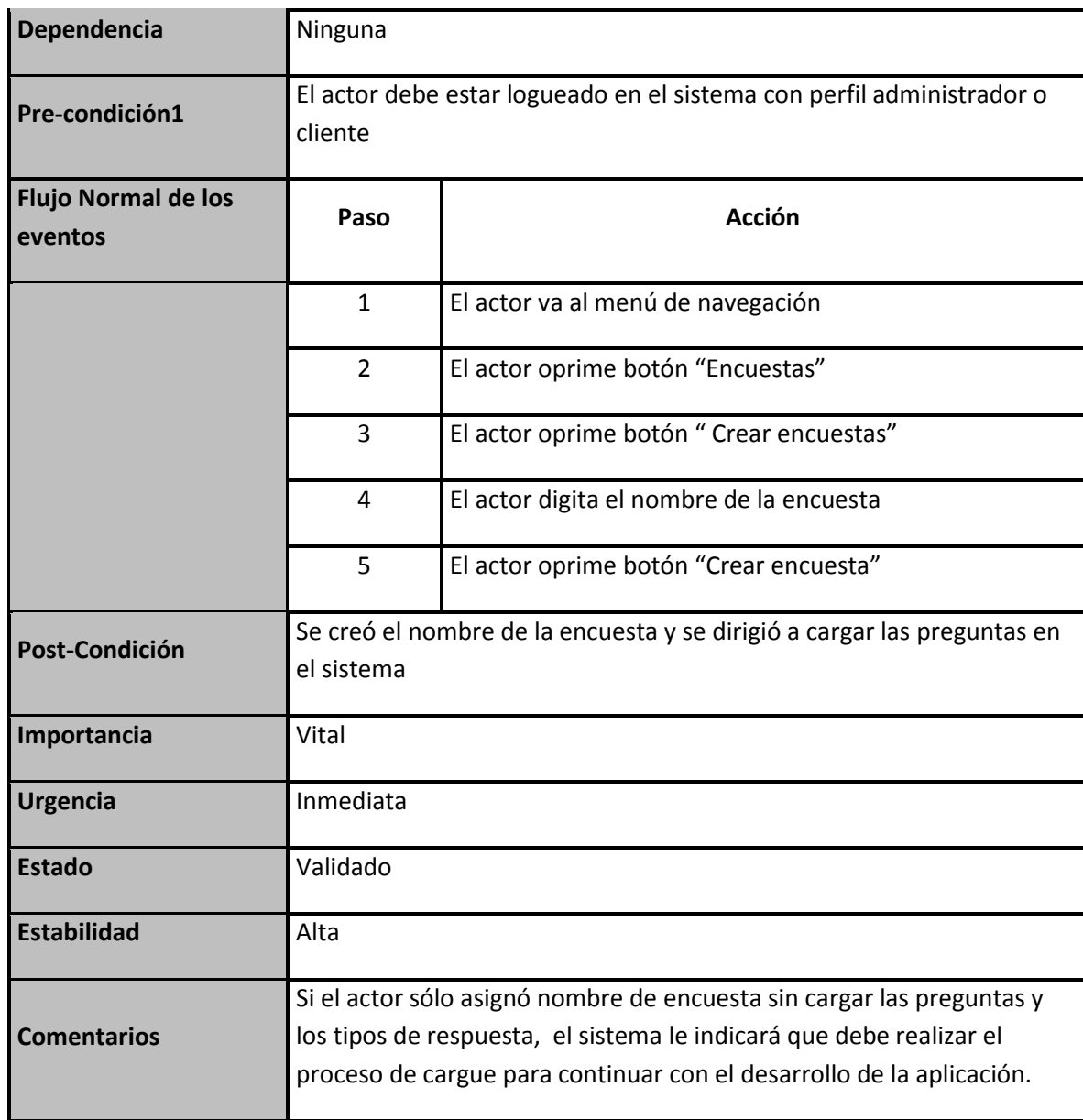

#### **Tabla 19 CU0020**

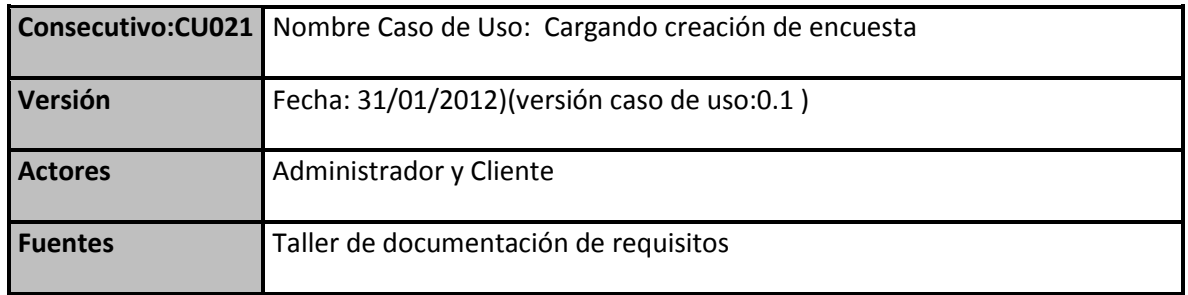

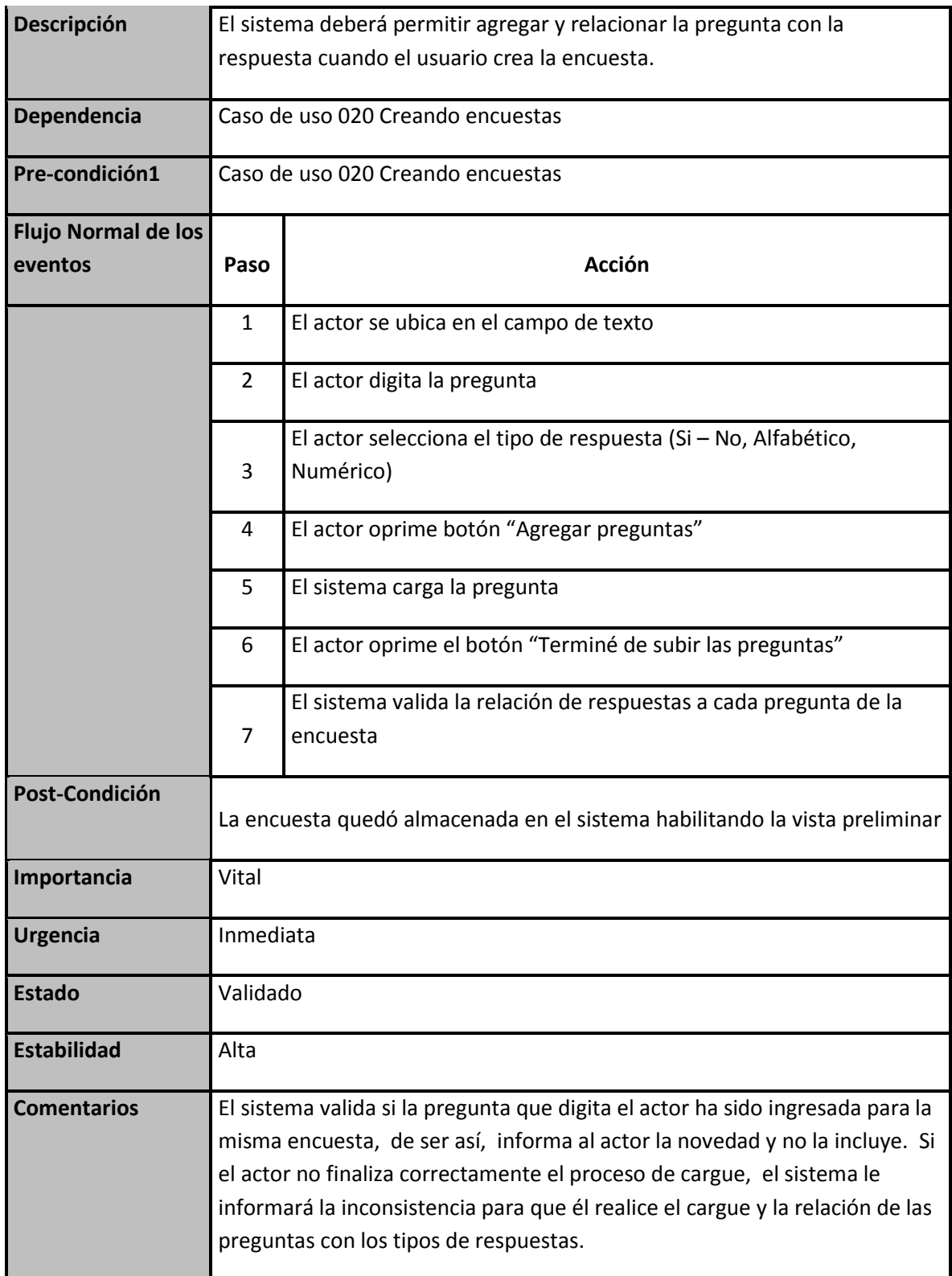

**Tabla 20 CU021**

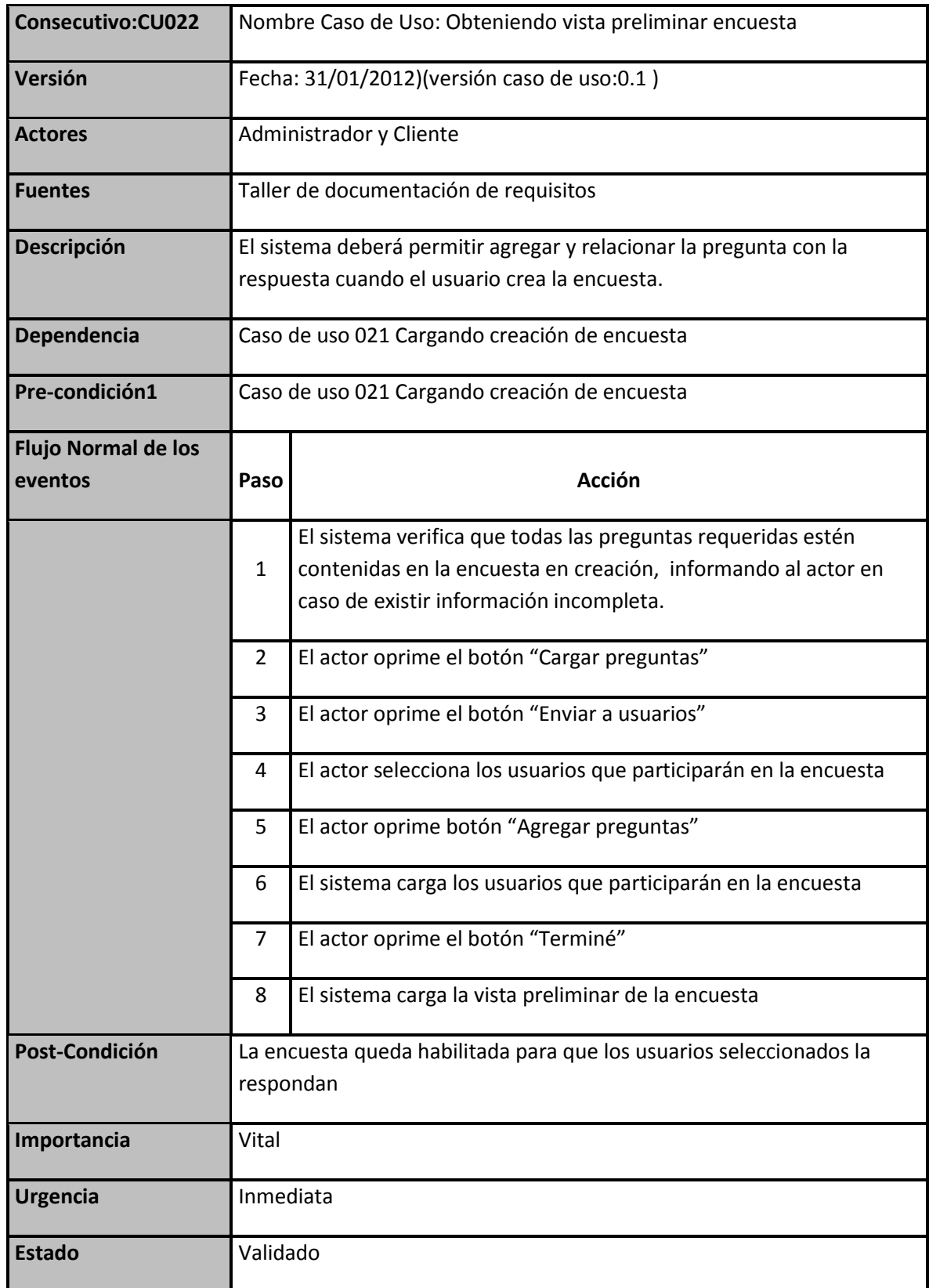
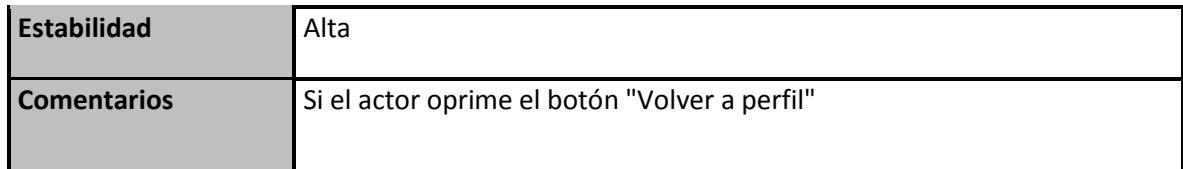

### **Tabla 21 CU022**

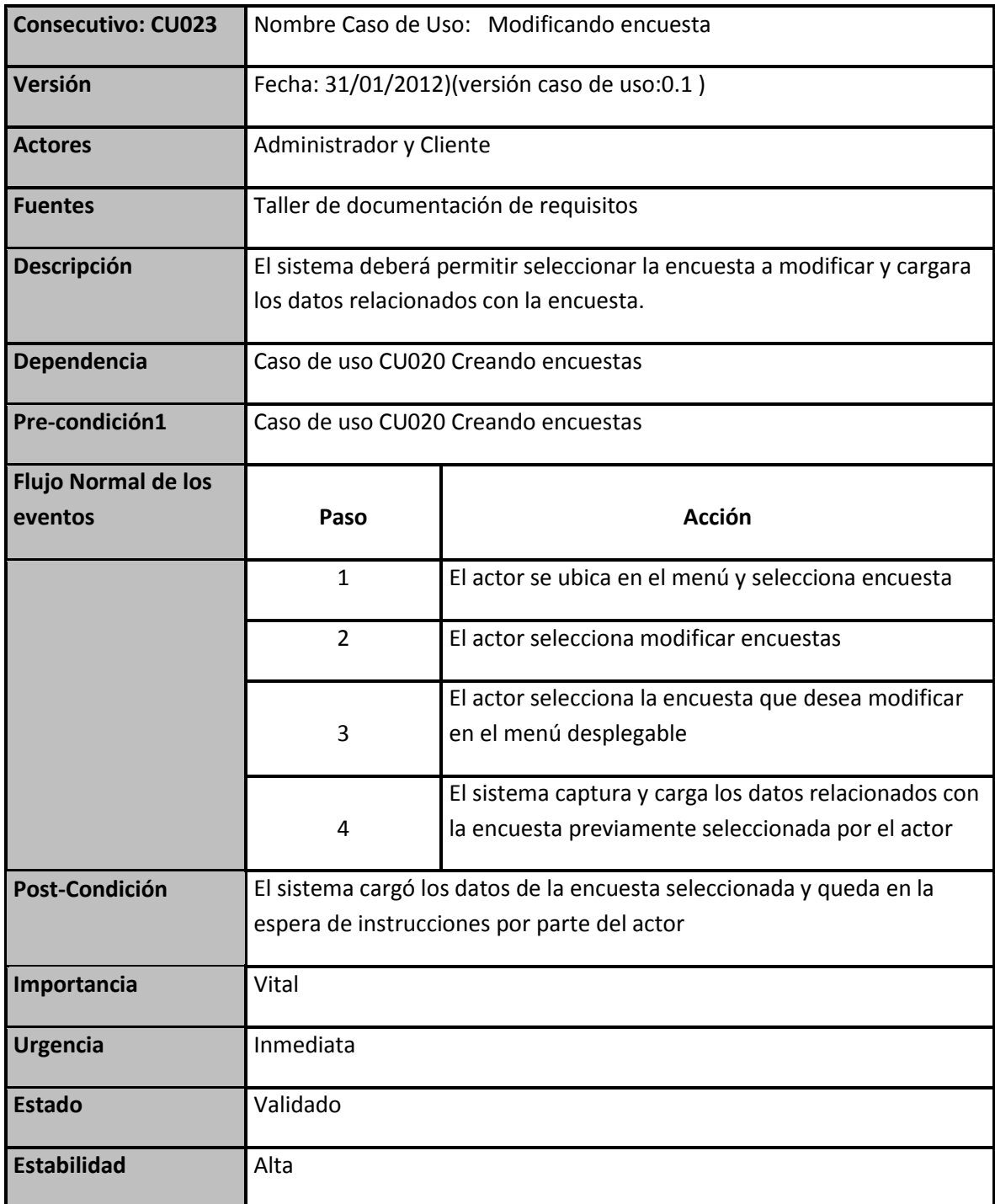

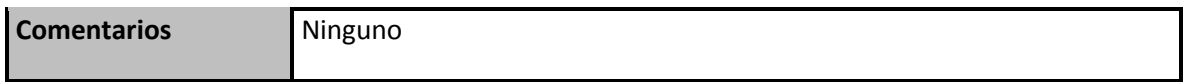

#### **Tabla 22 CU023**

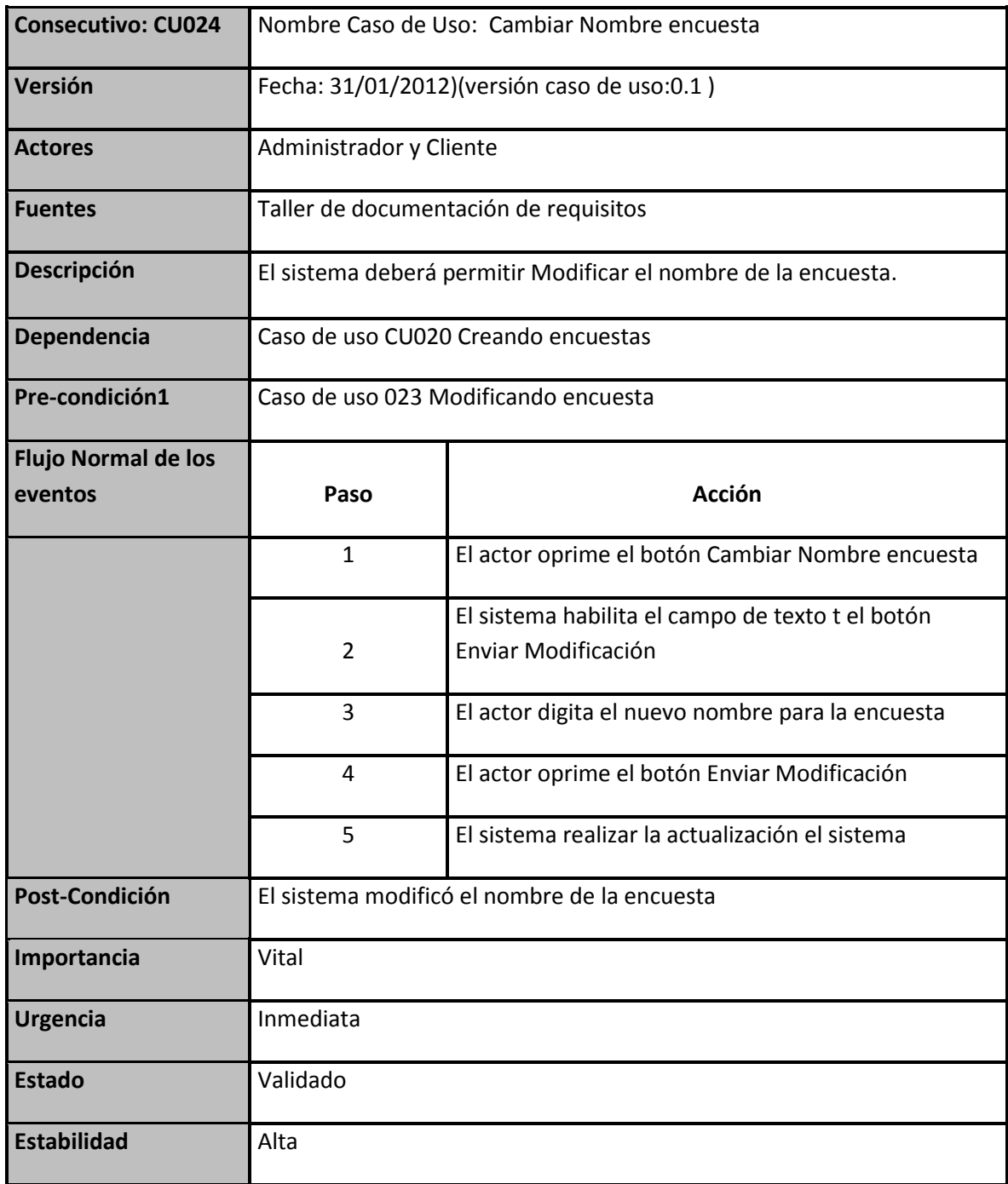

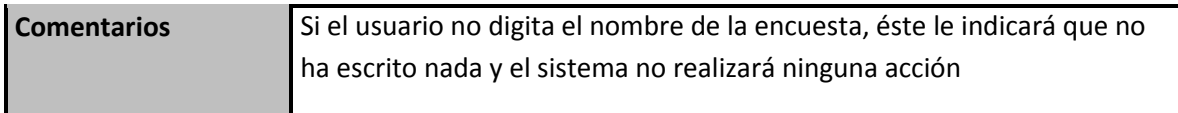

#### **Tabla 23 CU024**

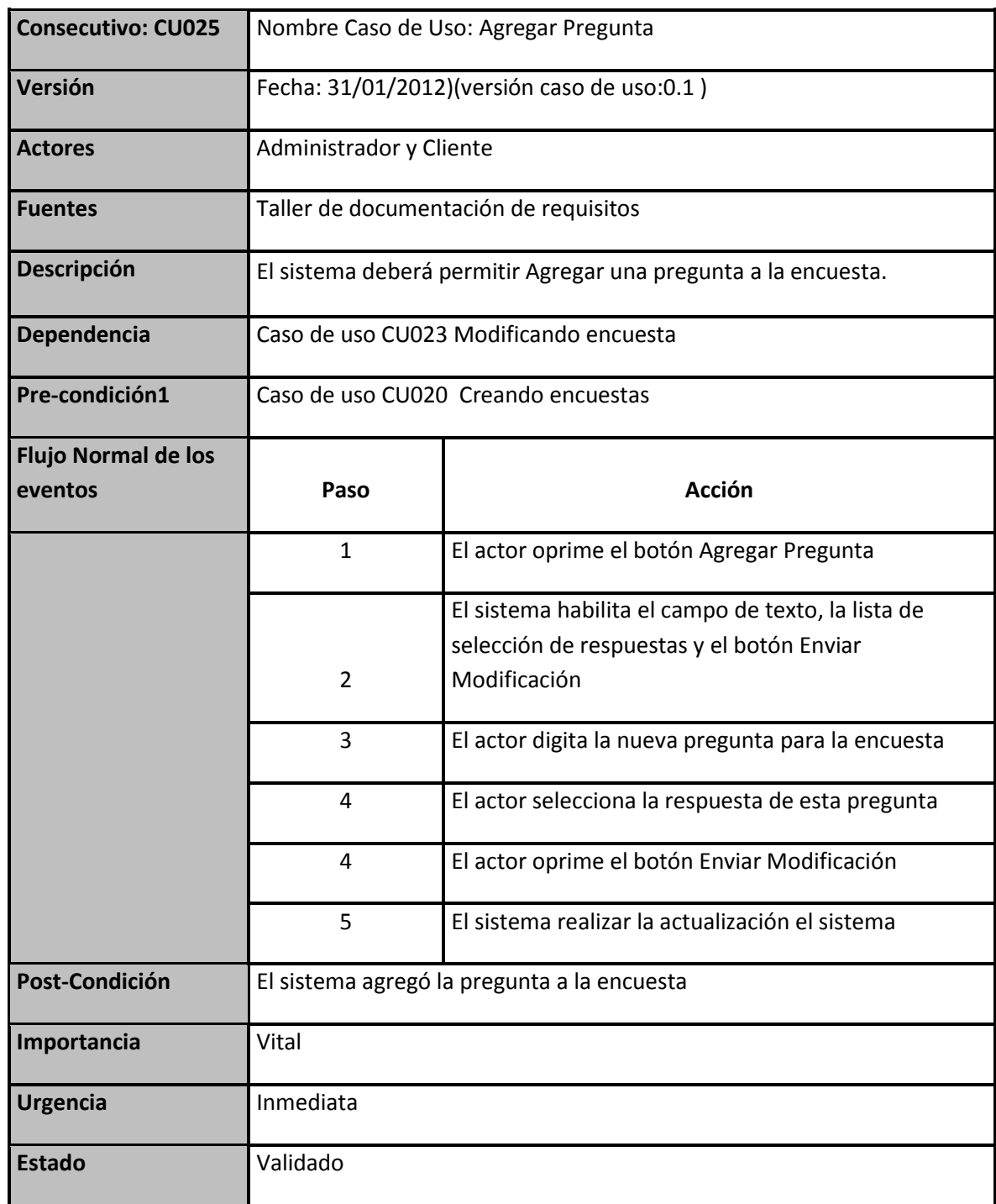

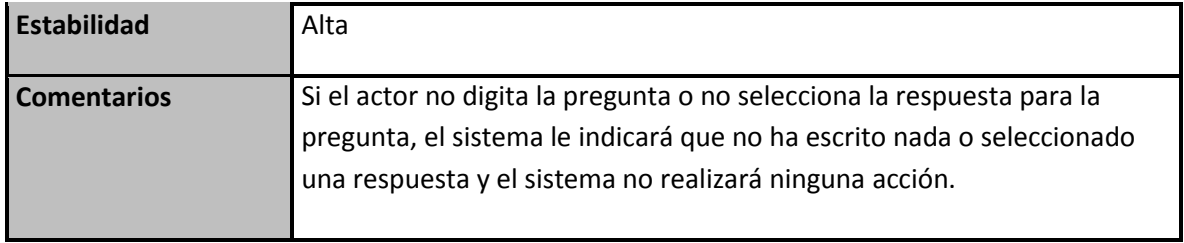

#### **Tabla 24 CU025**

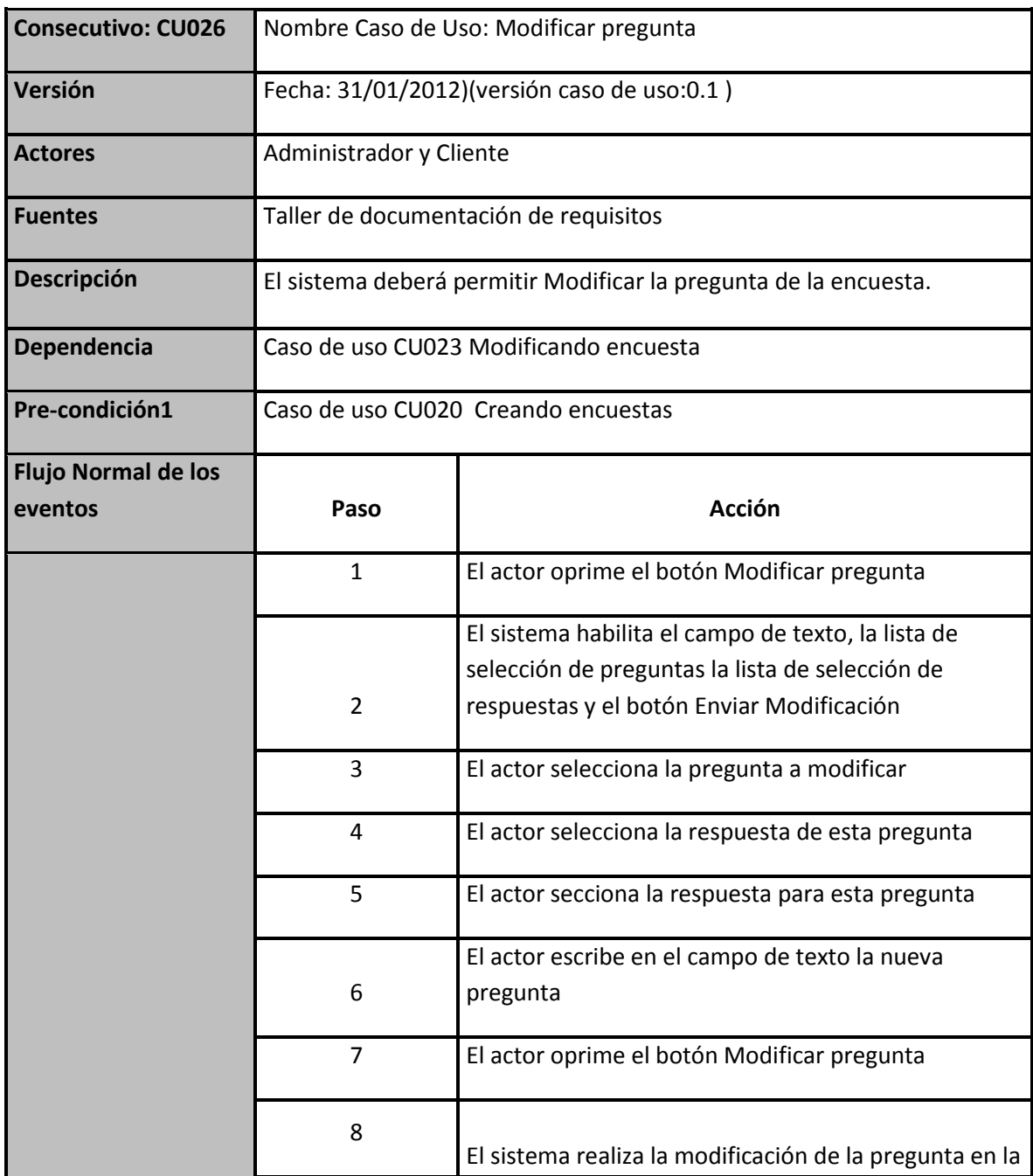

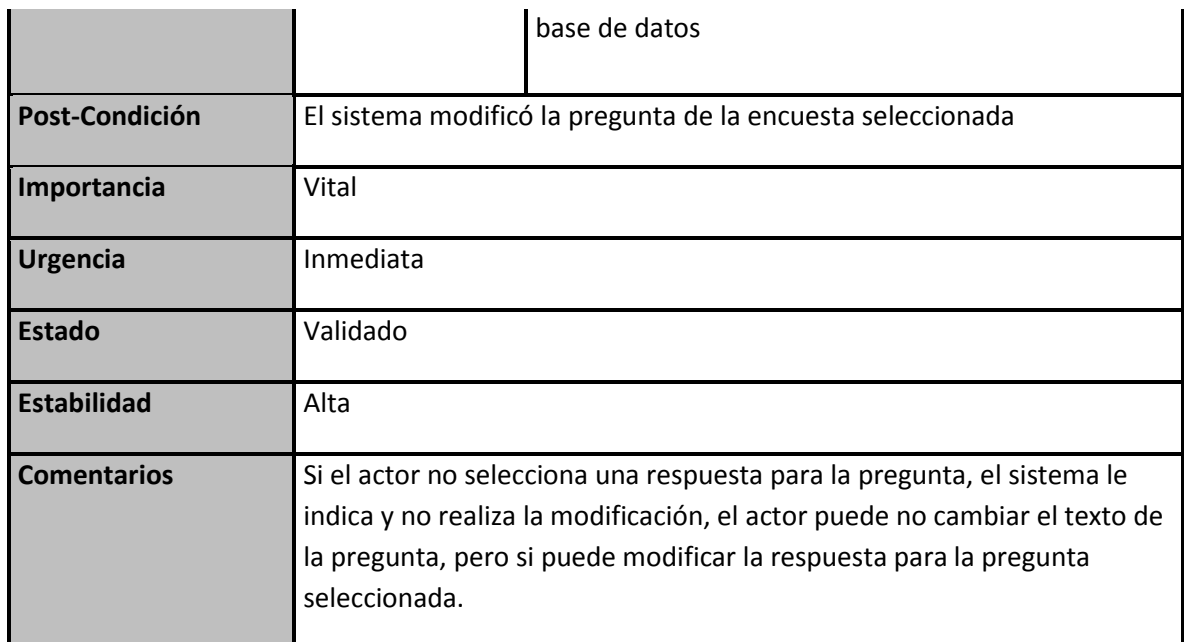

#### **Tabla 25 CU026**

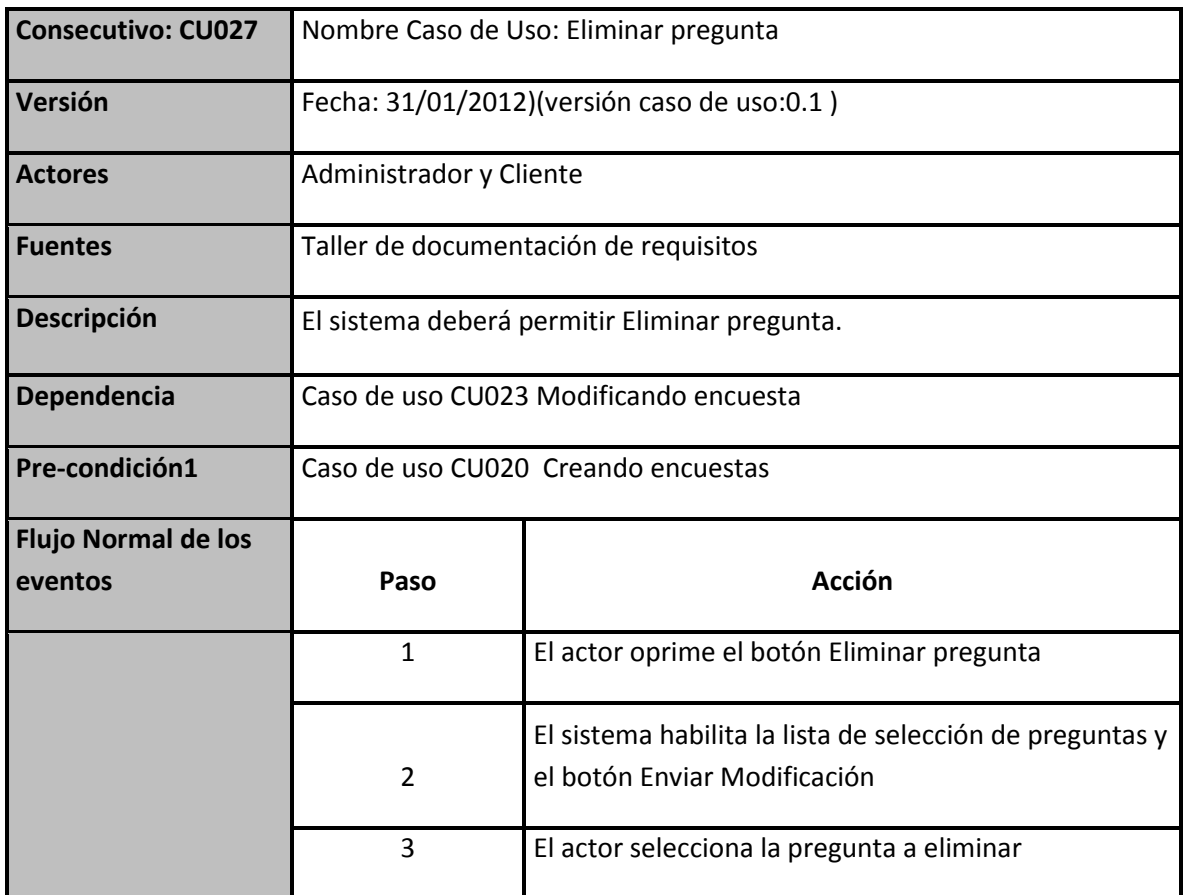

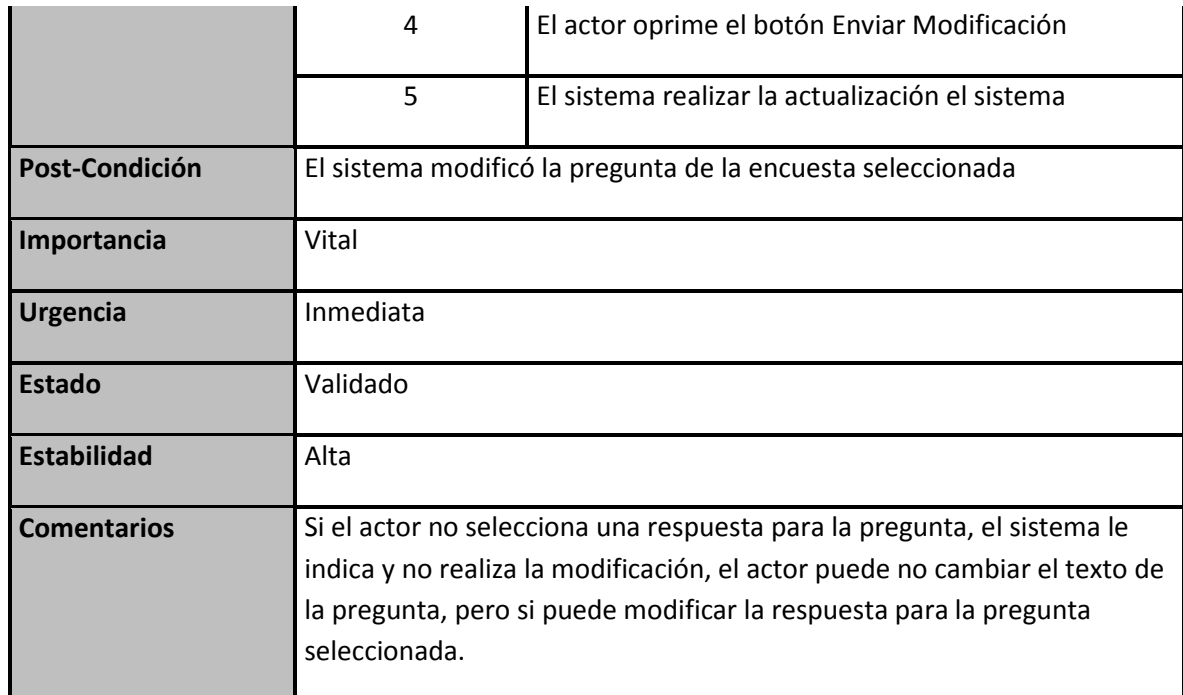

### **Tabla 26 CU027**

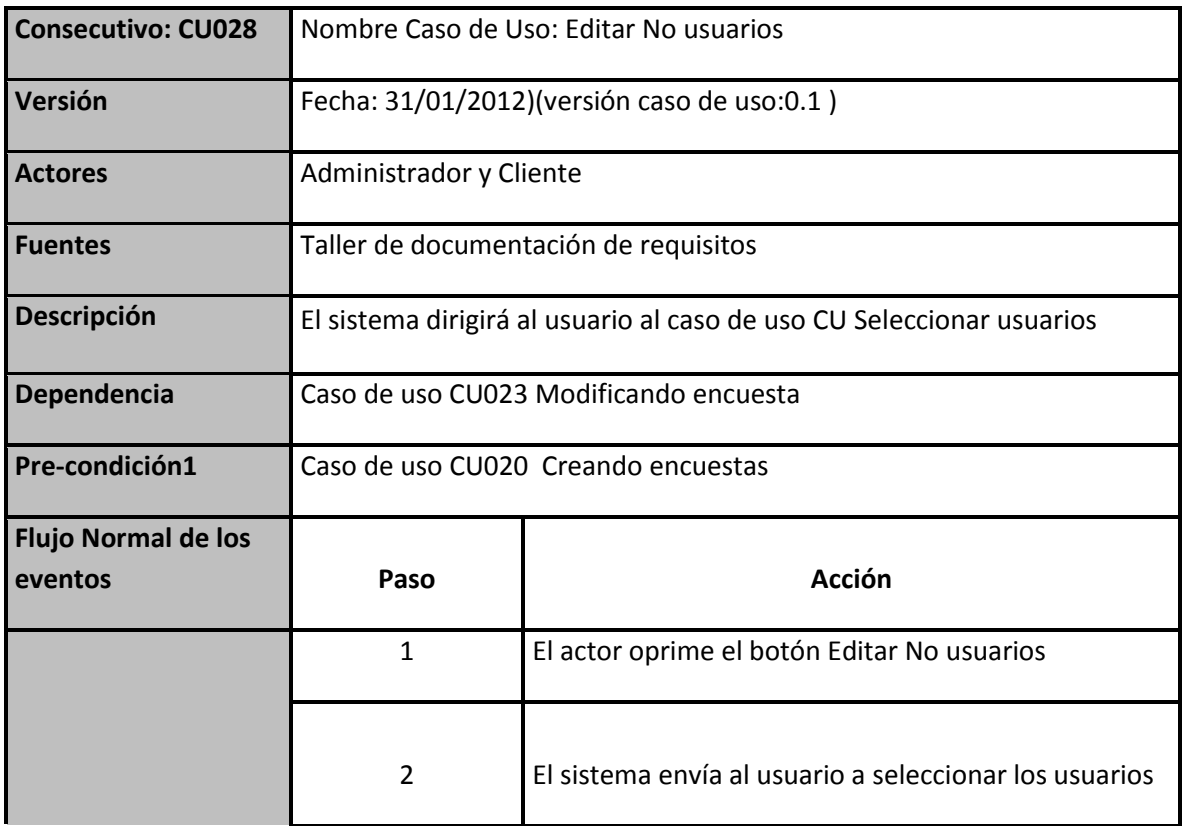

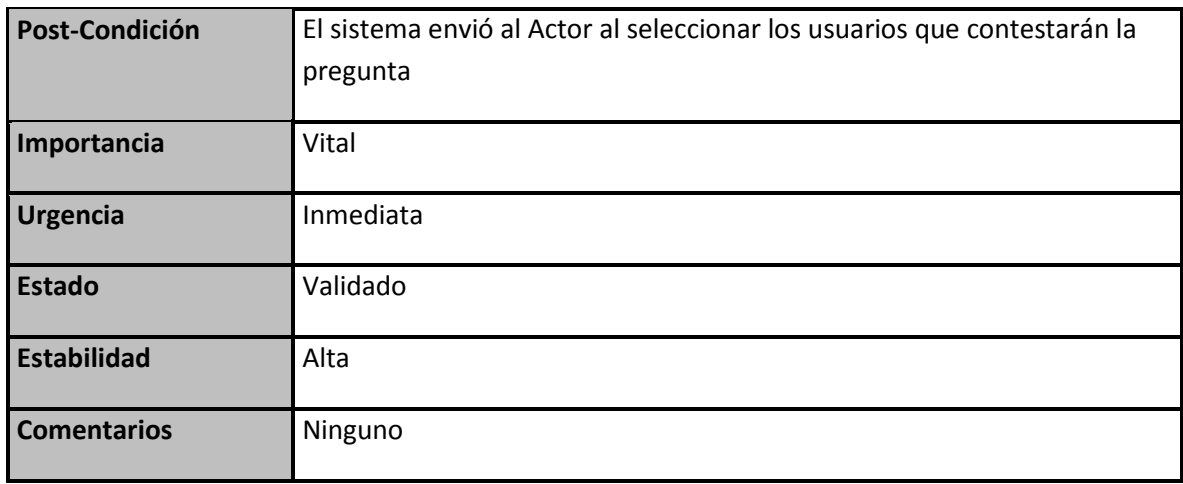

#### **Tabla 27 CU028**

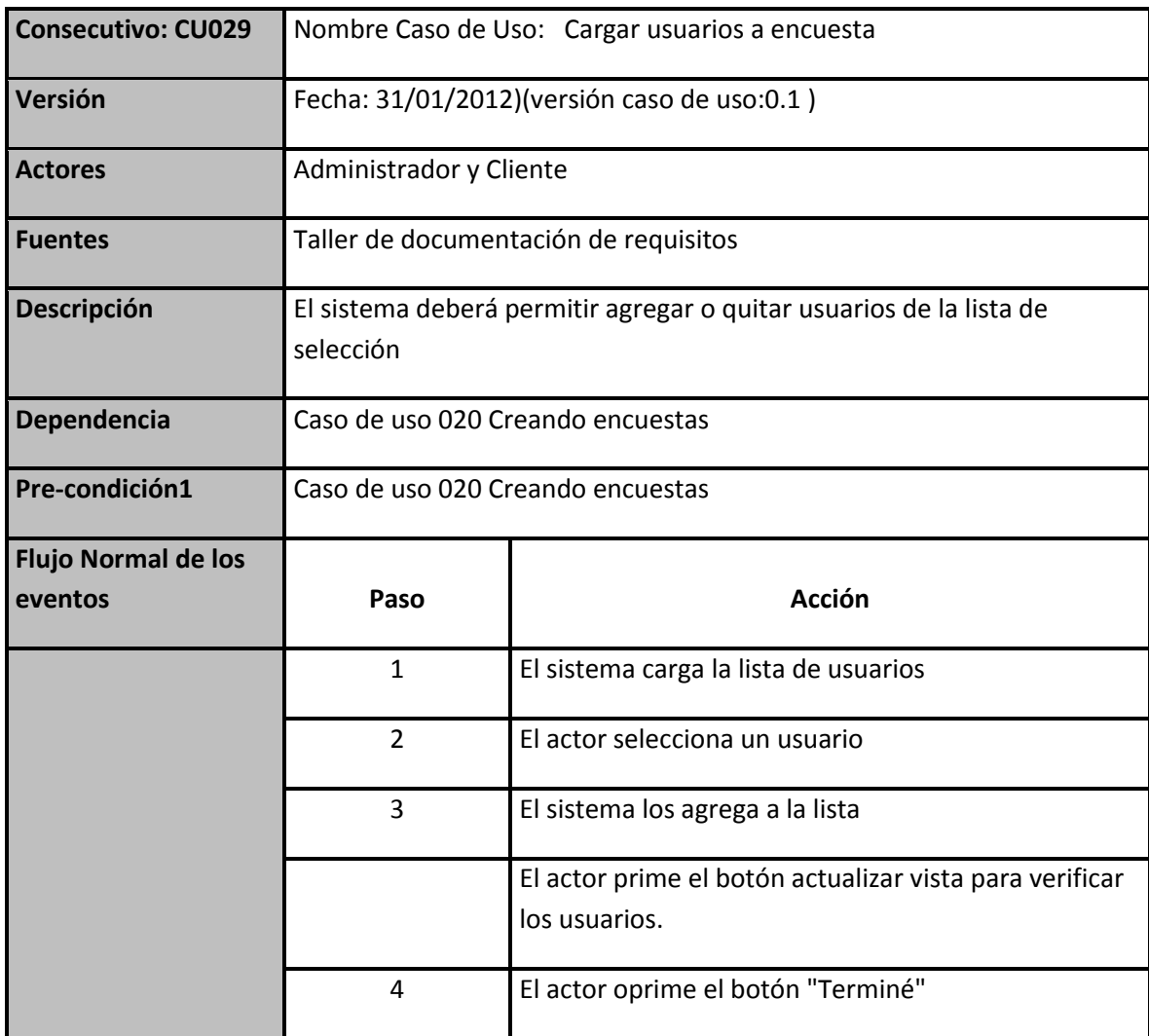

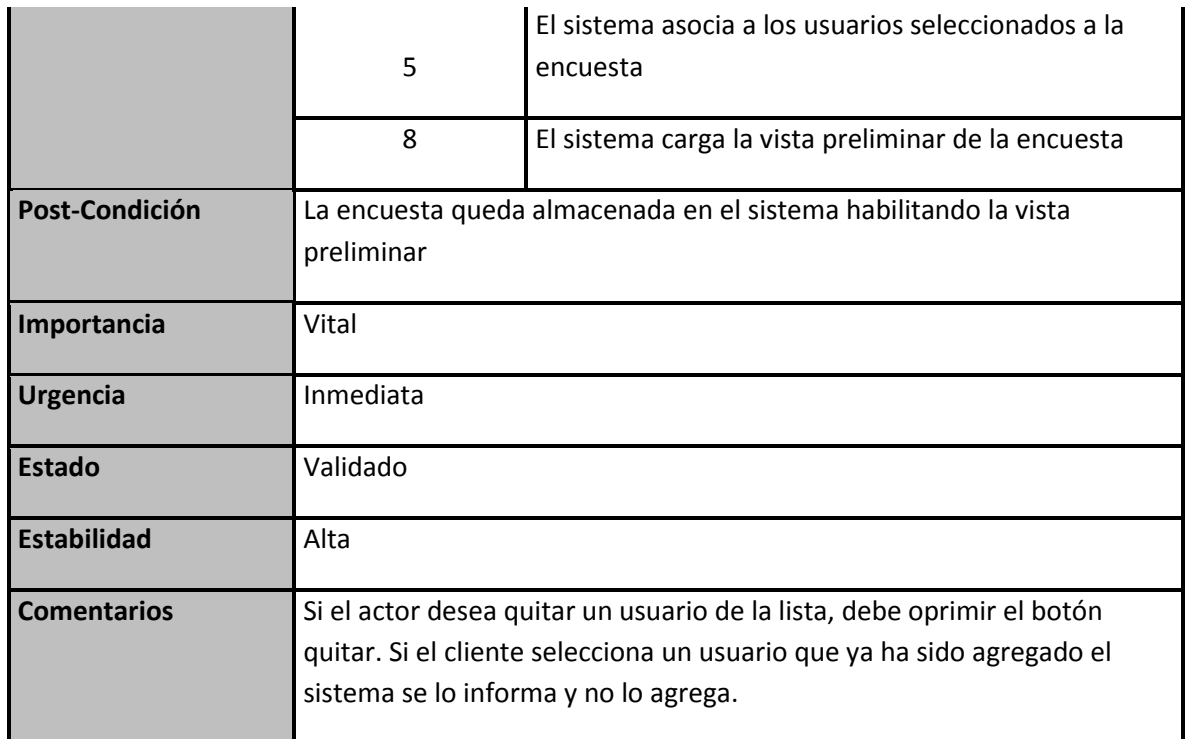

#### **Tabla 28 CU029**

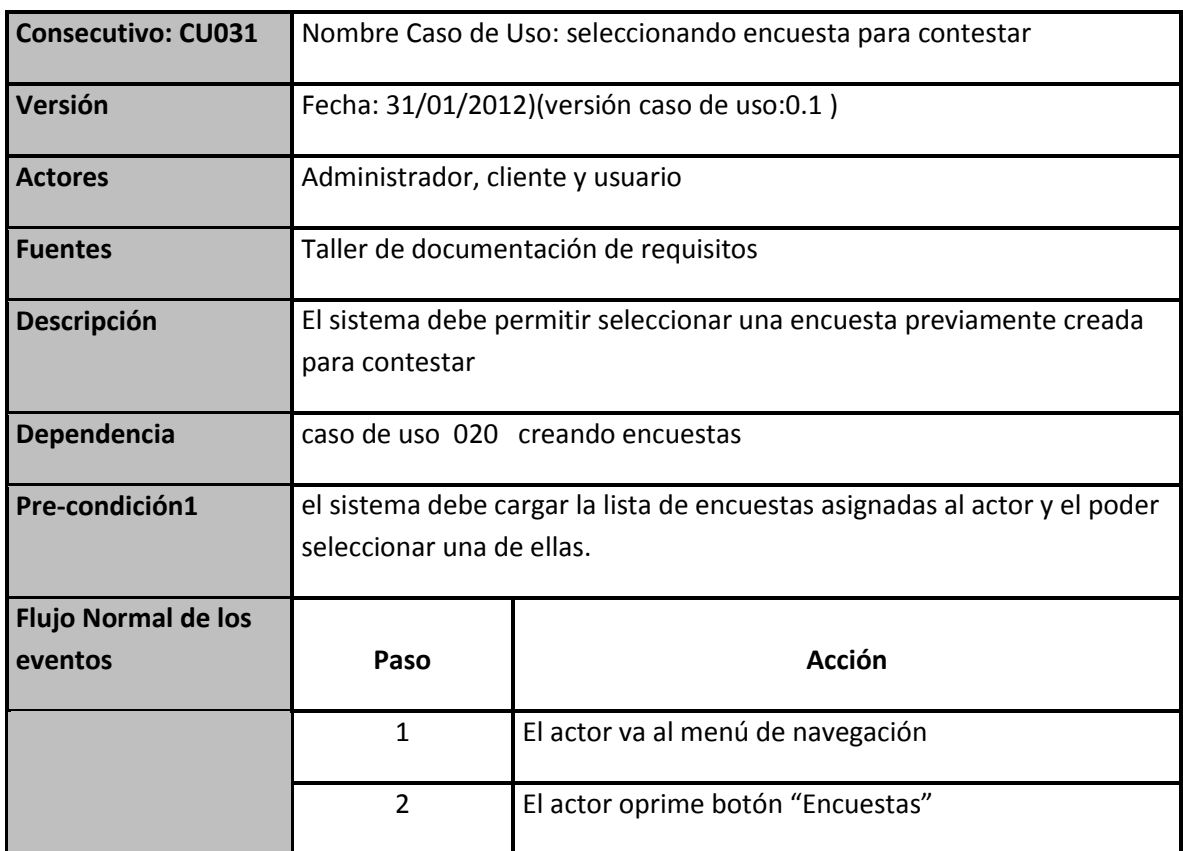

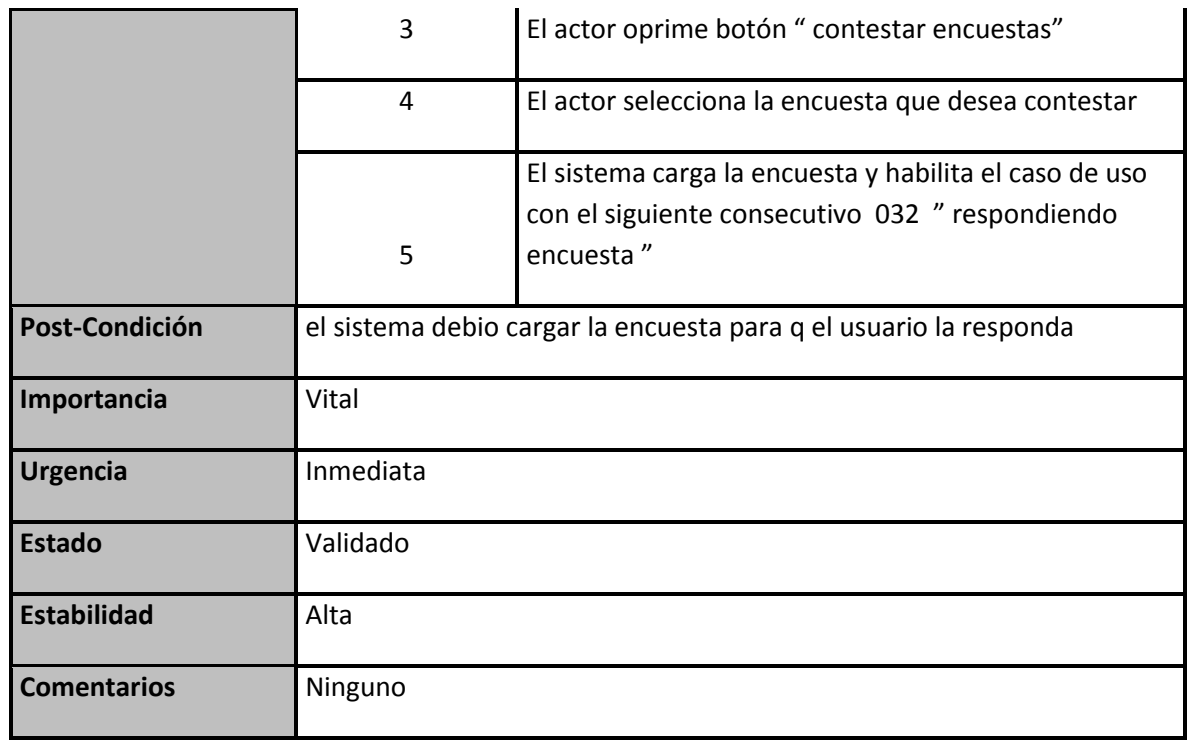

### **Tabla 29 CU031**

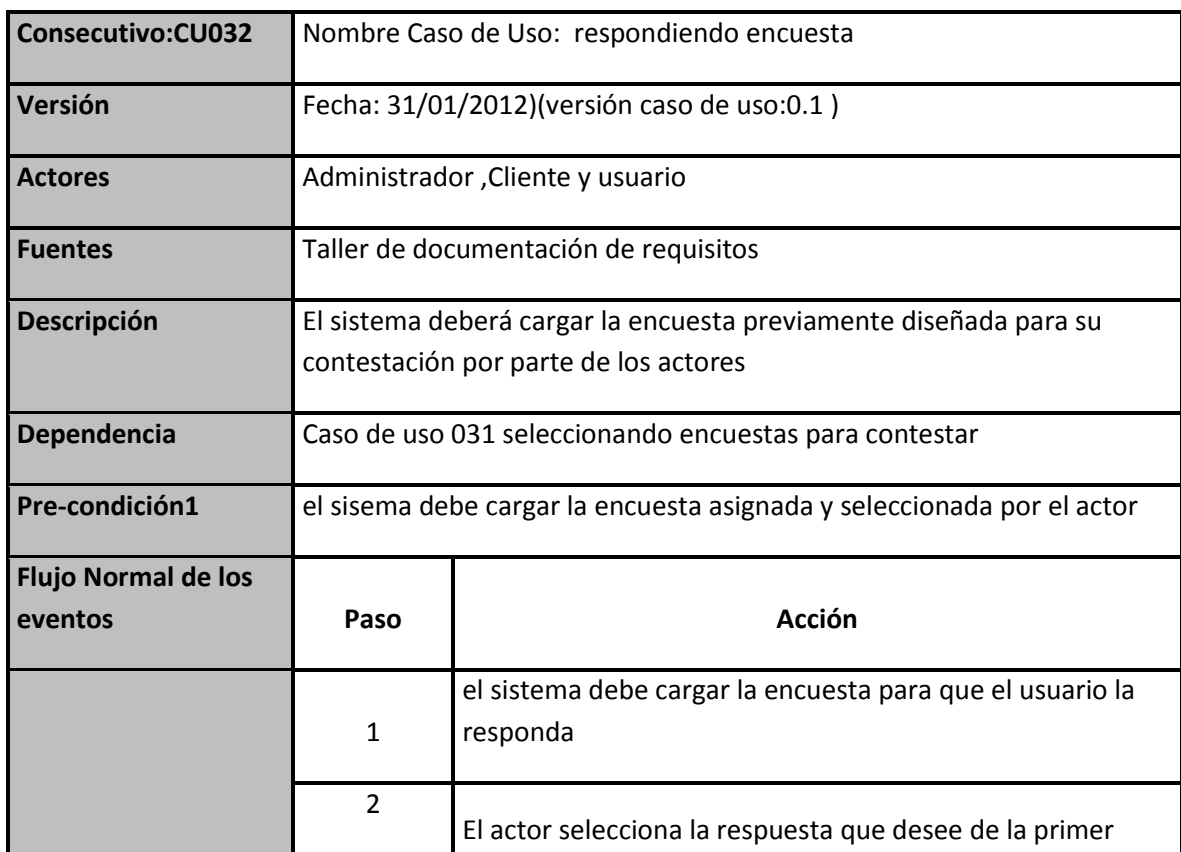

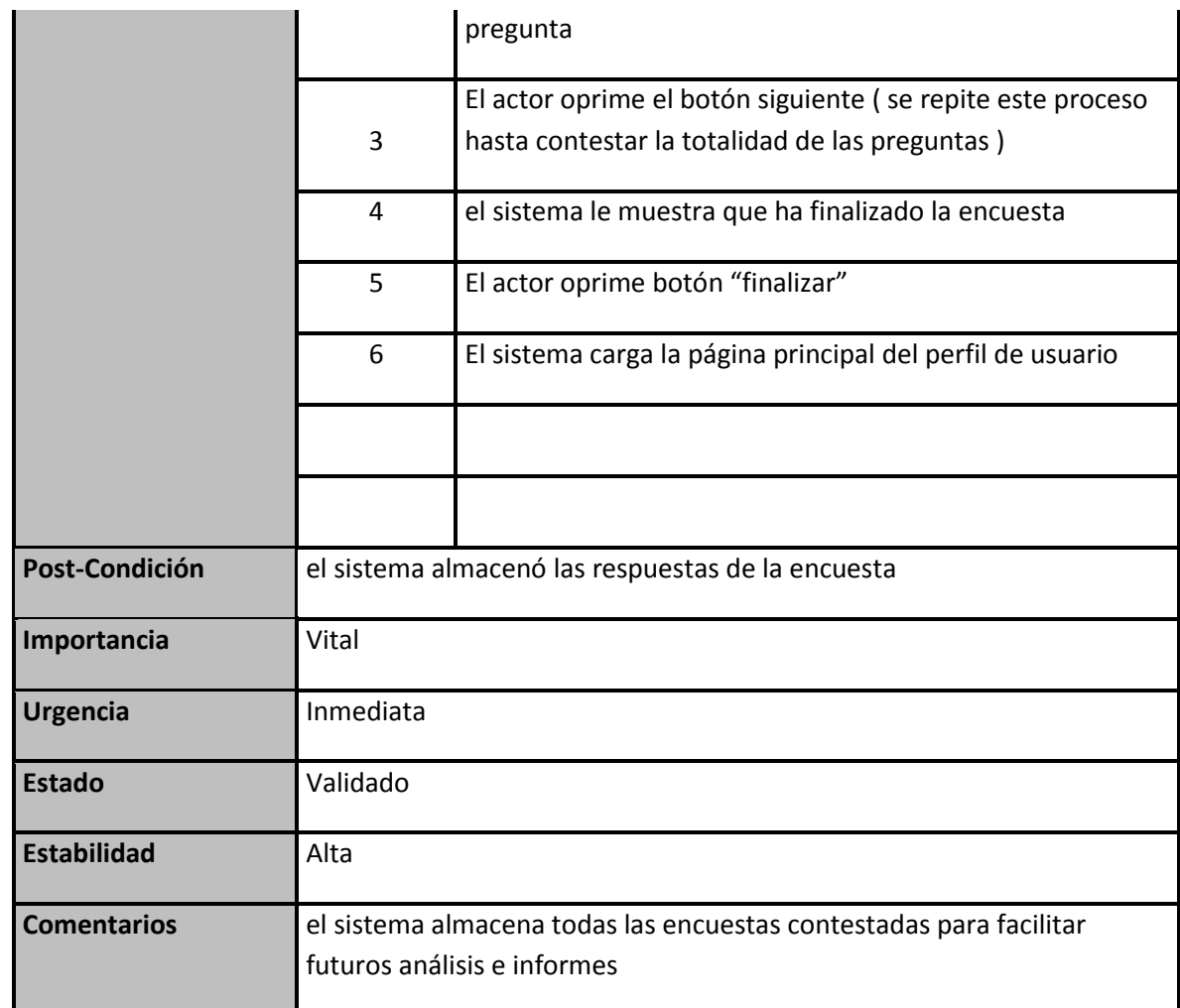

### **Tabla 30 CU032**

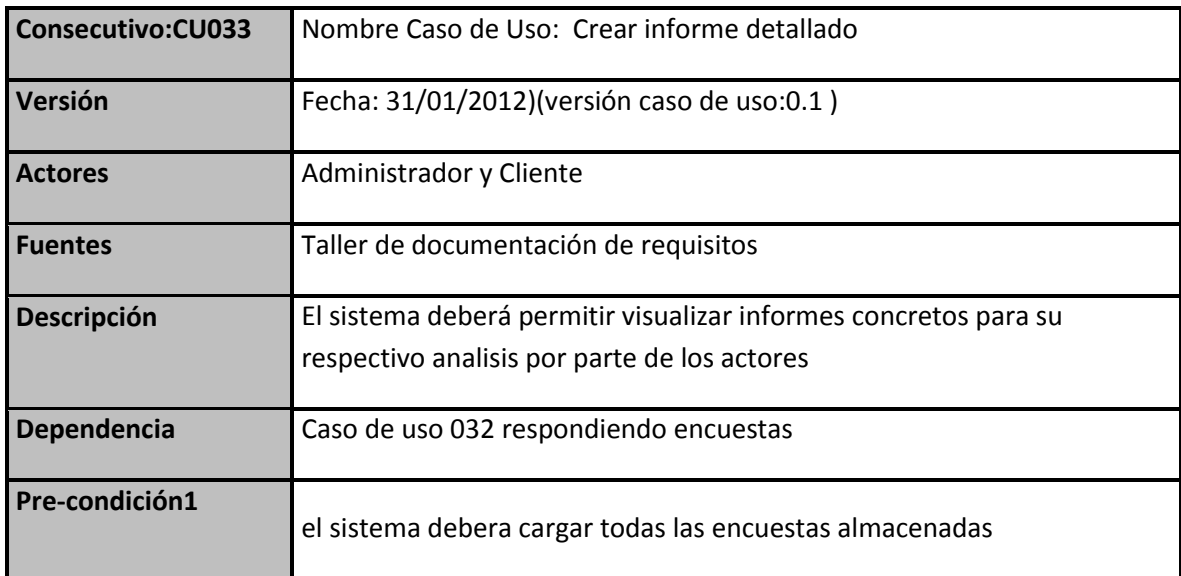

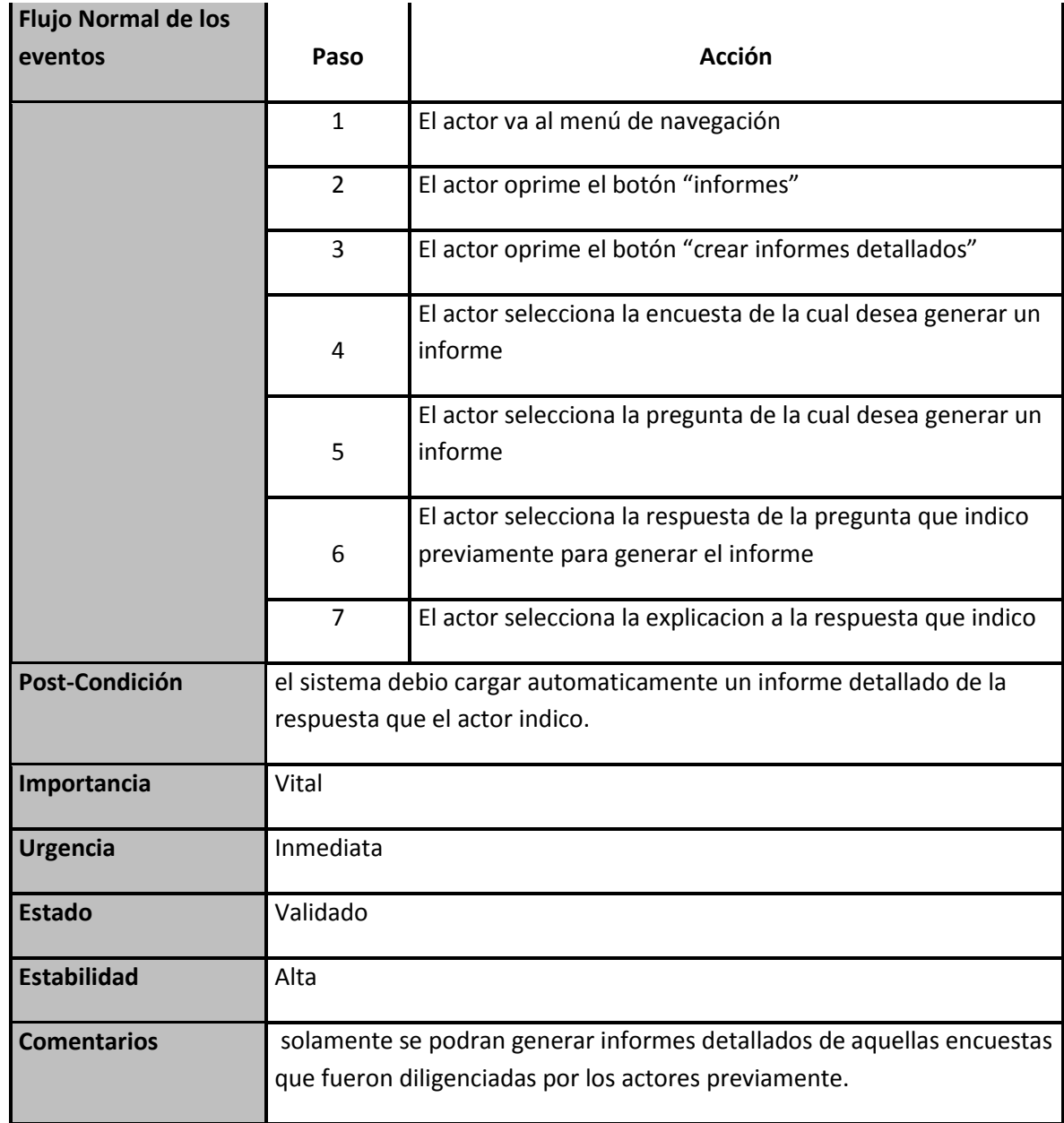

#### **Tabla 31 CU033**

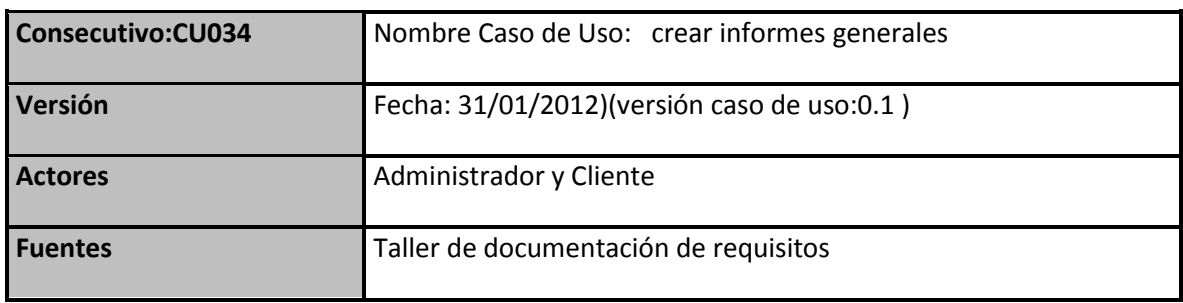

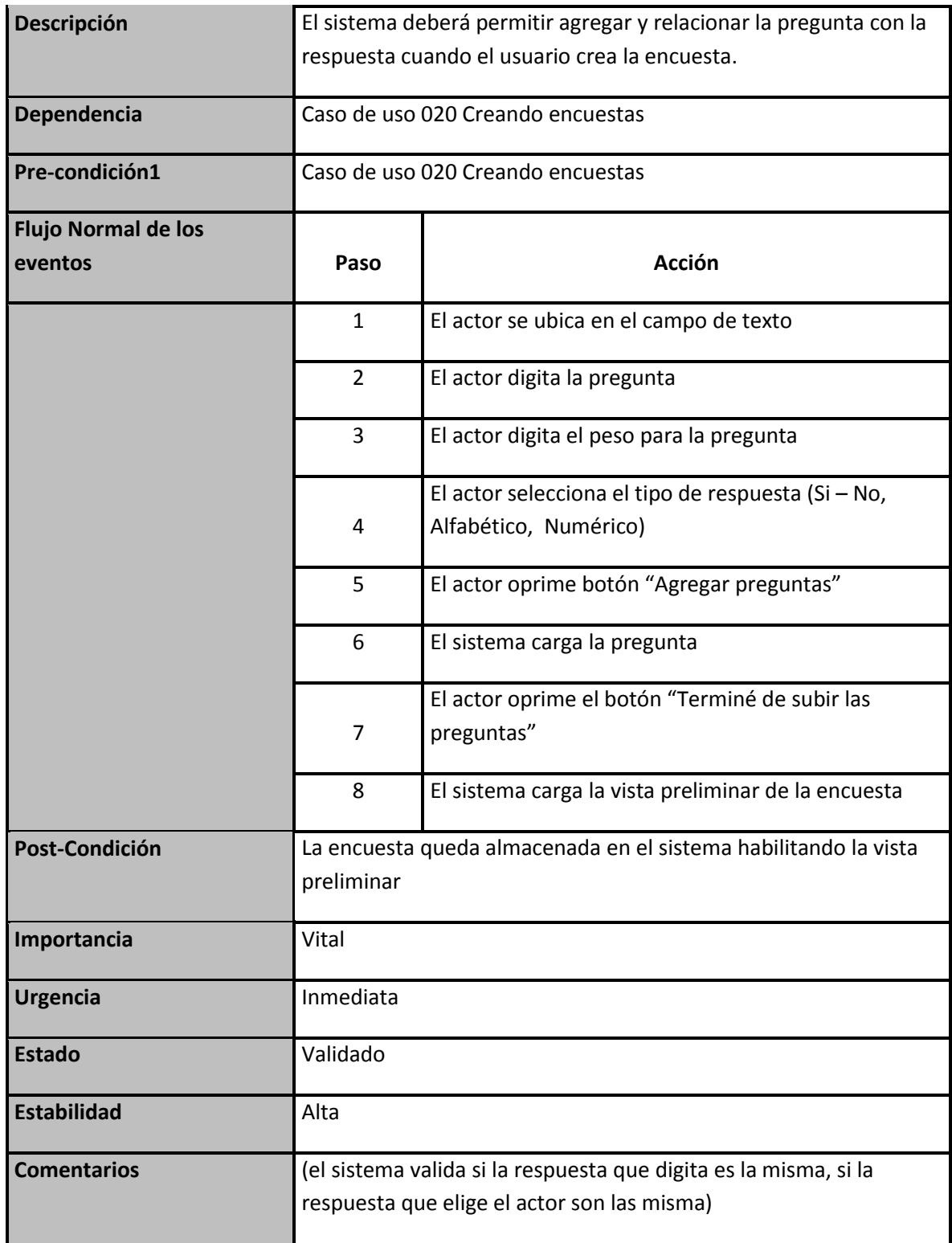

**Tabla 32 CU034**

# **2.12 VISTA LÓGICA**

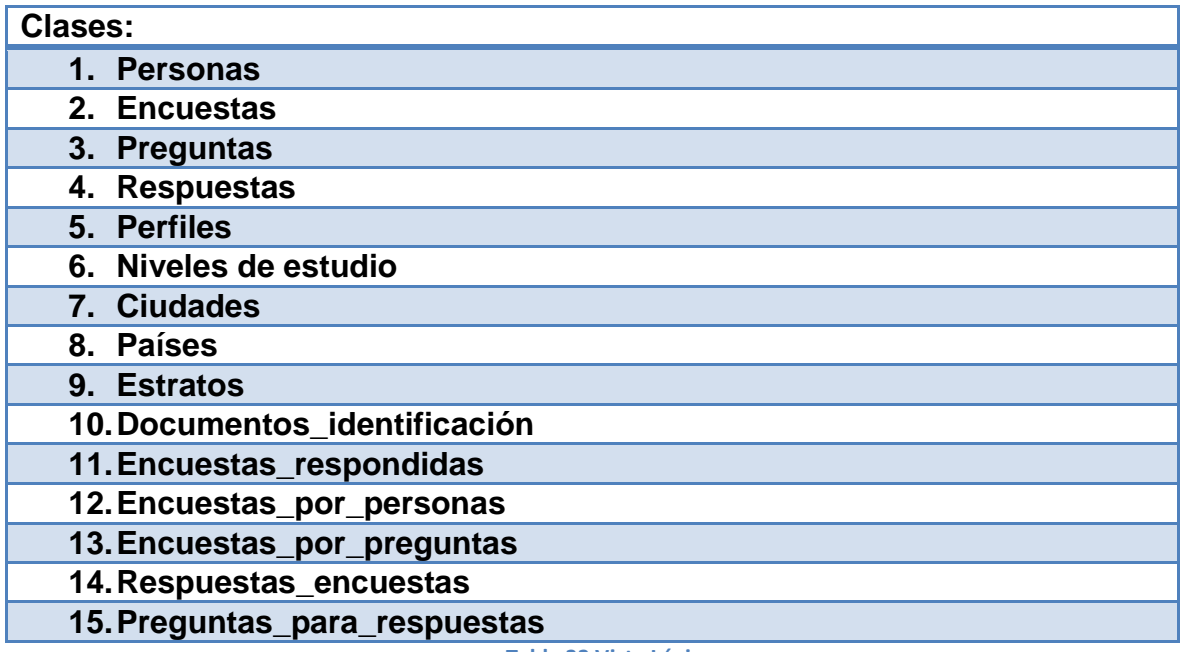

**Tabla 33 Vista Lógica**

## **2.13 DIAGRAMAS DE CLASE**

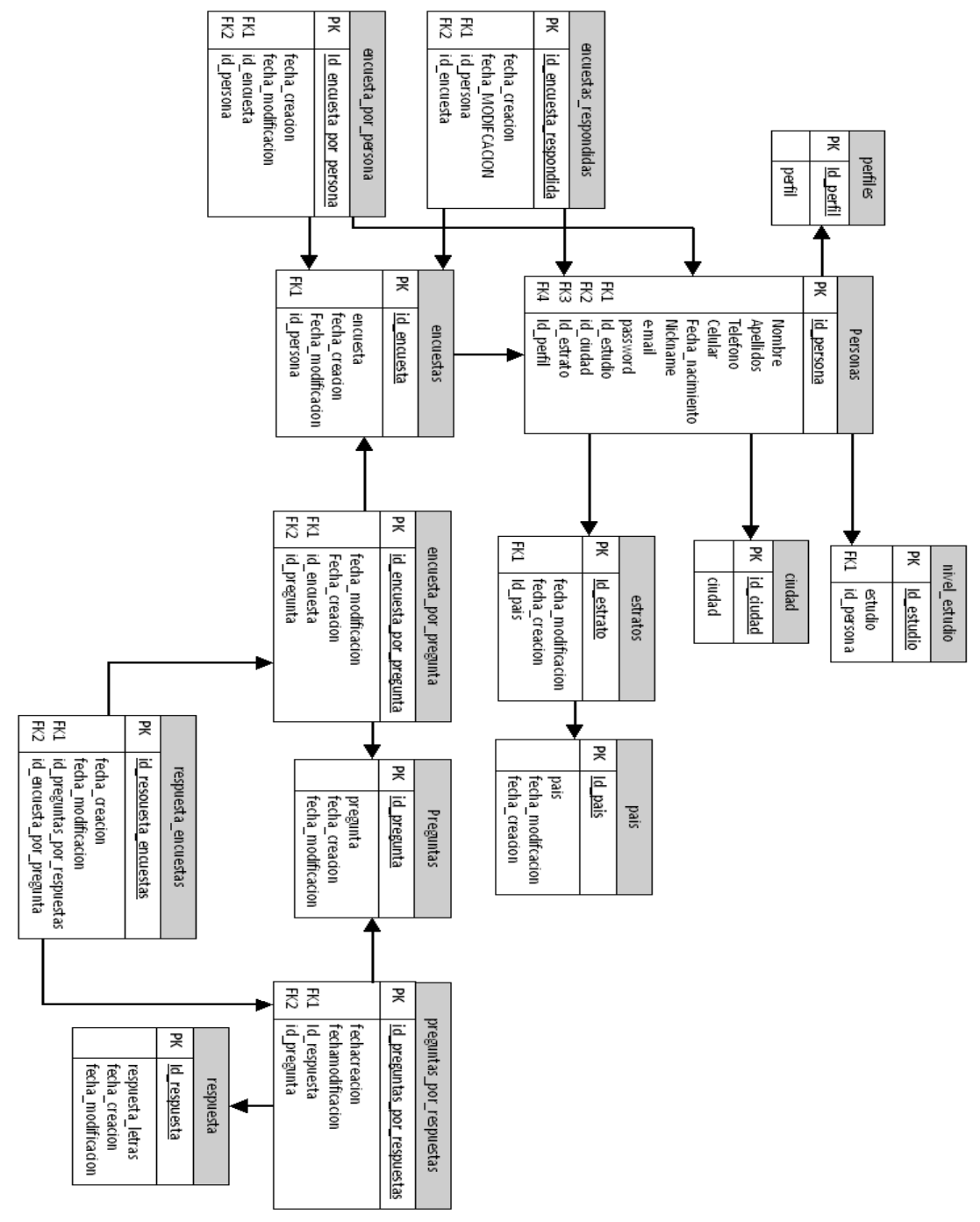

**Ilustración 15Diagrama de Clases**

# **2.14 MODELO ENTIDAD RELACIÓN**

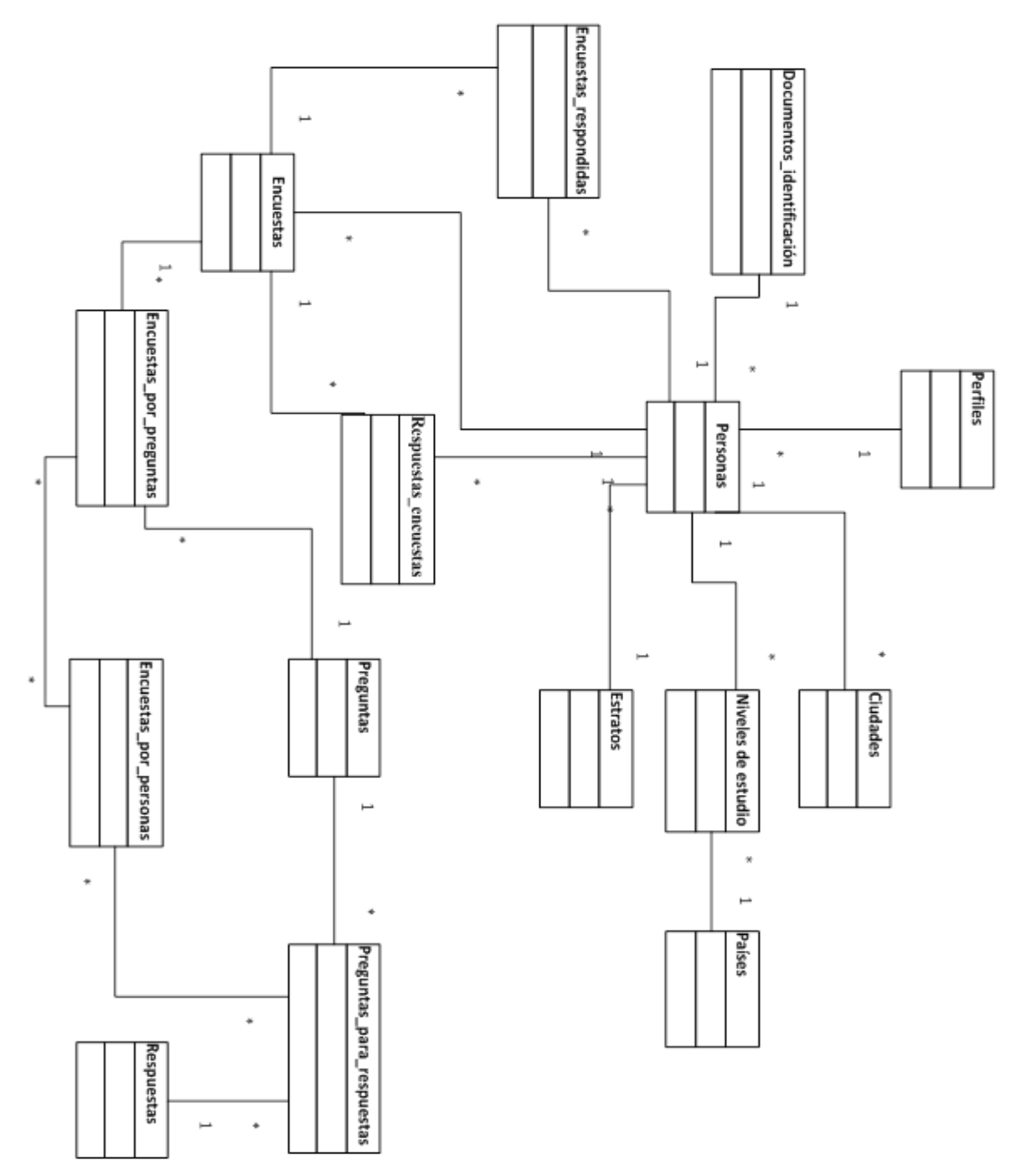

**Ilustración 16 Modelo entidad Relación**

## **2.15 VISTA CONCEPTUAL**

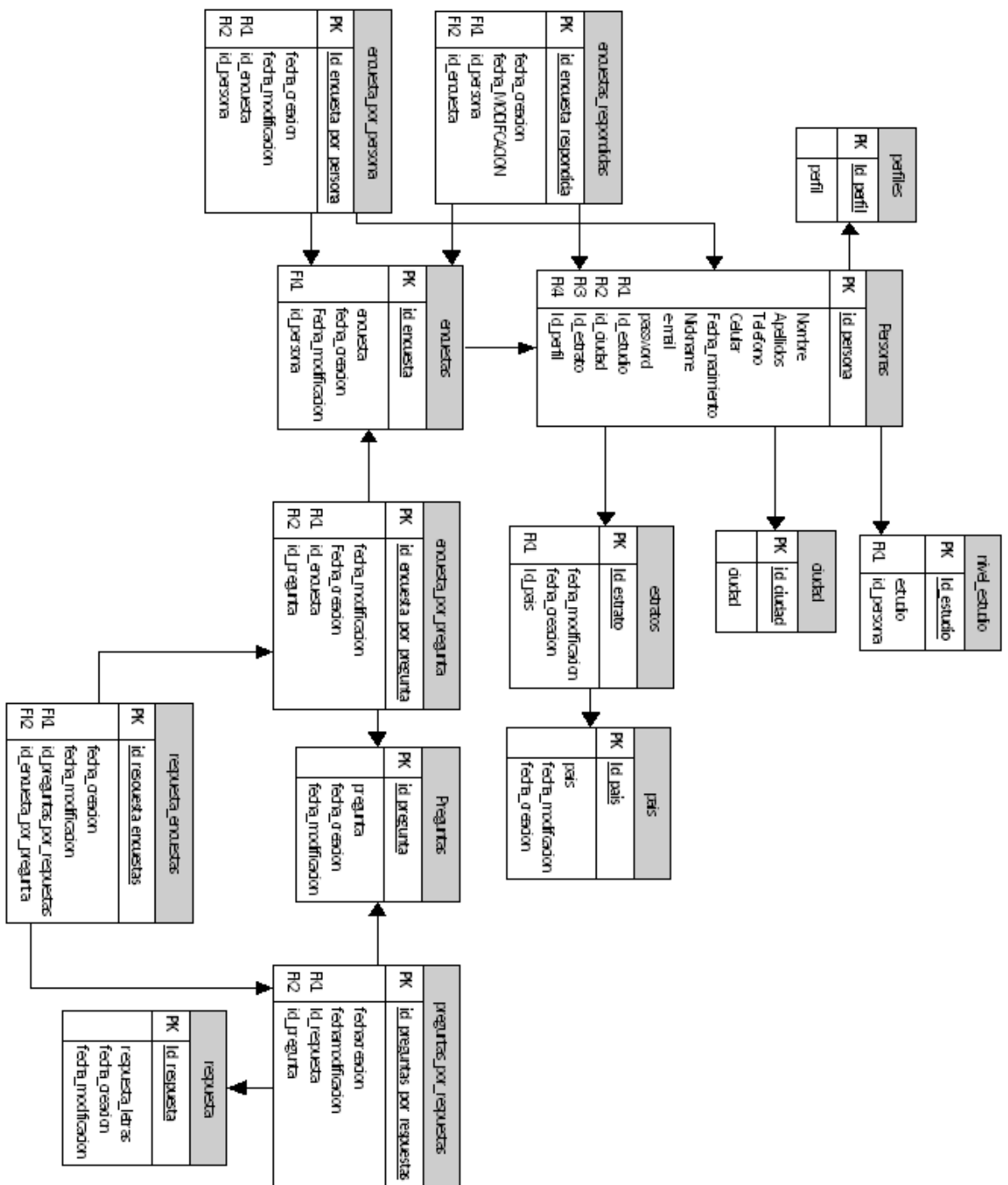

**Ilustración 17 Vista Conceptual**

# **2.16 DIAGRAMA DE SECUENCIA**

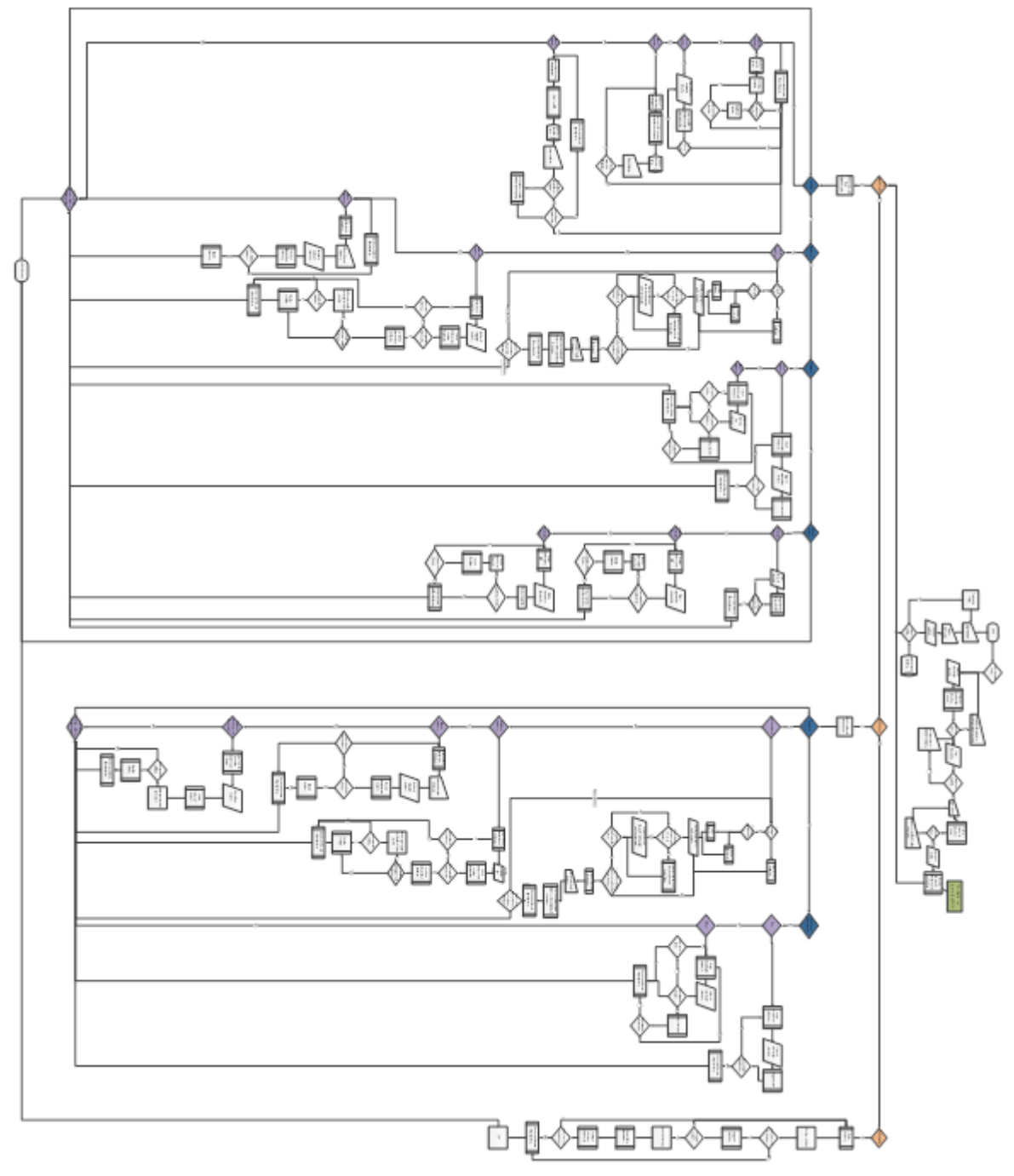

**Ilustración 18 Diagrama de proceso**

# **3 FASE DE DISEÑO**

# **3.1 LISTA DE OBJETOS**

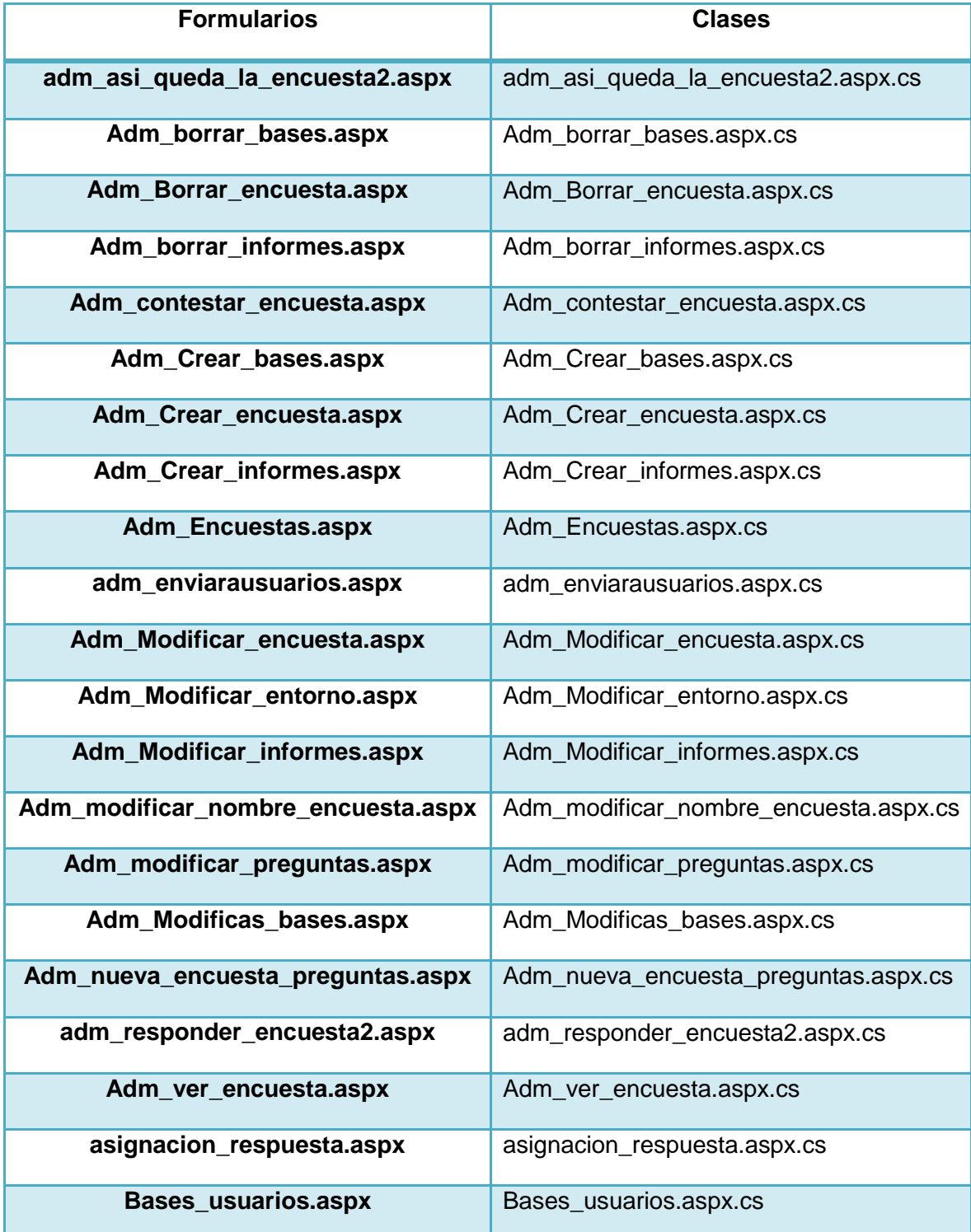

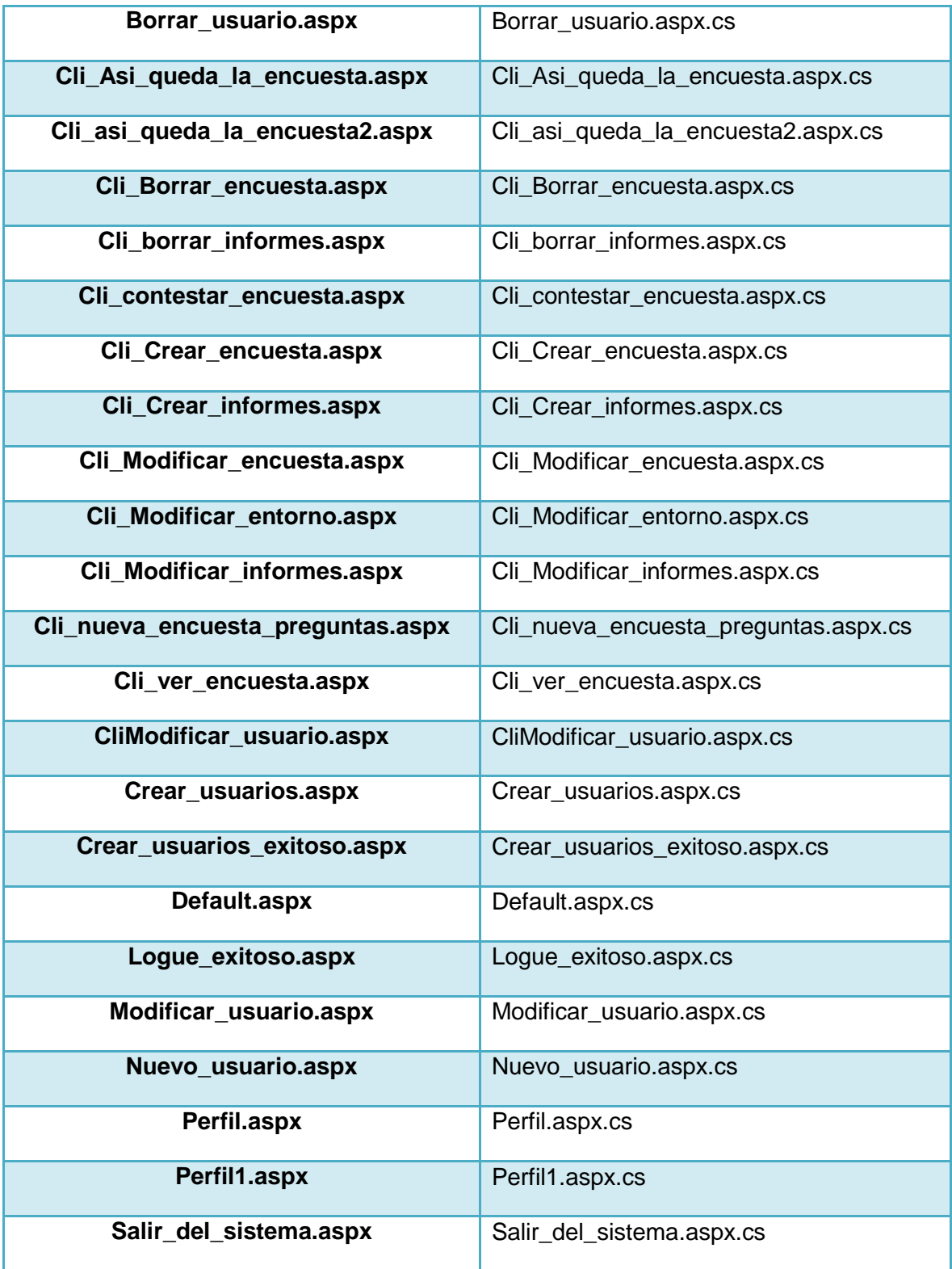

**Tabla 34Lista de Objetos**

# **3.2 DICCIONARIO DE DATOS**

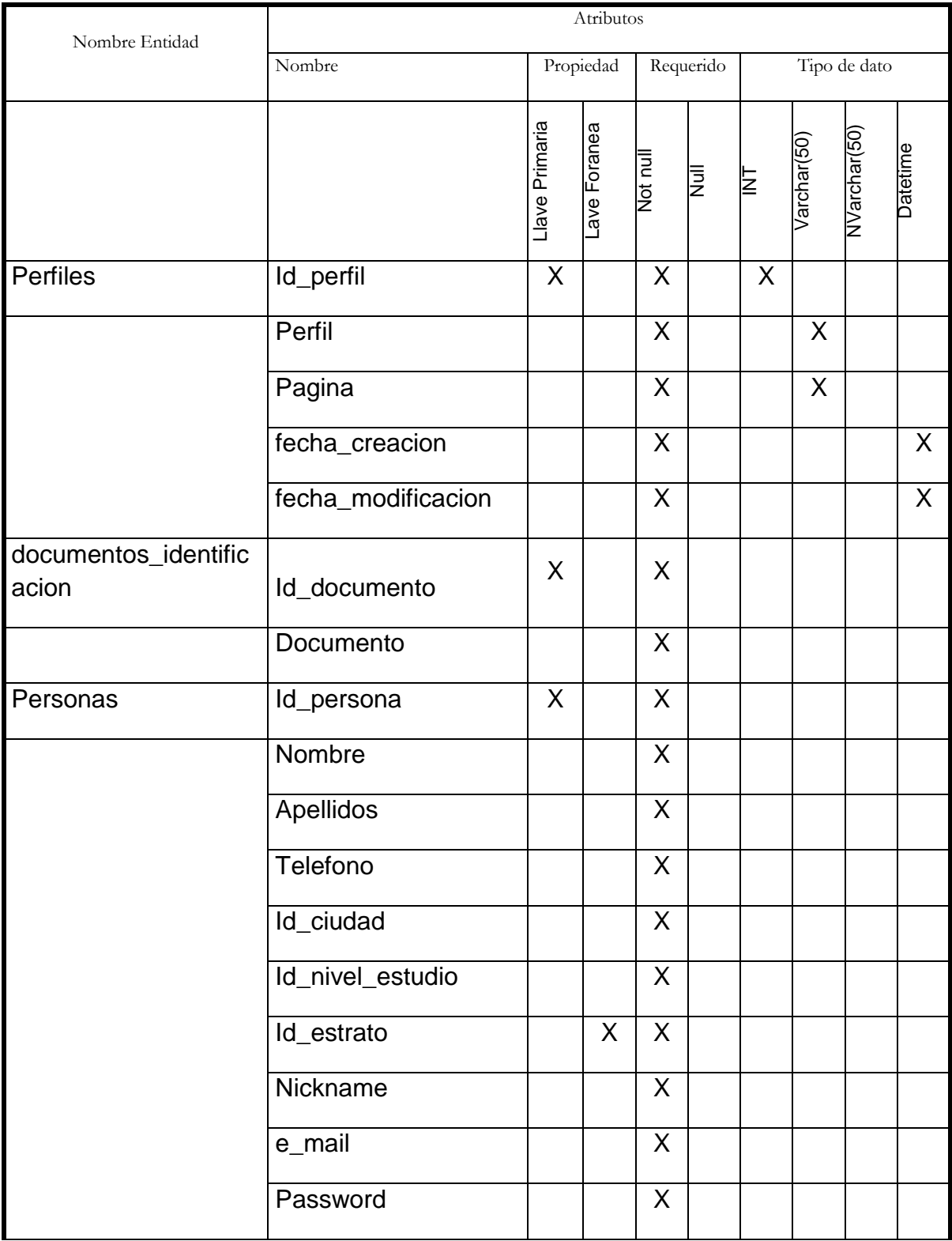

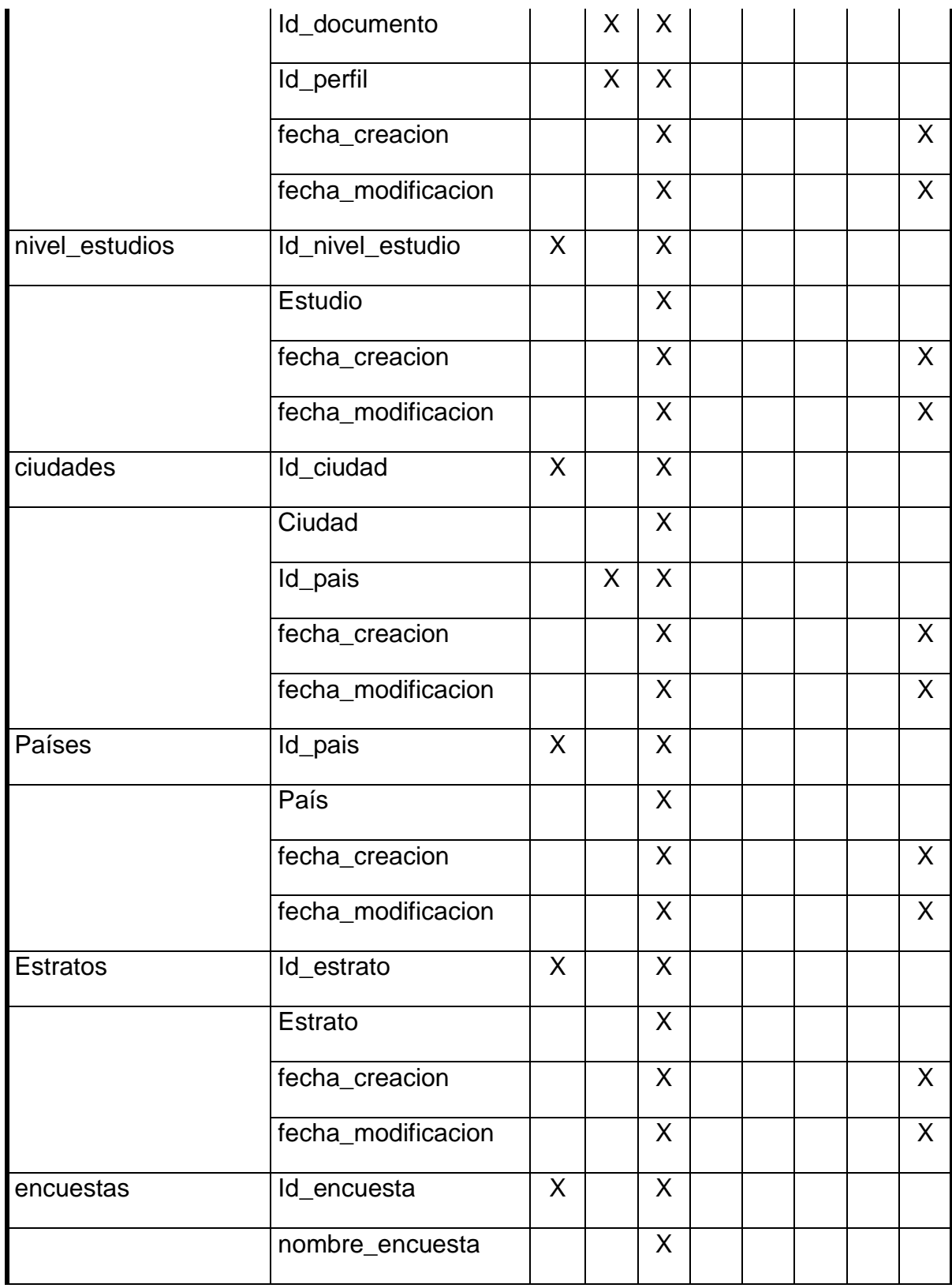

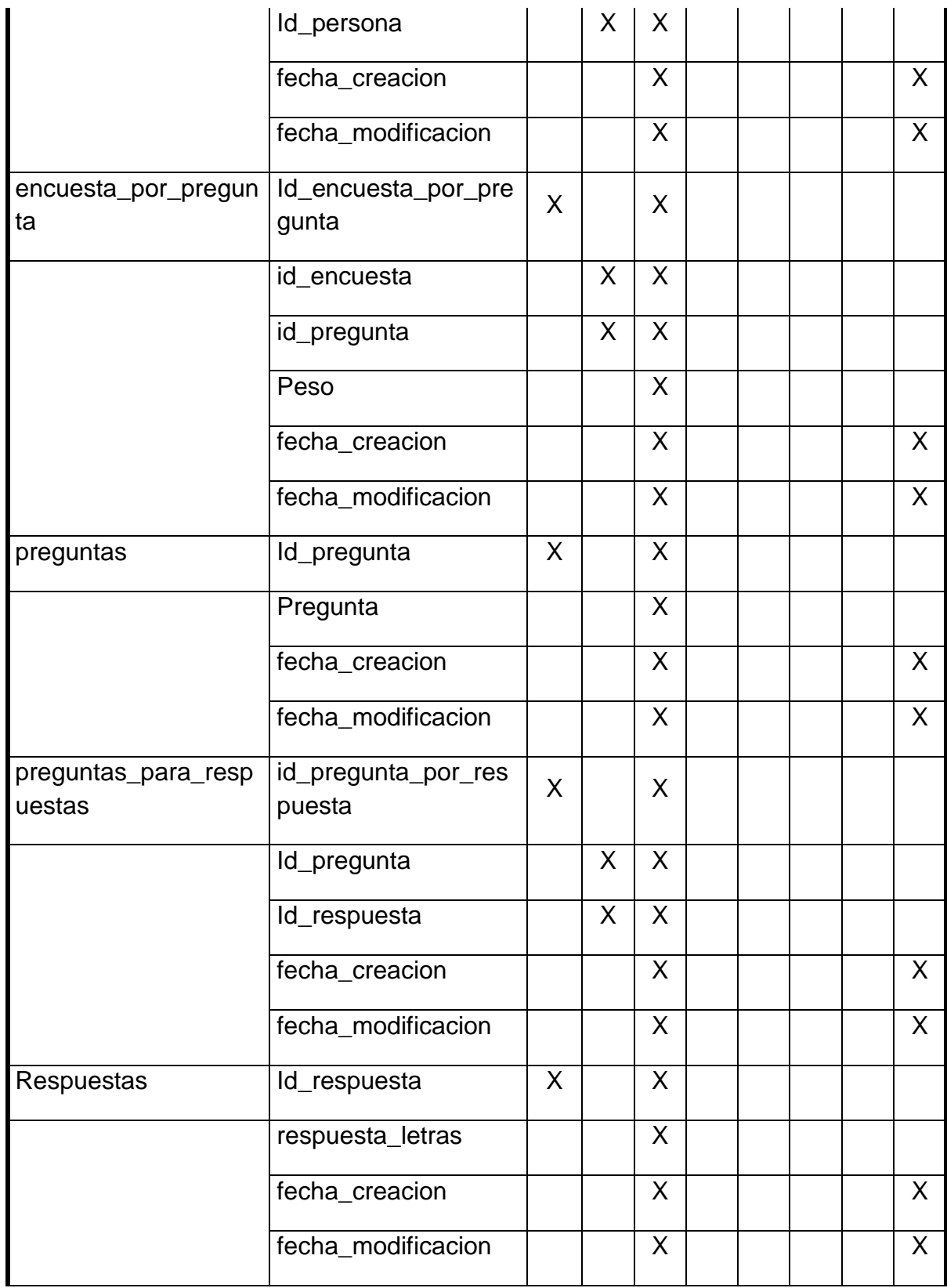

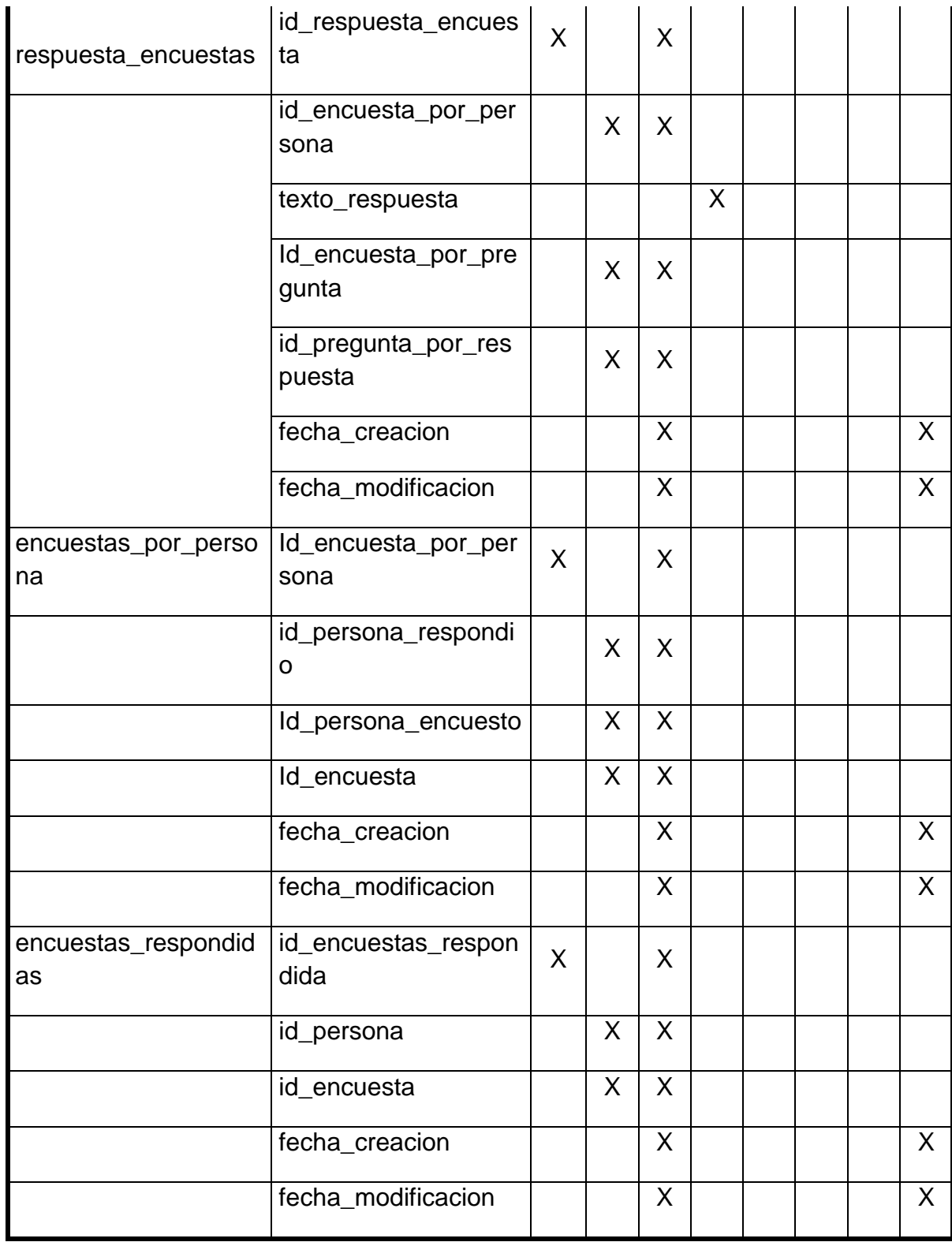

**Tabla 35 Diccionario de Datos**

### **4 FASE DE DESARROLLO**

## **4.1 DIAGRAMA DE PAQUETES**

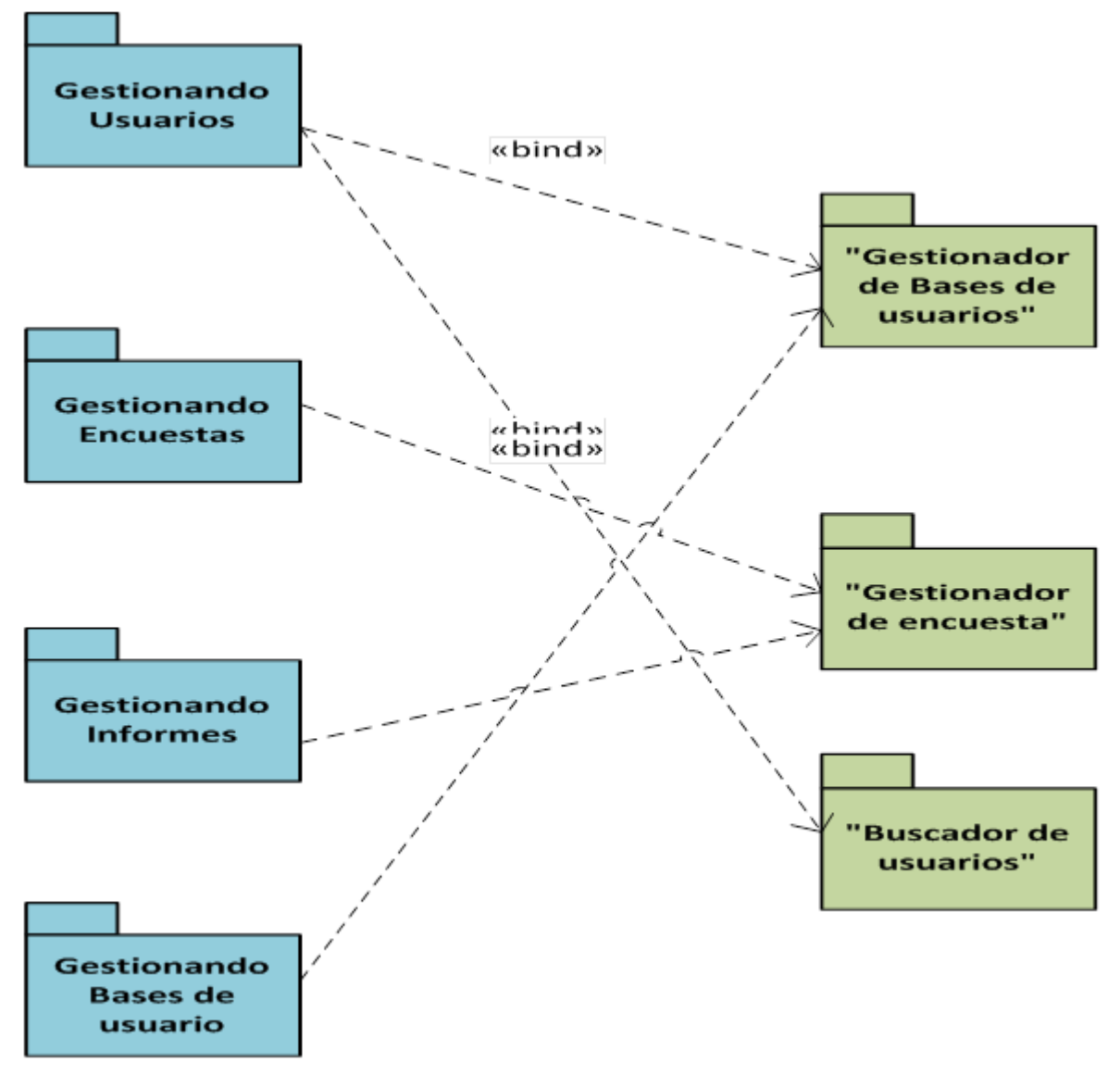

#### **Ilustración 19 Diagrama de Paquetes**

## **4.2 DIAGRAMA DE DESPLIEGUE**

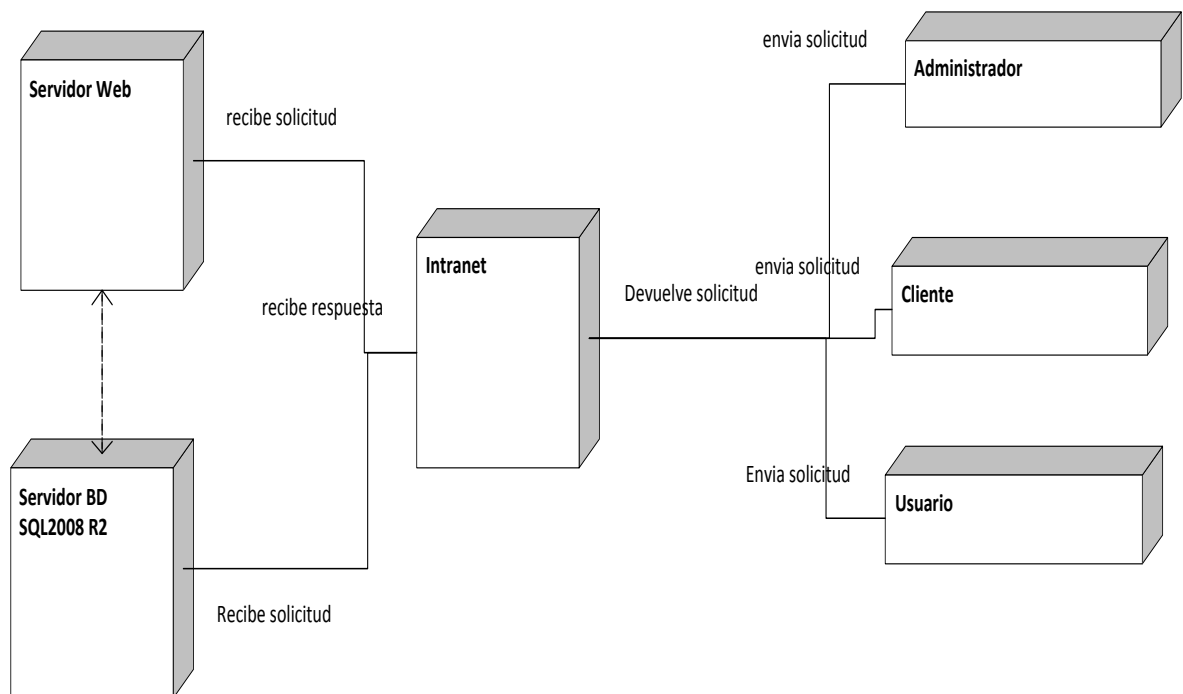

**Ilustración 20 Diagrama de Despliegue**

## **5 RESULTADOS Y DISCUSIÓN**

## **5.1 PRUEBAS**

## **5.1.1 PRUEBAS DE INSTALACIÓN**

Se realizaron pruebas de instalación en el servidor web y el servidor BDM para que pueda ser ejecutado en algunas estaciones, se utilizaron diferentes equipos con los requisitos necesarios para el despliegue del aplicativo y no se presentaron inconvenientes en la instalación del aplicativo y la configuración de la base de datos fue exitosa.

## **5.2 RESULTADOS**

## **5.2.1 PRUEBAS DE UNIDAD**

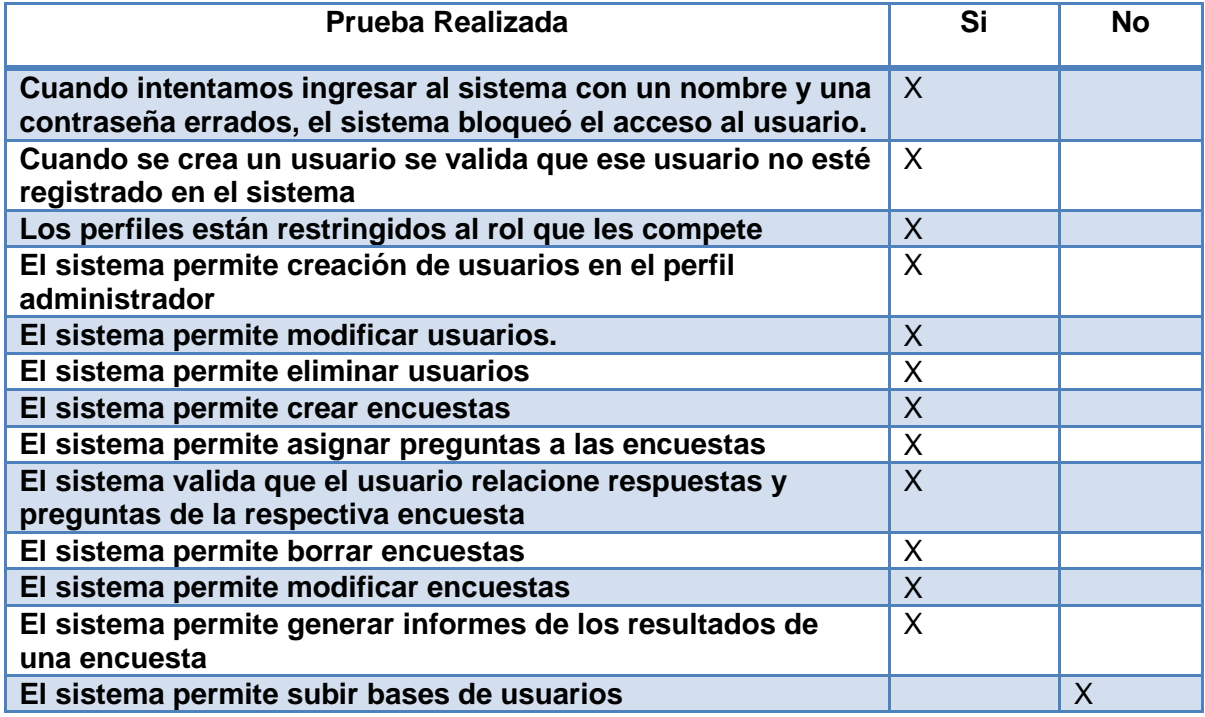

**Tabla 36 Pruebas de Unidad**

## **5.2.2 PRUEBAS DE INTEGRACIÓN**

No se han realizado pruebas de integración porque el módulo de subir bases de usuarios no ha sido finalizado, se realizaron pruebas de los módulos ya desarrollados (gestión de usuarios, gestión de encuestas, Informes).

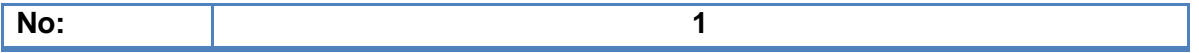

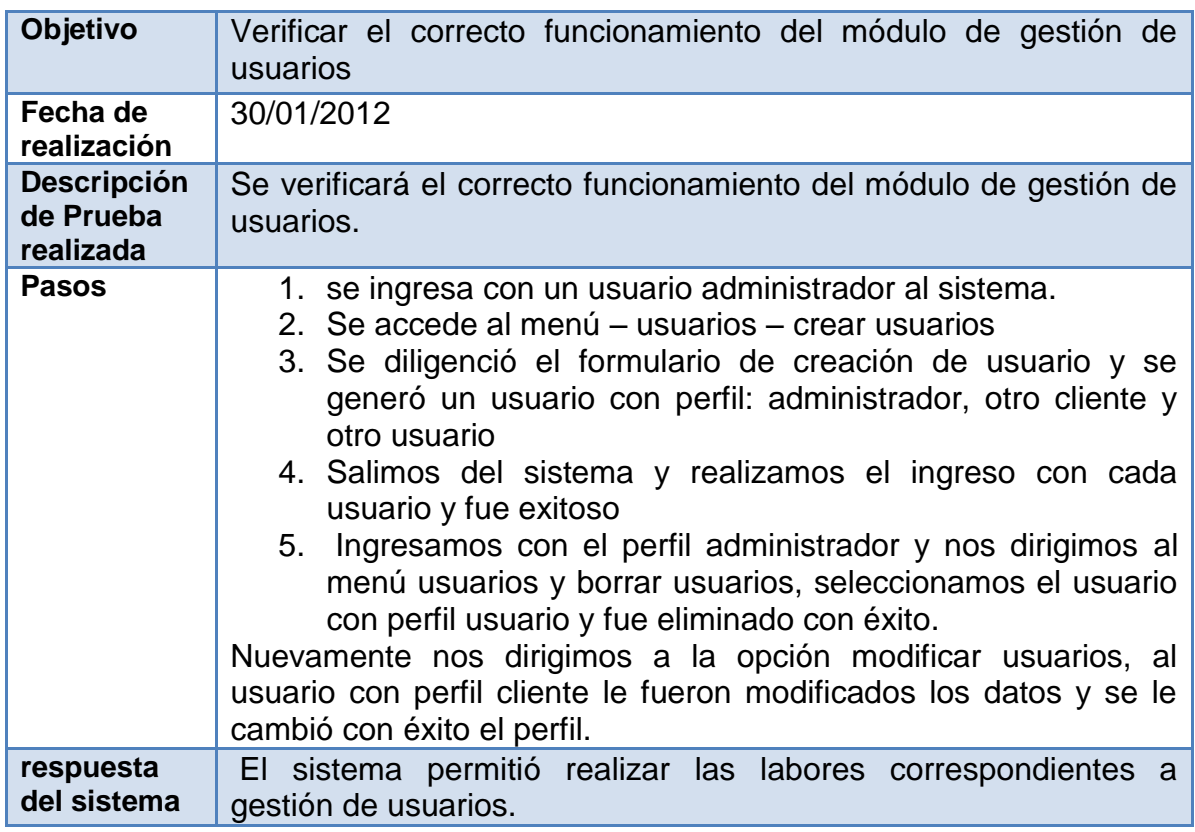

**Tabla 37 Prueba de Integración**

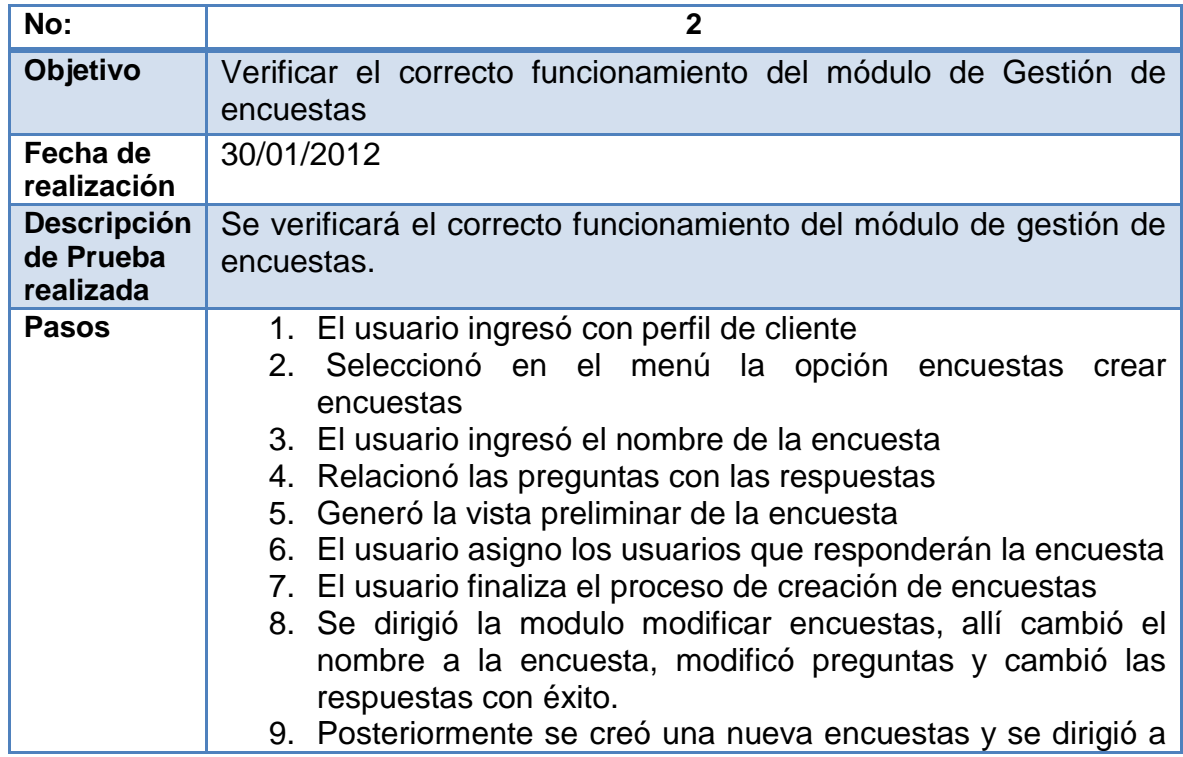

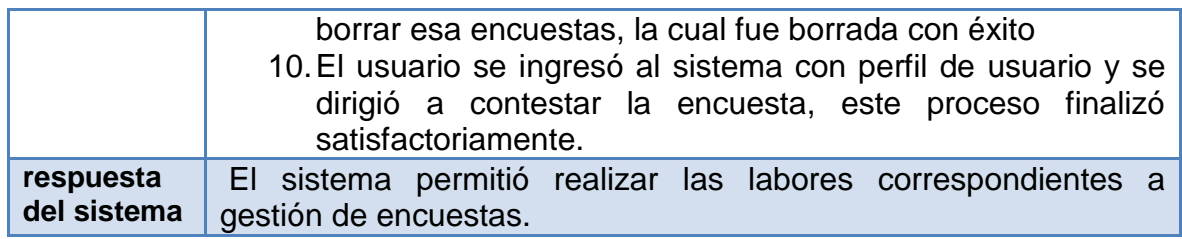

**Tabla 38 Prueba Integración 2**

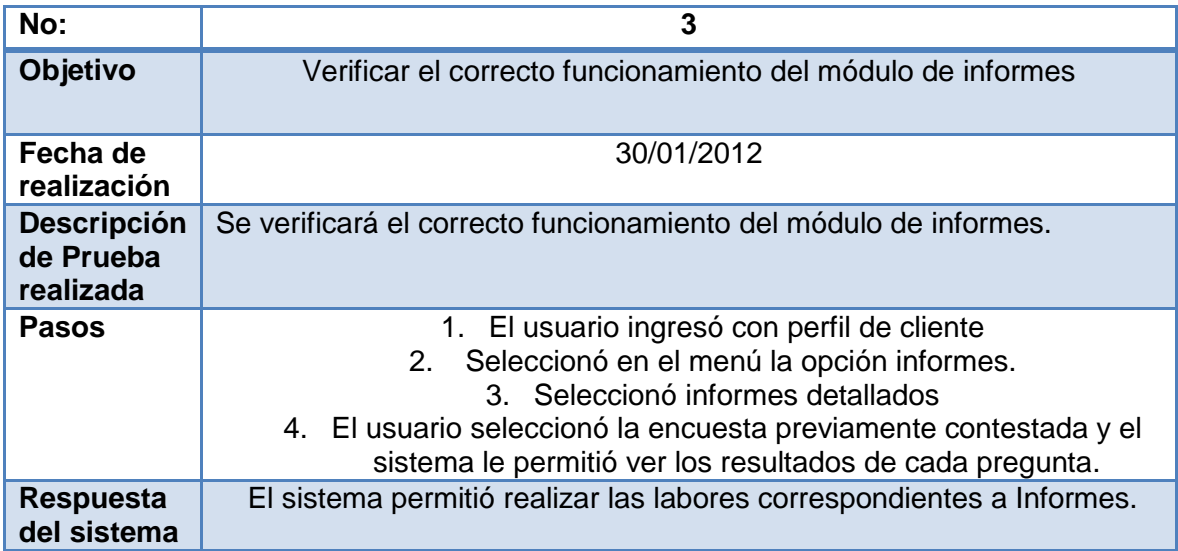

**Tabla 39 Prueba Integración 3**

# **5.2.3 FICHA TÉCNICA:**

Muestra: 1 Recurso (20-26 años).

Fecha: 30/01/2012

Hora 3:40 Pm

Lugar: Instalaciones de Outsourcing de Flor América (Informática y tecnología) (calle 100 19 a 07).

Diseño Muestral: En una etapa.

Se le explicó el funcionamiento de la herramienta, en primera instancia el usuario administrador generó un usuario administrador alterno al usuario. El navegó por la aplicación si inconvenientes, creó un usuario con perfil cliente y usuario, con el fin de probar todos los módulos desarrollados.

El usuario gestionó la el formulario con los ítems de validación de funcionamiento de la herramienta.

Encuestador: Juan Sebastián González Castellanos

Encuestado:

Fernando Sánchez Delgado

(Ingeniero de mesa de servicio en informática y tecnología para Flor América)

## **5.2.4 CONCLUSIONES:**

- El sistema le agradó al usuario, indicó que la combinación de colores es agradable, pero indicó que debería tener más de opciones.
- No le fue difícil navegar por los módulos desarrollados, indicó que no era difícil.
- El usuario indicó que el tema de realizar encuestas está completo y que le pareció muy sencillo, aunque tuvo cierto inconveniente al momento de seleccionar la respuesta para la pregunta porque no lo hacía, si no que enviaba la pregunta sin respuesta y el sistema no se lo permitía, cuando entendió el proceso no tuvo inconvenientes.
- La prueba reflejó que el sistema es agradable y fácil de usar, el software cumplió en un alto porcentaje con los objetivos para los cuales fue desarrollado, apoyando y enriqueciendo el proceso de realizar una encuesta, de tal manera que cualquier persona la realice sin inconvenientes.

## **6 CONCLUSIONES**

## **6.1 CONCLUSIONES**

- 1. El proceso de encuestas que tenía la empresa, fue evaluado y replanteado en las distintas reuniones, en consecuencia surgieron los requerimientos que ayudaron a dar forma a la herramienta desarrollada.
- 2. Producto de gestión, planificación, ejecución, desarrollo e implementación, se logró optimizar en cuanto a la gestión de creación de encuestas de la compañía a través de la aplicación web
- 3. Se logró Optimizar la generación de informes, a través de la herramienta web, puesto que se desarrolló el módulo de informes, en el cual se gestionan con facilidad los informes, ya que la recolección de resultados se realiza automáticamente, se exportan en tres formatos diferentes, ahorrando esfuerzos y aumentando la productividad de los informes que se realizan en las áreas de la compañía.
- 4. Como la herramienta web se encuentra en la intranet de la compañía y está diseñada con un modelo de bases de datos relacional se Garantiza la disponibilidad, integridad y veracidad de los resultados de las encuestas en el momento que se requiera.
- 5. Puesto que ahora la empresa no tiene que invertir en capacitaciones e insumos para realizar encuestas, el proceso de gestión de las mismas fue asignado al área de Calidad de la empresa, reduciendo los costos del proceso de generación de encuestas.

## **6.2 RECOMENDACIONES**

Se recomienda que la compañía asigne un mayor número de recursos para la etapa de pruebas ya que solo asignó una muestra de 12 personas para este fin, el cual realizó las pruebas satisfactoriamente, pero es necesario fidelizar el funcionamiento de la herramienta Web.

Para la próxima versión del aplicativo se rese puede desarrollar la explicación por pregunta en la sección de Informes.

# **7 BIBLIOGRAFÍA**

Articulo Web:

1. MARTINEZ, Alejandro y MARTINEZ, Raúl "Guía a Rational Unified Process: Escuela Politécnica Superior de Albacete – Universidad de Castilla la Mancha". [En línea] (04 de Octubre 2011) disponible en: [\(http://www.dsi.uclm.es/asignaturas/42551/trabajosAnteriores/Trabajo-](http://www.dsi.uclm.es/asignaturas/42551/trabajosAnteriores/Trabajo-Guia%20RUP.pdf)[Guia%20RUP.pdf\)](http://www.dsi.uclm.es/asignaturas/42551/trabajosAnteriores/Trabajo-Guia%20RUP.pdf).

2. WIKIPEDIA, La enciclopedia libre "Diagrama de secuencia". [En línea] (05 de octubre 2011) disponible en: [\(http://es.wikipedia.org/wiki/Diagrama\\_de\\_secuencia\)](http://es.wikipedia.org/wiki/Diagrama_de_secuencia).

3. GUTIÉRREZ LÁZARO, Juan Carlos "*Ingeniería del Software 2 Curso 2008- 2009*: Diagramas de Clases y Casos de Uso. Dep. Ingeniería del Software e Inteligencia Artificial Facultad de Informática Universidad Complutense Madrid". [En línea]. (05 de octubre 2011)disponible en [\(http://www.fdi.ucm.es/profesor/jcgutierrez/Tema%202/02UML-1.pdf\)](http://www.fdi.ucm.es/profesor/jcgutierrez/Tema%202/02UML-1.pdf)

4. POPKIN, Software and Systems "Modelado de Sistemas com UML". [En línea]. (07 de Octubre 2011) disponible en: [\(http://es.tldp.org/Tutoriales/doc](http://es.tldp.org/Tutoriales/doc-modelado-sistemas-UML/doc-modelado-sistemas-uml.pdf)[modelado-sistemas-UML/doc-modelado-sistemas-uml.pdf](http://es.tldp.org/Tutoriales/doc-modelado-sistemas-UML/doc-modelado-sistemas-uml.pdf) )

*5.* JAQUE, Miguel" *El Modelo de Dominio es una representación visual estática del entorno real objeto del proyecto."[En línea].(10 de octubre 2011) disponible en:* (*[http://migueljaque.com/index.php/tecnicas/tecnicasmodnegocio/37](http://migueljaque.com/index.php/tecnicas/tecnicasmodnegocio/37-modelado_negocio/46-modelo-de-dominio) [modelado\\_negocio/46-modelo-de-dominio\)](http://migueljaque.com/index.php/tecnicas/tecnicasmodnegocio/37-modelado_negocio/46-modelo-de-dominio)*

6. CABRERA, Armando" Universidad Técnica Particular de Loja, Fundamentos de ingeniería de software: Casos de uso y diagrama de casos de usos" [En línea]. (10 Octubre 2011) disponible en: [\(http://www.slideshare.net/ktyk/uml-casos-de](http://www.slideshare.net/ktyk/uml-casos-de-uso)[uso\)](http://www.slideshare.net/ktyk/uml-casos-de-uso).

7. MARTINEZ, Ivette Carolina" Universidad Simón Bolívar. Ing. de Software. Clase 6, Modelo Conceptual/Modelo de Dominio" [En línea]. (14 de octubre 2011) disponible en: [\(http://ldc.usb.ve/~martinez/cursos/ci3715/clase6\\_AJ2010.pdf\)](http://ldc.usb.ve/~martinez/cursos/ci3715/clase6_AJ2010.pdf).

8. MSDN "Novedades de ASP.NET 4 y Visual Web Developer" [En línea]. (28 de Octubre 2011) disponible en: [\(http://msdn.microsoft.com/es](http://msdn.microsoft.com/es-es/library/s57a598e.aspx)[es/library/s57a598e.aspx\)](http://msdn.microsoft.com/es-es/library/s57a598e.aspx).

9. DEVJOKER, djv" Lenguaje de manipulación de datos (II)" [En línea]. (02 de Noviembre 2011) disponible en: [\(http://www.devjoker.com/contenidos/Tutorial-](http://www.devjoker.com/contenidos/Tutorial-SQL-/15/Insertar-datos-INSERT.aspx)[SQL-/15/Insertar-datos-INSERT.aspx\)](http://www.devjoker.com/contenidos/Tutorial-SQL-/15/Insertar-datos-INSERT.aspx).

10. SQL SERVER 2000, Centro de entretenimiento "MODULO II: Implementar una base de datos y sus tablas"[En línea]. (06 de Noviembre 2011) disponible en: [\(http://www.sqlmax.com/centro/ModuloII\\_5.asp?MX=\)](http://www.sqlmax.com/centro/ModuloII_5.asp?MX=).

11. MICROSOFT, Aspn.Net "Page Layout".[En línea] .(10 de Noviembre 2011) disponible en: [\(http://www.asp.net/web-forms/videos/building-35-applications/page](http://www.asp.net/web-forms/videos/building-35-applications/page-layout)[layout\)](http://www.asp.net/web-forms/videos/building-35-applications/page-layout).

12. GRUPO, De ingeniería del software "Departamento de Lenguaje y sistemas de información: Documentación de requisitos mediante caso de uso". [En línea] (15 de  $\blacksquare$  Noviembre 2011) disponible en: [\(http://www.lsi.us.es/docencia/get.php?id=2008\)](http://www.lsi.us.es/docencia/get.php?id=2008).

LEON, Ernesto Rodas" Radio Button Dinámicos, Permisos para grabar en MS-ACCESS". [En línea]. (20 de Noviembre 2011) disponible en: [\(http://erl\\_vbnet.foro.ws/descripcion.php?numero=116213&nforo=46421\)](http://erl_vbnet.foro.ws/descripcion.php?numero=116213&nforo=46421).

- Tesis:

1. RUEDA CHACÓN, Julio César "Aplicación de la metodología rup para el desarrollo rápido de aplicaciones basado en el estándar j2ee", Guatemala, marzo de 2006. Trabajo de graduación (Ingeniería en Ciencias y Sistemas). Universidad de San Carlos de Guatemala. Facultad de Ingeniería

- Autor institucional:

2. Universidad Simón Bolívar. Ing. de Software. Clase 6 , Modelo Conceptual/Modelo de Dominio.

## **8 ANEXOS**

- Imágenes
- Módulos
- Programa
- Árbol de Problema
- Botones
- cronograma proyecto
- Diccionario de datos de la base de datos
- Documento Glosario
- Estadística
- estadistica2
- Estudio estadístico
- Manual de usuario
- Normas Icontec
- Trabajo de Grado Aplicación web de encuestas Para la compañía Flor America Juan Sebastian Gonzalez